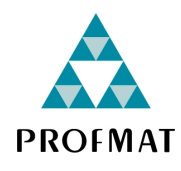

UNIVERSIDADE DO ESTADO DE MATO GROSSO CAMPUS UNIVERSITÁRIO DE SINOP FACET - FACULDADE DE CIÊNCIAS EXATAS E TECNOLÓGICAS MESTRADO PROFISSIONAL EM MATEMÁTICA EM REDE NACIONAL

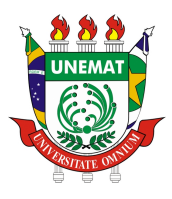

TIAGO SCHMIDT

## O USO DE PLANILHAS ELETRÔNICAS PARA APLICAÇÕES DE PROGRAMAÇÃO LINEAR: IMPLEMENTANDO O ALGORITMO SIMPLEX E O MODELO DEA-CCR

SINOP-MT 2023

#### TIAGO SCHMIDT

## O USO DE PLANILHAS ELETRÔNICAS PARA APLICAÇÕES DE PROGRAMAÇÃO LINEAR: IMPLEMENTANDO O ALGORITMO SIMPLEX E O MODELO DEA-CCR

Dissertação de mestrado apresentada a Faculdade de Ciências Exatas da Universidade do Estado de Mato Grosso - UNEMAT, Campus Universitário de Sinop, como parte dos requisitos exigidos para obtenção do título de Mestre em Matemática pelo Programa de Mestrado Profissional em Rede Nacional - PROFMAT.

Orientador: Prof. Dr. Emivan Ferreira da Silva.

Coorientadora: Prof. Dra. Adriana Souza Resende.

SINOP-MT 2023

#### CIP - CATALOGAÇÃO NA PUBLICAÇÃO

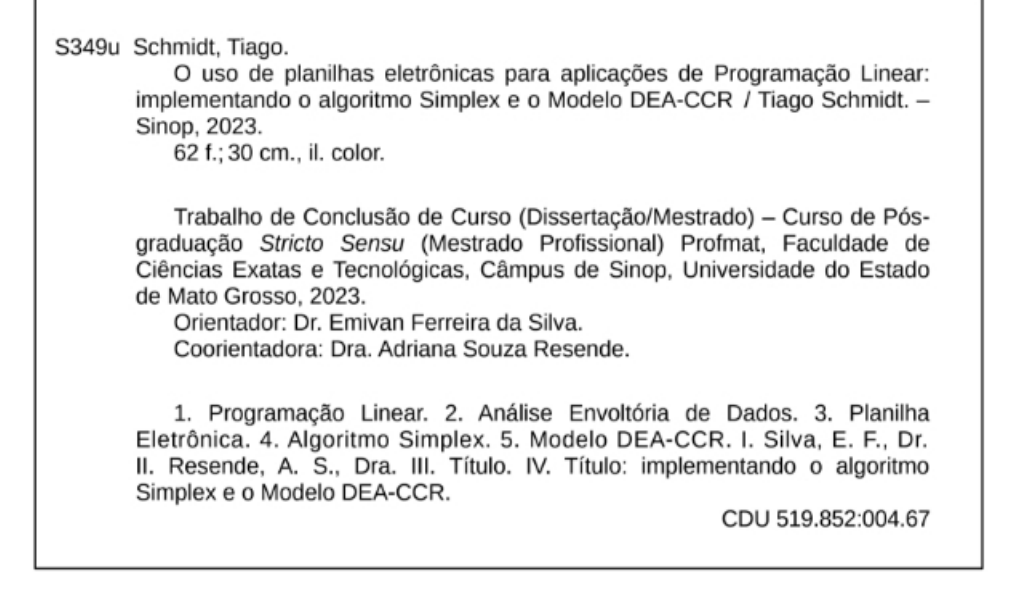

Ficha catalográfica elaborada pelo bibliotecário Luiz Kenji Umeno Alencar - CRB1 2037.

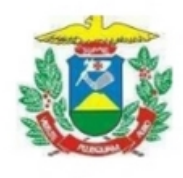

#### **ESTADO DE MATO GROSSO** SECRETARIA DE ESTADO DE CIÊNCIA E TECNOLOGIA UNIVERSIDADE DO ESTADO DE MATO GROSSO **CAMPUS UNIVERSITÁRIO DE SINOP FACET - FACULDADE DE CIÊNCIAS EXATAS E TECNOLÓGICAS** MESTRADO PROFISSIONAL EM MATEMÁTICA EM REDE NACIONAL- PROFMAT **UNEMAT - SINOP**

#### **TIAGO SCHMIDT**

#### O USO DE PLANILHAS ELETRÔNICAS PARA APLICAÇÕES DE PROGRAMAÇÃO LINEAR: IMPLEMENTAÇÃO DO ALGORITMO SIMPLEX E DO MODELO CCR-DEA

Dissertação apresentada ao Programa de Mestrado Profissional em Matemática em Rede Nacional - ProfMat da Universidade do Estado de Mato Grosso/UNEMAT -Campus Universitário de Sinop, como requisito parcial para obtenção do título de Mestre em Matemática.

Orientador: Prof. Dr. Emiyan Ferreira da Silva Coorientadora: Profa, Dra, Adriana Souza Resende Aprovado em 31/08/2023

**BANCA EXAMINADORA** 

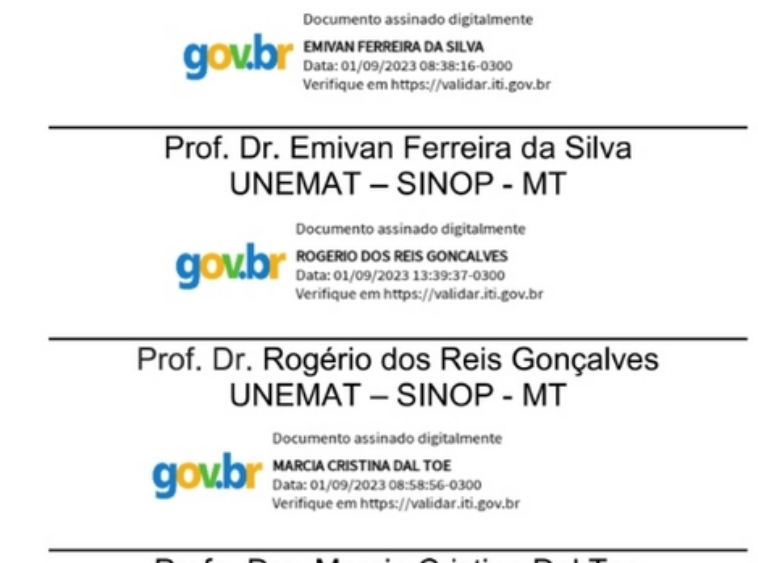

Profa. Dra. Marcia Cristina Dal Toe **UNEMAT - CÁCERES - MT** 

> Sinop/MT 2023

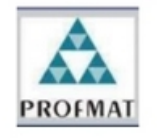

Programa de Mestrado Profissional em Matemática em Rede Nacional - PROFMAT/UNEMAT/Sinop/MT Av. dos Ingás, 3001, CEP: 78.550-000, Sinop, MT Tel/PABX: (66) 3511 2100. www.unemat.br - Email: profmat@unemat.br

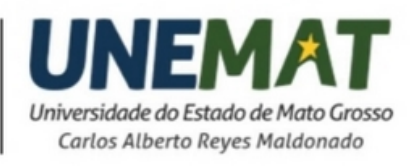

### Resumo

Neste trabalho será apresentado, inicialmente, o estudo elementar da Programação Linear (PL) como ferramenta de otimização de funções lineares sob restrições também lineares e, da Análise Envoltória de Dados (DEA), como um modelo de comparação e análise de eficiência de unidades produtivas, que usa os métodos de Programação Linear, de forma a possibilitar sua implementação computacional em um software de acesso relativamente fácil. Assim, com o objetivo de compreender e aplicar os conceitos estudados sobre o uso do algoritmo Simplex para resolução de um modelo de Programação Linear (PL), bem como, possibilitar a apresentação das iterações do método a futuros interessados, foi escolhido o software de construção de planilhas eletrônicas "Calc"que faz parte do pacote "Libre-Office"e tem distribuição gratuita. Para a implementação do algoritmo Simplex foram usadas, de forma majoritária, as funções lógicas desse software, tornando possível exibir cada passo do algoritmo e suas iterações. Em outro momento, utilizou-se a ferramenta "solver", diponível pelo software, que permite, de forma rápida e direta, a resolução de um modelo de PL, a partir da alimentação das informações em uma planilha. Com isso, foi construída uma planilha, adaptada a um modelo DEA - CCR voltado aos inputs, pelo qual foi possível simular aplicações, utilizando indicadores educacionais de dez Unidades Tomadoras de Decisão (DMUs), sendo essas, unidades da federação, encontrando as unidades de referência para cada DMU analisada, bem como níveis desejados de insumos que levem a eficiência estabelecida. A planilha obtida, usada como uma ferramenta simples de análise, pode ser importante no processo de aprendizagem do uso deste método, na comparação com resultados apresentados em textos da área, e em aplicações com quantidade limitada de insumos e produtos. As construções demonstram potenciais usos do software escolhido no estudo de modelos de Programação Linear.

#### Palavras-Chave

Programação Linear; Análise Envoltória de Dados; Planilha eletrônica; Algoritmo Simplex; Modelo DEA-CCR.

### Abstract

This work will initially present the elementary study of Linear Programming (PL) as a tool for optimizing linear functions under linear constraints and Data Envelopment Analysis (DEA) as a model for comparing and analyzing the efficiency of production units, which uses Linear Programming methods, in order to enable its computational implementation in a software that is relatively easy to access. Thus, with the aim of understanding and applying the concepts studied on the use of the Simplex algorithm to solve a Linear Programming (LP) model, as well as enabling the presentation of the method's iterations to future interested parties, was chosen "Calc" spreadsheet construction software that is part of the "LibreOffice" package and is freely distributed. To implement the Simplex algorithm, the logical functions of this software were mostly used, making it possible to display each step of the algorithm and its iterations. At another time, the "solver" tool was used, available through software, which allows, quickly and directly, the resolution of a PL model, by feeding the information into a spreadsheet. With this, a spreadsheet was built, adapted to a DEA - CCR model focused on inputs, through which it was possible to simulate applications, using educational indicators from ten Decision Making Units (DMUs), these being federation units, finding the units of reference for each DMU analyzed, as well as desired levels of inputs that lead to the established efficiency. The spreadsheet obtained, used as a simple analysis tool, can be important in the process of learning how to use this method, in comparison with results presented in texts in the area, and in applications with a limited amount of inputs and products. The constructions demonstrate potential uses of the software chosen in the study of Linear Programming models.

#### Key Words

Linear Programming; Data Envelopment Analysis; Spreadsheet; Simplex Algorithm; DEA-CCR Model.

## Lista de ilustrações

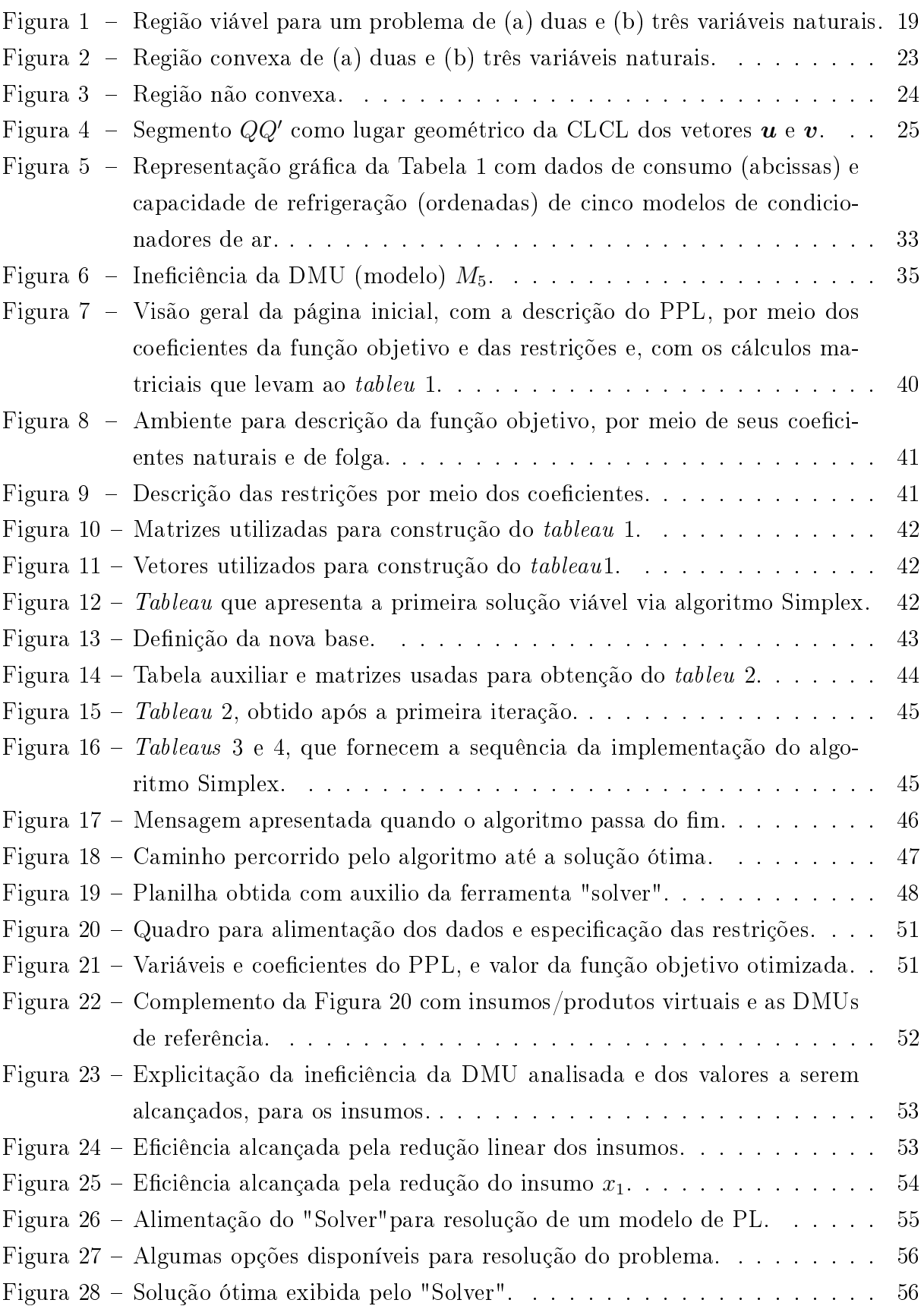

## Lista de Siglas

- CLC Combinação linear Convexa
- CLCL Combinação linear Convexa Legítima
- DEA Análise Envoltória de Dados
- DEA-CCR Modelo DEA criado por Charnes, Cooper e Rhodes
- DMU Unidade Tomadora de Decisão
- FO Função Objetivo
- INEP Instituto Nacional de Estudos e Pesquisas Educacionais Anísio Teixeira
- MEC Ministério da Educação
- MPL Modelo de Programação Linear
- ngl Número de graus de liberdade
- PL Programação Linear
- PO Pesquisa Operacional
- PPL Problema de Programação Linear
- SBV Solução Básica Viável
- VB Variável Básica
- VNB Variável não Básica

## Sumário

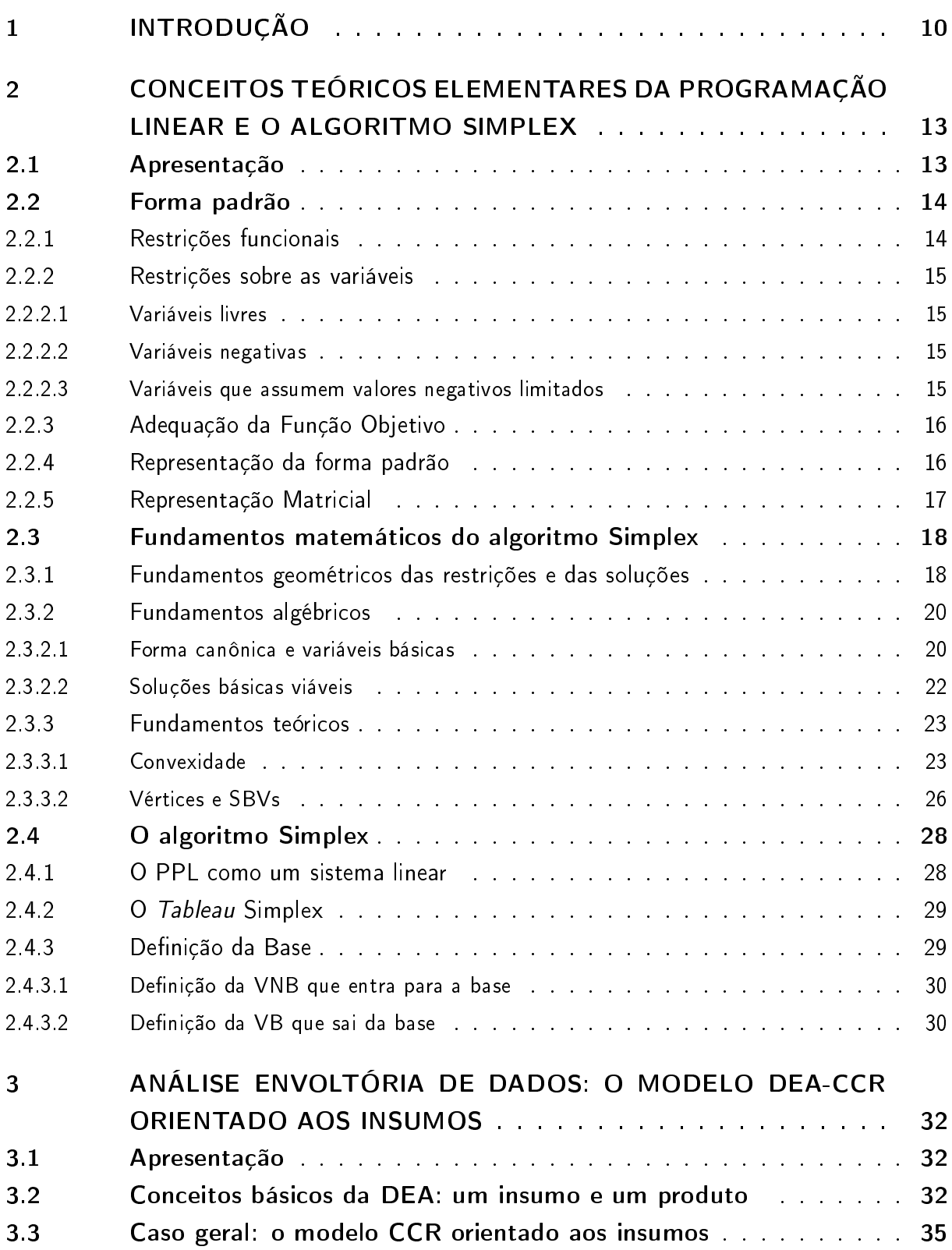

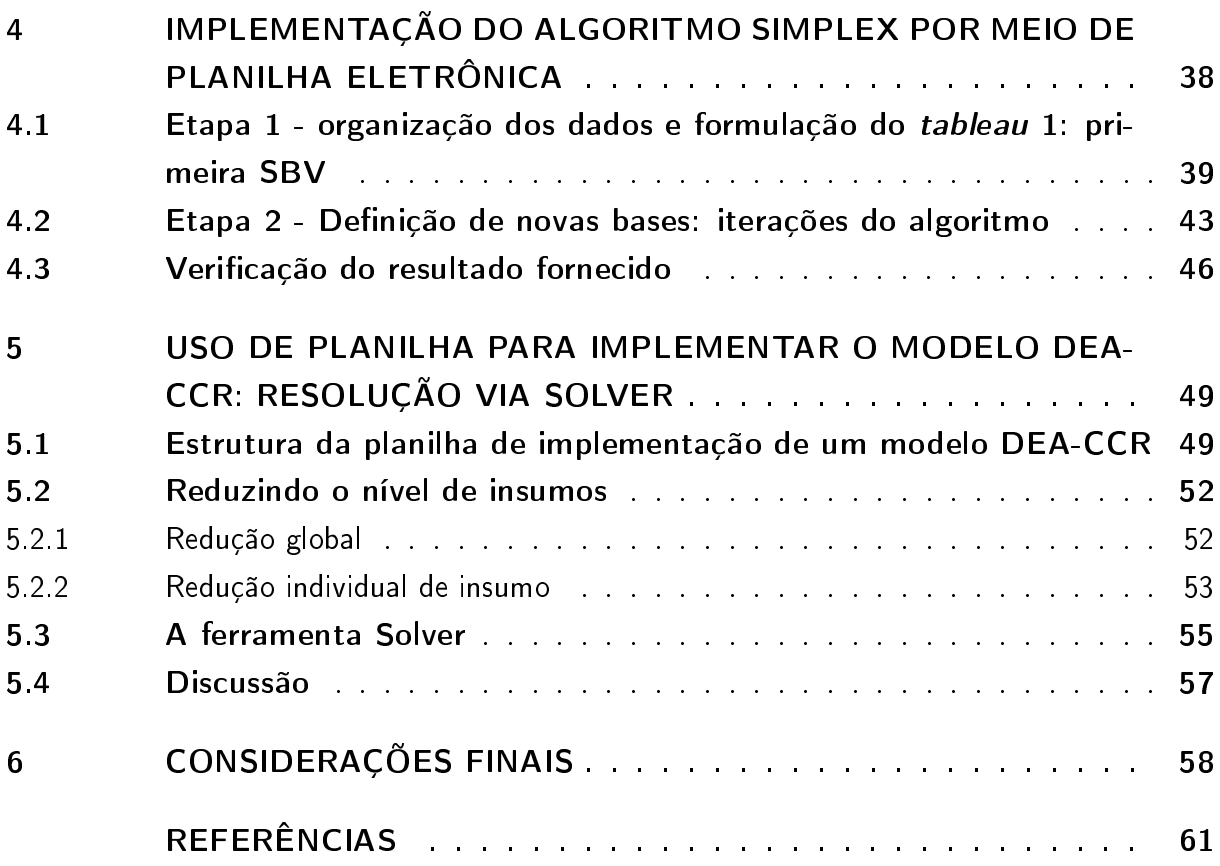

### <span id="page-10-0"></span>1 Introdução

A Pesquisa Operacional (PO) como método cientíco ganhou a atenção entre pesquisadores a partir da década de 1950, após seu emprego com sucesso em problemas militares durante a Segunda Gerra Mundial. Nesse contexto, foi responsável por determinar melhorias práticas na alocação de recursos escassos em operações militares estadunidenses e britânicas. O estudo conduzido por diferentes profissionais utilizando forte embasamento matemático caracterizou a natureza da PO como um método científico para o estudo sobre operações, inicialmente militares, utilizando modelos, em geral, matemáticos.

Com o fim da guerra o uso da PO foi direcionado para outros alvos mas mantendo sua nalidade, ou seja, ao invés de operações militares, a PO passou a ser utilizada em grandes organizações comerciais, industriais ou governamentais, visando as melhores formas de se utilizar recursos disponíveis. O termo "melhores"se relaciona com a tendência dos problemas estudados envolverem a busca por algum tipo de otimização como, por exemplo, o aumento do rendimento nanceiro ou a redução no uso de recursos.

De acordo com Hillier e Lieberman (2012), dois dos fatores podem ser considerados como importantes para o crescimento da PO como uma ferramenta eficaz no estudo científico de problemas em grandes organizações empresariais, são eles:

- i O método Simplex, como um algoritmo desenvolvido em 1947 por George Dantzig para solução de problemas denidos por modelos de programação linear e;
- ii O avanço computacional, que permitiu o uso das técnicas de PO, inclusive a implementação do algoritmo Simplex, para problemas envolvendo cada vez mais variáveis.

Esses dois fatores, portanto, se completam. A Programação Linear (PL) representa um conjunto de ferramentas utilizadas em PO e, como o próprio nome sugere, trata de modelos matemáticos em que a relação entre as variáveis é linear. A natureza de um Modelo de Programação Linear (MPL) é a otimização de uma função em que as variáveis estão sujeitas a restrições. Assim, um MPL pode representar, por exemplo, a busca por otimizar o lucro de uma indústria que possui recursos e capacidades limitadas e/ou que competem entre si.

Problemas envolvendo duas ou três variáveis podem, facilmente, ser estudados com o uso de ferramentas matemáticas básicas, como a manipulação de equações lineares ou por meio de visualização gráfica. Nesse último caso, softwares educacionais que permitem a representação gráfica são suficientes. O interesse de problemas desse tipo costuma ter,

contudo apenas fins didáticos. Para problemas práticos de PL que, em geral, envolvem a consideração de um número grande de variáveis, a manipulação algébrica ou estudo gráco passa a ser inviável sendo necessário uma ferramenta matemática e computacional elaborada especificamente para essa finalidade. Uma dessas ferramentas é o método (ou algoritmo) Simplex que se baseia em uma sequência de passos iterativos que levam a resolução do modelo matemático. Isso permite que apenas uma parte das soluções viáveis sejam avaliadas, o que é importante para problemas com grande número de variáveis.

A utilização do algoritmo Simplex resultou em um avanço para a área de programação linear e, consequentemente, para a pesquisa operacional. Com o passar do tempo, outras técnicas de resolução de MPLs surgiram, como o Simplex Dual e a programação linear paramétrica.

Alguns modelos elementares do uso do Simplex são, como apresentado em Gut (2021) ou Lins e Calôba (2006), problemas de transporte, de mistura, problema de corte e problema de manufatura, descritos naturalmente como modelos de otimização. De forma um pouco menos direta, surge o modelo DEA-CCR, que tem como objetivo possibilitar análises de eficiência de organizações produtivas, sociais, comerciais, industriais, de serviços etc. Esse modelo pode ser escrito como um modelo de programação linear, dadas as restrições feitas para linearizar a função objetivo e para normalizar o valor do índice de eficiência de cada unidade comparada.

O termo DEA, vem do inglês "Data Envelopment Analysis" e, segundo Charnes et al (Apud LINS & CALÔBA, 2006, p. 255) sua história "começa com a dissertação para obtenção do grau de Ph.D. de Edwardo Rhodes, sob a supervisão de W.W. Cooper, publicada em 1978 (Charnes, Cooper e Rhodes, 1978)" de onde vem a designação "CCR" para o modelo formulado. Na dissertação mencionada, o objeto foi analisar a eficiência de escolas públicas e o método de comparação sugerido utilizou inputs (insumos ou recursos utilizados) e outputs (resultados ou produtos).

Em um modelo DEA, escrito sob a forma de um MPL na forma primal, a razão entre a combinação linear dos produtos e a combinação linear dos insumos é o alvo inicial de análise, no caso de uma abordagem orientada aos insumos, ou sua inversa, no caso de uma abordagem orientada aos produtos.

No presente trabalho, serão apresentados conceitos teóricos elementares sobre a Programação Linear e sobre a Análise Envoltória de Dados para, na sequência aplicar diretamente esses conceitos na implementação por meio do software gratuito Calc, para construção de planilhas eletrônicas.

No primeiro capítulo será feita a apresentação de um Modelo de Programação Linear, e algumas de suas variações. Para a introdução do algoritmo Simplex, o modelo será escrito em sua forma padrão, bem como, será considerado que o mesmo está em sua forma canônica. A teoria sobre o método Simplex será abordada sob o ponto de vista geométrico, onde é feita a discussão e apresentação de teoremas sobre convexidade do espaço de soluções viáveis. A descrição algébrica do modelo na busca de solução e, a apresentação de sua forma matricial é feita e concluída com os passos que devem ser considerados em cada iteração. Para este capítulo, as principais referências foram as obras de Gut (2021), Lins E Calôba (2006) e Hillier e Lieberman (2012). Diferente das referências consultadas, buscou-se abordar os aspectos teóricos sem a apresentação de exemplos, mas focado na descrição simbólica das relações, o que foi aplicado na implementação do algoritmo no terceiro capítulo.

O segundo capítulo traz uma breve abordagem sobre o Modelo DEA-CCR orientado aos insumos. Essa apresentação se inicia trazendo o conceito de eficiência, segundo um exemplo que usa insumo e produto únicos. Após isso, é realizada a generalização para uma quantidade qualquer entre insumos e produtos. Para esse tema, as referências utilizadas foram Lins e Calôba (2006) e Cooper et al (2007).

O terceiro capítulo trás aplicação de parte do que foi desenvolvido no primeiro capítulo, para implementação do algoritmo Simplex no software Calc. Foi explorada a estrutura de planilhas do mesmo para operações matriciais e apresentação das soluções obtidas em cada iteração. As funções matemáticas utilizadas, disponíveis pelo software, foram as mais elementares e permitem a verificação de cada passo do algoritmo, quando descrito em sua forma matricial. O desenvolvimento dessa atividade foi motivada pela falta de exemplos do desenvolvimento do algoritmo utilizando a descrição matricial e, por não ter sido encontrado nenhuma aplicação computacional que permita a experimentação para solução de modelos elementares de Programação Linear ao mesmo tempo em que, possibilite a visualização dos passos e soluções "intermediárias".

O último capítulo apresenta a ferramenta Solver disponível pelo Calc, que permite a resolução de modelos de otimização. Essa ferramenta foi usada para resolver problemas que recaem no modelo CCR-DEA, sendo este implementado por meio de operações elementares entre células e, pelo qual, foi simulado uma comparação entre 10 unidades da federação utilizando indicadores educacionais oficiais.

# <span id="page-13-0"></span>2 CONCEITOS TEÓRICOS ELEMENTARES DA PROGRAMAÇÃO LINEAR E O ALGO-RITMO SIMPLEX

Os conceitos e definições abordados nesse capítulo se baseiam em leituras de textos de Programação Linear, Otimização e Pesquisa Operacional. As referências consultadas foram Goldbarg (2005), Gut (2021), Hillier e Lieberman (2012), Lechtermarcher (2009), Lins (2006), Passos (2008) e Souto (2008), com diferentes características quanto a abordagem teórica, de notação e apresentação das ideias centrais do algoritmo Simplex.

#### <span id="page-13-1"></span>2.1 Apresentação

Um problema de programação linear (PPL) é um problema de otimização de uma função linear com n variáveis que é chamada de função objetivo (FO), dada por

$$
f(\vec{x}) = c_1 x_1 + c_2 x_2 + c_3 x_3 + \ldots + c_n x_n \tag{2.1}
$$

ou seja, f é função do vetor  $x$  e fica definida pelo vetor de coeficientes  $c$ , tais que

$$
\boldsymbol{x} = \begin{bmatrix} x_1 \\ x_2 \\ x_3 \\ \vdots \\ x_n \end{bmatrix} \qquad \mathbf{e} \qquad \boldsymbol{c} = \begin{bmatrix} c_1 \\ c_2 \\ c_3 \\ \vdots \\ c_n \end{bmatrix} \tag{2.2}
$$

Com isso, a FO pode ser escrita utilizando a notação matricial, sob a forma.

$$
f(x) = \mathbf{c}^T \cdot \mathbf{x} \tag{2.3}
$$

Dado que o PPL surge, em geral, de uma situação que se deseja otimizar, seja, por exemplo, maximizando lucro ou, minimizando custo, é interessante traduzir os elementos da função objetivo para uma interpretação genérica de seus signicados, baseado em (Lins e Caloba, 2006), conforme segue

- $\bullet$   $x_j$ : j-ésima variável de decisão → Representa o nível de atividade da alternativa j, e
- $\bullet$   $c_j$ : coeficiente de  $x_j \to \text{Representa}$  custo ou ganho unitário relacionado a alternativa j.

Contudo, a função objetivo costuma estar sujeita a restrições impostas a seu crescimento em várias direções, podendo ser restrições de não negatividade (ou de valor mínimo/máximo), do tipo:

$$
x_j \ge 0 \quad j = 1, 2, ..., n
$$

ou restrições funcionais

$$
a_{i1}x_1 + a_{i2}x_2 + \ldots + a_{in}x_n = b_i, \qquad \text{tal que} \qquad i = 1, 2, \ldots, q
$$
  
\n
$$
a_{i1}x_1 + a_{i2}x_2 + \ldots + a_{in}x_n \ge b_i, \qquad \text{tal que} \qquad i = q + 1, q + 2, \ldots, r \qquad (2.4)
$$
  
\n
$$
a_{i1}x_1 + a_{i2}x_2 + \ldots + a_{in}x_n \le b_i, \qquad \text{tal que} \qquad i = r + 1, r + 2, \ldots, m
$$

onde cada  $a_{ij}$  representa a contribuição unitária da alternativa j à restrição i. O número de graus de liberdade (ngl) do PPL assim definido é  $ngl = n-q$ , uma vez que cada restrição de igualdade reduz em uma unidade o ngl do problema (Gut, 2021). A intersecção das restrições define a região viável do problema, no espaço  $n$  dimensional das variáveis, como o conjunto de vetores  $x$  que satisfazem todas as restrições.

#### <span id="page-14-0"></span>2.2 Forma padrão

Ao modelar um problema de otimização que se adeque às exigências de linearidade, tanto da função objetivo como das restrições, é necessário verificar se o modelo inicial está na forma padrão de um PPL para resolução via Método (ou Algoritmo) Simplex.

O Algoritmo Simplex é baseado na busca por soluções percorrendo arestas e vértices formados pelas fronteiras da região viável, para tanto, o PPL deve estar sujeito a restrições funcionais de igualdade, apenas. Isso é feito reescrevendo o PPL original, como um PPL equivalente, possuindo as mesmas soluções. Alguns casos dessas substituições são apresentadas nas subseções [2.2.1,](#page-14-1) [2.2.2](#page-15-0) e [2.2.3.](#page-16-0)

#### <span id="page-14-1"></span>2.2.1 Restrições funcionais

Restrições funcionais na forma de inequações devem ser convertidas em restrições de igualdade, considerando o que segue

$$
\sum_{j=1}^{n} a_{kj} \le b_k \iff \sum_{j=1}^{n} a_{kj} + x_k = b_k
$$
  

$$
\sum_{j=1}^{n} a_{k'j} \ge b_{k'} \iff \sum_{j=1}^{n} a_{k'j} - x_{k'} = b_{k'}
$$
 (2.5)

onde os índices  $k e k'$  podem representar desigualdades entre 1 e m. Aqui,  $x_k e x_{k'}$ representam novas variáveis, chamadas de variáveis de folga e variáveis de excesso, respectivamente e, tais que:

$$
x_k, x_{k'} \ge 0
$$

Ainda, restrições de igualdade do tipo

$$
\sum_{j=1}^{n} a_{kj} = -b_k \tag{2.6}
$$

com b<sup>k</sup> ≥ 0 devem ser multiplicadas por −1 para que a constante seja apresentada como positiva.

#### <span id="page-15-0"></span>2.2.2 Restrições sobre as variáveis

As variáveis de folga são positivas por concepção porém, no PPL original, podem ocorrer diferentes restrições, além da não negatividade sobre algumas variáveis. Nesse caso é necessário considerar substituições a fim de obter um PPL equivalente mas, escrito na forma padrão, ou seja, apenas com restrições de não negatividade sobre as variáveis. Alguns exemplos são apresentados na sequência.

#### <span id="page-15-1"></span>2.2.2.1 Variáveis livres

Nesse caso não há restrição para um conjunto de variáveis. A seguinte substituição deve ser feita

$$
x_k \iff x_{kp} - x_{kn} \qquad \text{tal que} \qquad x_{kp}, \ x_{kn} \ge 0
$$

aumentando em uma unidade o ngl.

#### <span id="page-15-2"></span>2.2.2.2 Variáveis negativas

Para variáveis que são negativas ilimitadas, basta fazer a substituição definida por  $x_k = -x'_k$  uma vez que

$$
x_k \le 0 \Longleftrightarrow x'_k \ge 0 \tag{2.7}
$$

#### <span id="page-15-3"></span>2.2.2.3 Variáveis que assumem valores negativos limitados

Para variáveis limitadas à esquerda por valores negativos, a substituição deve considerar um deslocamento à direita do intervalo de valores possíveis. Assim, se

$$
x_k > -L_k \qquad \text{tal que} \qquad L_k > 0 \tag{2.8}
$$

considera-se a variável $x_k^\prime$ tal que

$$
x_k = x'_k - L_k \qquad \text{tal que} \qquad x'_k > 0 \tag{2.9}
$$

e a nova variável satisfaz a exigência para colocar o PPL na forma padrão.

#### <span id="page-16-0"></span>2.2.3 Adequação da Função Objetivo

A forma padrão para a implementação do algoritmo Simplex foca, principalmente, no conjunto de restrições funcionais e de variáveis. Para padronizar a linguagem e notação, porém, será adotado que problemas na forma padrão tratam de minimizar a função objetivo f(x). Caso o problema original seja um problema de maximização da função objetivo, basta considerar a substituição definida por

$$
\text{Maximizar } f(\boldsymbol{x}) \Longleftrightarrow \text{Minimizar } f'(\boldsymbol{x}) \tag{2.10}
$$

onde  $f'(\boldsymbol{x}) = -f(\boldsymbol{x})$ . Isso é possível uma vez que, se  $f(\boldsymbol{x})$  é uma função real, então  $f(\mathbf{x_1}) > f(\mathbf{x_2}) \Longleftrightarrow -f(\mathbf{x_1}) < -f(\mathbf{x_2}).$ 

#### <span id="page-16-1"></span>2.2.4 Representação da forma padrão

Os casos apresentados e as respectivas substituições não esgotam as possibilidades de ocorrência mas, servem de exemplo de como adequar um modelo inicial de PPL para a forma padrão do Método Simplex.

Tem-se, portanto, para um PPL original com  $p$  restrições de desigualdade dentre o total de m restrições, com  $p \leq m$ , a seguinte representação padrão

Min: 
$$
f(\mathbf{x}) = \sum_{j=1}^{n} c_j \cdot x_j + \sum_{j=n+1}^{n+p} c_j \cdot x_j = \sum_{j=1}^{n+p} c_j \cdot x_j
$$
  
s.a.  $\sum_{j=1}^{n+p} a_{ij}x_j = b_i$  tal que  $i = 1, 2, 3, ..., m$   
 $x_i \ge 0$  tal que  $i = 1, 2, 3, ..., n+p$  (2.11)

onde, o vetor c, quando na forma padrão, tem suas p últimas coordenadas iguais a zero, uma vez que a inclusão de variáveis de folga ou excesso não altera o comportamento da função objetivo original <sup>[1](#page-16-2)</sup>. Essas variáveis são representadas por  $x_j$  quando  $n+1\leq j\leq j$  $n + p$ , e seus coeficientes nas restrições,  $a_{ij}$ , são nulos, exceto na respectiva restrição em que sua utilização foi necessária, ou seja

<span id="page-16-3"></span>
$$
a_{ij} = \begin{cases} \pm 1, & \text{se} \quad j - n = i - (m - p) \\ 0, & \text{caso contrário} \end{cases} \tag{2.12}
$$

onde o sinal do coeficiente depende da variável ser de folga  $(+)$  ou de excesso  $(-)$ .

No caso de todas restrições do PPL original serem inequações do tipo  $\sum_{j=1}^n a_{ij}x_j \leq b_j,$ que implica em  $p = m$ , o problema em sua forma padrão fica

<span id="page-16-2"></span><sup>1</sup> Como será apresentado, isso muda em cada iteração do algoritmo

<span id="page-17-1"></span>Min: 
$$
f(\boldsymbol{x}) = \sum_{j=1}^{n} c_j \cdot x_j
$$
  
s.a. 
$$
\sum_{j=1}^{n+m} a_{ij} x_j = b_i \quad \text{tal que} \quad i = 1, 2, 3, \dots, m
$$

$$
x_i \ge 0 \quad \text{tal que} \quad i = 1, 2, 3, \dots, n+m \qquad (2.13)
$$

#### <span id="page-17-0"></span>2.2.5 Representação Matricial

A forma padrão apresentada em [\(2.13\)](#page-17-1), pode ser escrita utilizando a notação matricial de acordo com as considerações que seguem. Seja o PPL representado explicitamente

<span id="page-17-2"></span>Min: 
$$
f(\mathbf{x}) = c_1 + c_2 + c_3 + \ldots + c_n
$$
  
\ns.a.  $a_{11}x_1 + a_{12}x_2 + \ldots + a_{1(n+m)}x_{n+m} = b_1$   
\n $a_{21}x_1 + a_{22}x_2 + \ldots + a_{2(n+m)}x_{n+m} = b_2$   
\n:  
\n $a_{m1}x_1 + a_{m2}x_2 + \ldots + a_{m(n+m)}x_{n+m} = b_m$   
\n $x_i \ge 0$  tal que  $i = 1, 2, 3, \ldots, n+m$  (2.14)

Definindo os vetores

$$
\boldsymbol{x} = \begin{bmatrix} x_1 \\ x_2 \\ \vdots \\ x_n \\ x_{(n+1)} \\ \vdots \\ x_{(n+m)} \end{bmatrix} \qquad \boldsymbol{c} = \begin{bmatrix} c_1 \\ c_2 \\ \vdots \\ c_n \\ 0 \\ \vdots \\ 0 \end{bmatrix} \qquad \boldsymbol{b} = \begin{bmatrix} b_1 \\ b_2 \\ \vdots \\ b_m \end{bmatrix} \qquad (2.15)
$$

e a matriz  $A_{m \times (m+n)}$  dos coeficientes nas restrições funcionais

$$
A = \begin{bmatrix} a_{11} & a_{12} & \dots & a_{1(n+m)} \\ a_{21} & a_{22} & \dots & a_{2(n+m)} \\ \vdots & & & \vdots \\ a_{m1} & a_{m2} & \dots & a_{m(n+m)} \end{bmatrix}
$$
 (2.16)

o sistema pode ser, inicialmente, escrito de forma mais compacta, como segue

<span id="page-17-3"></span>Min: 
$$
f(\boldsymbol{x}) = \boldsymbol{c}^T \cdot \boldsymbol{x}
$$
  
\nS.a.  $A \cdot \boldsymbol{x} = \boldsymbol{b}$   
\n $x_i \ge 0$  tal que  $i = 1, 2, 3, ..., n + m$  (2.17)

#### <span id="page-18-0"></span>2.3 Fundamentos matemáticos do algoritmo Simplex

Tendo o PPL sido colocado sob a forma padrão, utilizando as substituições necessárias que permitem obter um problema equivalente, serão discutidos conceitos, propriedades e definições importantes que fundamentam o método Simplex.

#### <span id="page-18-1"></span>2.3.1 Fundamentos geométricos das restrições e das soluções

Sobre o algoritmo Simplex, Hillier e Lieberman (2013, p. 83), afirmam "é um procedimento algébrico. Entretanto seus conceitos subjacentes são geométricos". Assim, os elementos discutidos até então possuem uma correspondência com conceitos geométricos, considerando um sistema de referência baseado em eixos ortogonais de dimensão n, ou seja, a quantidade de variáveis do problema original. O espaço a ser considerado para o estudo de um PPL com  $n$  variáveis naturais (que são variáveis do problema original e dão origem ao modelo) é, portanto, o espaço  $\mathbb{R}^n$ .

A equação linear com  $n-1$  graus de liberdade, na forma

$$
a_1x_1 + a_2x_2 + \ldots + a_nx_n = b \tag{2.18}
$$

representa um hiperplano no espaço  $\mathbb{R}^n,$  analogamente a uma equação linear com dois graus de liberdade que representa um plano no espaço  $\mathbb{R}^n$ .

Assim, em um PPL, cada restrição funcional na forma

$$
a_{i1}x_1 + a_{i2}x_2 + \ldots + a_{in}x_n \le b_i \tag{2.19}
$$

define um semiespaço de  $\mathbb{R}^n$ , cuja fronteira é o hiperplano  $a_{i1}x_1 + a_{i2}x_2 + \ldots + a_{in}x_n = b_i$ . O mesmo ocorre com as restrições sobre as variáveis, como as de não negatividade.

Portanto o sistema de desigualdades, dados pelas restrições do problema original considerado

$$
a_{11}x_1 + a_{12}x_2 + \ldots + a_{1n}x_n \le b_1
$$
  
\n
$$
a_{21}x_1 + a_{22}x_2 + \ldots + a_{2n}x_n \le b_2
$$
  
\n
$$
\vdots
$$
  
\n
$$
a_{m1}x_1 + a_{m2}x_2 + \ldots + a_{mn}x_n \le b_m
$$
  
\n
$$
x_i \ge 0 \qquad \text{tal que} \qquad i = 1, 2, 3, \ldots, n \tag{2.20}
$$

estabelece a intersecção de  $m + n$  semiespaços, que define o conjunto de pontos  $\mathcal{P} \subset \mathbb{R}^n$ .

O conjunto  $P$  é chamado de **politopo** e é definido como um poliedro convexo de dimensão n (Souto, 2008), onde cada face está contida em um dos hiperplanos de  $n-1$ graus de liberdade. Essa é portanto uma generalização do conceito de poliedro convexo em três dimensões.

O politopo P define a região viável, em que cada ponto  $x \in \mathcal{P}$ , determinado pelo vetor x, representa uma solução viável do PPL, por satisfazer todas restrições. A solução ótima será dada por um subconjunto de P, cujos vetores minimizam o valor da Função Objetivo, podendo ser um conjunto unitário, quando o PPL admitir solução única.

A Figura [1-](#page-19-0)(a), apresenta um exemplo de região viável para um problema original com duas variáveis (naturais), como sendo o polígono  $ABCD$  contido em  $\mathbb{R}^2$ . O mesmo é delimitado por duas restrições funcionais do tipo  $a_{i1}x_1+a_{i2}x_2 \leq b_i,$  de 1 grau de liberdade, que são hiperplanos do espaço  $\mathbb{R}^2$  (retas), além de restrições de não negatividade. Já, na Figura [1-](#page-19-0)(b), três restrições funcionais do tipo  $a_{i1}x_1 + a_{i2}x_2 + a_{i3}x_3 \leq b_i$  com 2 graus de liberdade, que são hiperplanos do espaço  $\mathbb{R}^3$  (planos), em conjunto com as restrições de não negatividade das variáveis, delimitam um poliedro de 6 faces como a região viável.

<span id="page-19-0"></span>Figura 1 Região viável para um problema de (a) duas e (b) três variáveis naturais.

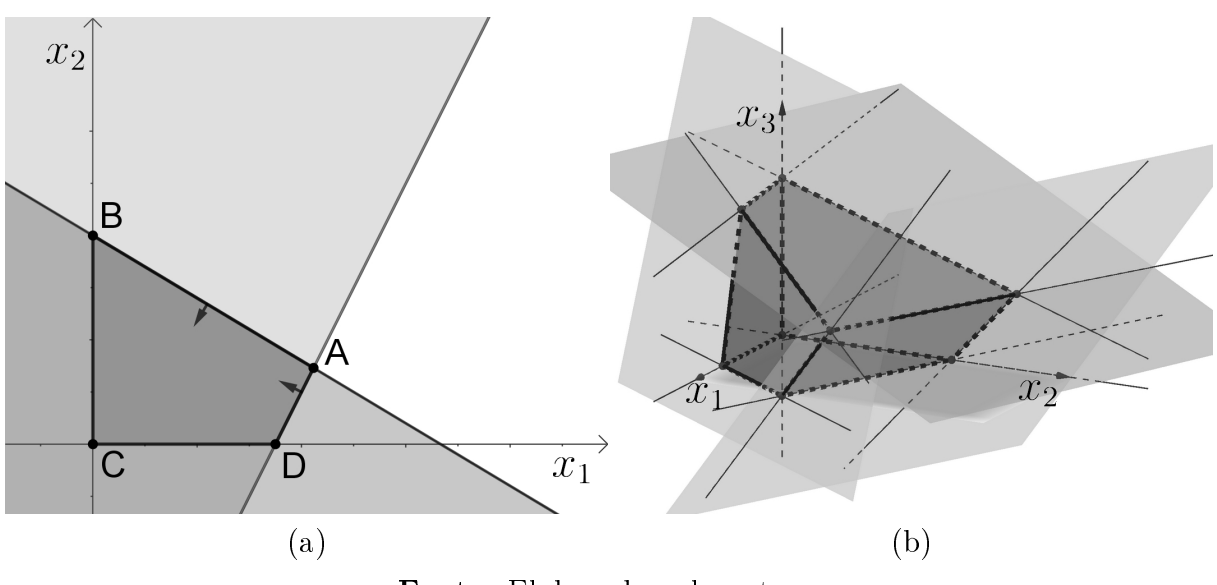

Fonte: Elaborada pelo autor.

Como cada hiperplano que contém uma face do politopo é o limite de uma restrição, a escolha de *n* hiperplanos do tipo  $a_{i1}x_1 + a_{i2}x_2 + \ldots + a_{in}x_n = b_i$  permite a obtenção de um sistema de equações lineares  $n \times n$ , considerando restrições linearmente independentes. O sistema determinado admite solução única x. Se o vetor x é uma solução viável, é chamado de vértice do politopo, ou da região viável ou do PPL.

Para um problema original com *n* variáveis e m restrições de desigualdade (<), e n restrições de não negatividade, são definidos  $m + n$  hiperplanos. Considerando a independência linear entre estes, cada escolha de  $n$  hiperplanos, um sistema linear definido é descrito. Sua solução define um vetor que está sobre  $n$  limites de restrição. A quantidade de sistemas possíveis, e de vetores solução é finita e dada por

$$
C_n^{n+m} = \frac{(n+m)!}{n! \, m!} \tag{2.21}
$$

Um Vértice é definido quando o vetor solução, para um dos sistemas, pertence à re-gião viável. Na Figura [1-](#page-19-0)(a), os vértices são os vetores que definem os pontos  $A, B, C$  e D.

Ainda na Figura [1-](#page-19-0)(a), outros dois vetores, que definem pontos nas intersecções com os eixos x<sup>1</sup> e x2, também são soluções de algum sistema linear, porém, não fazem parte da região viável e não são chamados de vértices. O conceito de vértice é então, análogo, para outras dimensões, ao vértice de um polígono em  $\mathbb{R}^2$  ou de um poliedro em  $\mathbb{R}^3,$  como é possível visualizar também pela Figura [1-](#page-19-0)(b).

Dois vértices são **adjacentes** entre si quando compartilham de n−1 restrições. Nesse caso, o sistema linear descrito por essas restrições é de ordem  $(n - 1) \times n$ , possuindo um grau de liberdade (conjunto afim com um grau de liberdade), e esses vértices são conectados, portanto, por um segmento de reta.

#### <span id="page-20-0"></span>2.3.2 Fundamentos algébricos

#### <span id="page-20-1"></span>2.3.2.1 Forma canônica e variáveis básicas

Considerando a relação dada pela condição  $(2.12)$ , agora para o caso  $p = m$ , que define os valores dos coecientes das variáveis de folga (considerando apenas restrições do tipo  $\sum_{j=1}^{n} a_{ij} x_j \le b_i$ , tais que  $n+1 \le j \le n+m$  implica em

$$
a_{ij} = \begin{cases} 1, & \text{se} \quad j - n = i \\ 0, & \text{caso contrário} \end{cases} \tag{2.22}
$$

o que significa que a matriz A possui uma submatriz quadrada de ordem m, formada pelas últimas m colunas, que também é uma matriz identidade. Nesse caso o PPL está posto na forma canônica tal que

$$
A = \begin{bmatrix} a_{11} & a_{12} & \dots & a_{1n} & 1 & 0 & \dots & 0 & 0 \\ a_{21} & a_{22} & \dots & a_{2n} & 0 & 1 & \dots & 0 & 0 \\ \vdots & \vdots & \vdots & \vdots & \vdots & \vdots & \vdots & \vdots & \vdots \\ a_{(m-1)1} & a_{(m-1)2} & \dots & a_{(m-1)n} & 0 & 0 & \dots & 1 & 0 \\ a_{m1} & a_{m2} & \dots & a_{mn} & 0 & 0 & \dots & 0 & 1 \end{bmatrix}_{m \times (m+n)}
$$
(2.23)

O conceito de forma canônica de um PPL, contudo, exige uma condição mais fraca, pois estabelece que basta existir uma sequência S de índices no intervalo  $1 \leq j \leq n+m$ formado por m elementos, cujas respectivas colunas formem a matriz identidade  $A_S = I_m$ (Lins, 2006).

Assim, se o PPL em sua forma padrão, como apresentado na Equação [\(2.14\)](#page-17-2), tiver as m equações que representam as restrições funcionais, linearmente independentes entre si, então é possível escolher uma sequência S de m colunas, na matriz A da Equação [\(2.17\)](#page-17-3) que define a matriz  $B = A_S$ , quadrada de ordem m não singular, e o vetor  $x_B$ , cujas coordenadas são as variáveis definidas pelas sequência  $S$ . Analogamente, os demais índices formam a sequência  $S'$  que define a matriz  $N = A_{S'}$ , de ordem  $m \times n$  e o respectivo vetor  $x_N$ , de n coordenadas, tais que

$$
A = \begin{bmatrix} B & N \end{bmatrix} \quad \text{e} \quad \boldsymbol{x} = \begin{bmatrix} \boldsymbol{x}_B \\ \boldsymbol{x}_N \end{bmatrix} \tag{2.24}
$$

Portanto, sobre o sistema de restrições na forma padrão, tem-se

$$
A \cdot \boldsymbol{x} = \boldsymbol{b} \Longleftrightarrow B \cdot \boldsymbol{x}_B + N \cdot \boldsymbol{x}_N = \boldsymbol{b} \tag{2.25}
$$

indicando que a partição da matriz  $A$  e do vetor  $\boldsymbol{x}$  permite reescrever o PPL de modo equivalente, diferenciando na ordem de apresentação das componentes/variáveis mas, útil em termos computacionais.

Essa separação define conceitos, apresentados a seguir, que são importantes para a compreensão e execução do algoritmo Simplex. São eles

- i. Variáveis básicas (VB): variáveis definidas pela sequência  $S$ , escolhida. São tratadas como variáveis dependentes, a serem calculadas de acordo com o valor das variáveis independentes (não básicas). São as componentes do vetor  $x_B$ .
- ii. Variáveis não básicas (VNB): demais variáveis. São tratadas como variáveis independentes, às quais, serão atribuídas o valor zero. São as componentes do vetor  $\boldsymbol{x}_N$ .
- iii. **Base**: conjunto formado pelas variáveis básicas, cuja sequência de índices  $S$  define a matriz B
	- O cálculo das variáveis básicas, utilizando a notação matricial, segue a sequência

<span id="page-22-3"></span>
$$
A \cdot \mathbf{x} = \mathbf{b}
$$
  
\n
$$
\Leftrightarrow B \cdot \mathbf{x}_B + N \cdot \mathbf{x}_N = \mathbf{b}
$$
  
\n
$$
\Leftrightarrow (B^{-1} \cdot B) \cdot \mathbf{x}_B + (B^{-1} \cdot N) \cdot \mathbf{x}_N = B^{-1} \cdot \mathbf{b}.
$$
  
\n
$$
\Leftrightarrow I \cdot \mathbf{x}_B + (B^{-1} \cdot N) \cdot \mathbf{x}_N = B^{-1} \cdot \mathbf{b}
$$
\n(2.26)

Colocando  $x_B$  em função de  $x_N$ , o sistema fica <sup>[2](#page-22-1)</sup>

<span id="page-22-6"></span>
$$
\boldsymbol{x}_B = B^{-1} \cdot \boldsymbol{b} - (B^{-1} \cdot N) \cdot \boldsymbol{x}_N \tag{2.27}
$$

que apresenta a seguinte solução

<span id="page-22-2"></span>
$$
\boldsymbol{x}_N = \mathbf{0} \quad \Longrightarrow \quad \boldsymbol{x}_B = B^{-1} \cdot \boldsymbol{b} \tag{2.28}
$$

onde 0 representa um vetor nulo (de dimensão subentendida pelo contexto). A solução dada pela equação [\(2.28\)](#page-22-2) é chamada de Solução Básica (SB) por ser obtida por meio da escolha de uma base e de um conjunto de variáveis não básicas.

#### <span id="page-22-0"></span>2.3.2.2 Soluções básicas viáveis

Na forma matricial, o sistema da equação  $(2.26)$  fica

<span id="page-22-4"></span>
$$
\[B\ N\] \cdot \begin{bmatrix} x_B \\ x_N \end{bmatrix} = b \tag{2.29}
$$

cuja solução básica é dada por

$$
\boldsymbol{x} = \begin{bmatrix} \boldsymbol{x}_B \\ \boldsymbol{x}_N \end{bmatrix} = \begin{bmatrix} B^{-1} \cdot \boldsymbol{b} \\ \mathbf{0} \end{bmatrix}
$$
(2.30)

onde, dada a partição feita na matriz  $A$  e no vetor  $x$ , deve-se considerar alteração na ordem de suas componentes. Uma forma de fazer isso é particionar de modo equivalente o vetor de coeficientes da função objetivo, ou seja, fazendo  $\bm{c}^t = \left[ \bm{c}_B^t, \, \bm{c}_N^t \right]$ , de modo que

<span id="page-22-5"></span>
$$
f(\boldsymbol{x}) = \begin{bmatrix} \boldsymbol{c}_B & \boldsymbol{c}_N \end{bmatrix} \cdot \begin{bmatrix} \boldsymbol{x}_B \\ \boldsymbol{x}_N \end{bmatrix} \tag{2.31}
$$

Se uma solução básica satisfaz todos as restrições então, o vetor  $\boldsymbol{x}$  pertence a região viável e define uma solução básica viável (SBV).

O algoritmo Simplex tem por base, buscar SBVs, percorrendo a região viável até encontrar a solução ótima.

<span id="page-22-1"></span><sup>&</sup>lt;sup>2</sup> que pode ser escrita também como ( $\bm{x}_{B})_{m\times 1}=(B^{-1})_{m\times m}\cdot (\bm{b})_{m\times 1}-(B^{-1}\cdot N)_{m\times n}\cdot (\bm{x}_{N})_{n\times 1},$  incluindo a representação da ordem das matrizes e vetores.

Geometricamente, cada vez que uma variável  $x_k$  é igualada a zero, tem-se duas possibilidades:

- i. No caso de uma variável natural do PPL original, o ponto estará no hiperplano definido por  $x_k = 0$  ou seja, aquele formado pelos eixos  $x_j$ , tais que  $j = 1, 2, \ldots, k - 1$  $1, k + 1, \ldots, n$ .
- ii. No caso de uma variável de folga nula, admite-se que o ponto estará no respectivo limite de restrição.

Assim, ao se definir m variáveis básicas, e fazer  $x_N = 0$ , escolhe-se um vetor que está na intersecção de *n* restrições linearmente independentes, em  $\mathbb{R}^n$ . Por analogia, esse argumento estabelece uma relação entre SBVs do PPL e vértices do politopo por ele definido.

#### <span id="page-23-1"></span>2.3.3 Fundamentos teóricos

#### <span id="page-23-2"></span>2.3.3.1 Convexidade

Geometricamente, a convexidade de uma região  $P \subset \mathbb{R}^n$  é definida quando, dado qualquer par de pontos  $Q = (x_1, x_2, \ldots, x_n)$  e  $Q' = (x'_1, x'_2, \ldots, x'_n)$ , tais que  $Q, Q' \in \mathcal{P}$ , se  $X \in$  $\overleftrightarrow{QQ'}$ , então  $X \in \mathcal{P}$ .

A Figura [2](#page-23-0) apresenta regiões convexas, em duas e três dimensões, ilustrando a denição geométrica de convexidade. Essas regiões convexas são as mesmas que representam regiões viáveis na Figura [1,](#page-19-0) obtidas pela intersecção de semiespaços respectivos às restrições de um PPL.

<span id="page-23-0"></span>Figura 2 Região convexa de (a) duas e (b) três variáveis naturais.

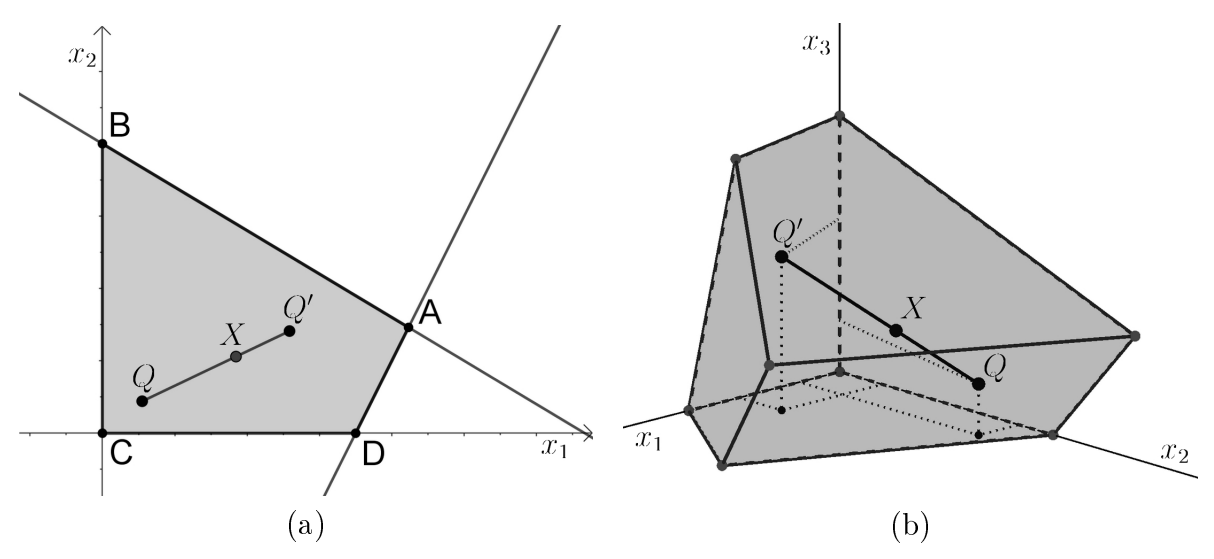

Fonte: Elaborada pelo autor.

Por outro lado, a Figura [3](#page-24-0) apresenta um exemplo de região não convexa, dado pelo polígono *ABCDEFG*, por contrariar a definição geométrica de convexidade.

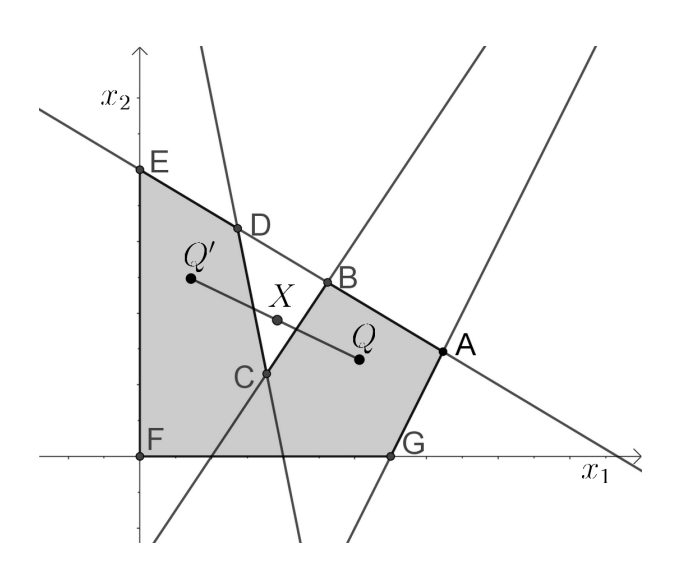

<span id="page-24-0"></span>Figura 3 – Região não convexa.

Fonte: Elaborada pelo autor.

Para uma definição analítica de convexidade, que é análoga à geométrica, é necessário definir antes o que é uma Combinação Linear Convexa.

Definição 1. Em um sistema de coordenadas ortogonais, de origem O, sejam os vetores u e v e os escalares  $\alpha$  e  $\beta$ , tais que  $\alpha + \beta = 1$ . O vetor w dado por

$$
\mathbf{w} = \alpha \mathbf{u} + \beta \mathbf{v} \tag{2.32}
$$

#### $\acute{e}$  a Combinação Linear Convexa (CLC) de  $\bm{u}$  e  $\bm{w}$ .

Caso  $\alpha, \beta \geq 0$ , ou seja  $0 \leq \alpha, \beta \leq 1$ , o vetor w é chamado de **Combinação Linear** Convexa Legítima (CLCL) de  $u \in v$ . Tanto em uma CLC como em um CLCL, tem-se

$$
\mathbf{w} = \alpha \mathbf{u} + (1 - \alpha)\mathbf{v} \tag{2.33}
$$

A interpretação geométrica de uma CLCL é dada pelo teorema [2.3.1](#page-24-1)

<span id="page-24-1"></span>**Teorema 2.3.1** (Lugar geométrico de uma CLCL). O lugar geométrico da CLLC entre os vetores  $\mathbf{u} = \mathbf{O} \mathbf{Q}$  e  $\mathbf{v} = \mathbf{O} \mathbf{Q}'$  é o segmento de reta  $QQ'$ .

*Prova:* Seja  $w$  a CLCL entre  $u e v$ , então

$$
w = \alpha u + (1 - \alpha)v
$$
  

$$
\Leftrightarrow w = v + \alpha(u - v)
$$

onde  $u - v = Q - Q' = Q'Q$ . Assim, w é igual a

- i.  $\boldsymbol{v}$ , se  $\alpha = 0$ , e
- ii.  $u$ , se  $\alpha = 1$

variando linearmente, no segmento QQ′ .

Figura 4 – Segmento  $QQ'$  como lugar geométrico da CLCL dos vetores  $\boldsymbol{u}$  e  $\boldsymbol{v}$ .

<span id="page-25-0"></span>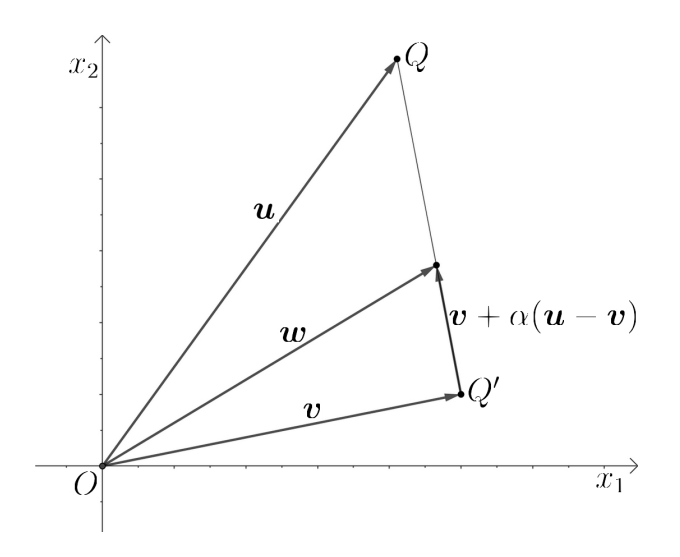

Fonte: Elaborada pelo autor.

Utilizando a definição de CLCL e o resultado dado pelo Teorema [2.3.1,](#page-24-1) uma definição analítica de região convexa está fundamentada e é dada a seguir.

**Definição 2.** Uma região  $P$  é convexa se, e somente se, para qualquer par de vetores  $\boldsymbol{u} = \boldsymbol{O}\boldsymbol{Q}$  e  $\boldsymbol{v} = \boldsymbol{O}\boldsymbol{Q}^{\prime}$ , com  $Q,$   $Q^{\prime} \in \mathcal{P},$  o vetor  $\boldsymbol{w} = \boldsymbol{O}\boldsymbol{P},$  dado pela CLCL

$$
\bm{w} = \alpha \bm{u} + (1-\alpha) \bm{v}
$$

implique que  $P \in \mathcal{P}$  para todo  $\alpha \in [0, 1]$ .

A definição analítica de convexidade é útil para demonstrar o Teorema [2.3.2.](#page-25-1)

<span id="page-25-1"></span>**Teorema 2.3.2** (Convexidade da região viável  $P$ ). A região viável definida pelo conjunto de restrições de um PPL, é convexa.

Prova: Dado um PPL na forma padrão

Min: 
$$
f(\boldsymbol{x}) = \boldsymbol{c}^T \cdot \boldsymbol{x}
$$
  
\nS.a.  $A \cdot \boldsymbol{x} = \boldsymbol{b}$   
\n $x_i \ge 0$  tal que  $i = 1, 2, 3, ..., n + p$ 

 $\Box$ 

onde p é a quantidade de restrições de desigualdade, ou seja, a quantidade de variáveis de folga ou excesso, sendo  $0 \leq p \leq m$ . Sejam os vetores  $x_1$  e  $x_2$  que definem pontos em P, então:

$$
A \cdot \boldsymbol{x}_1 = \boldsymbol{b}
$$

$$
A \cdot \boldsymbol{x}_2 = \boldsymbol{b}
$$

cuja CLCL é dada por  $x_3 = \alpha x_1 + (1 - \alpha)x_2$ . Assim

$$
A \cdot x_3 = \alpha A \cdot x_1 + (1 - \alpha)A \cdot x_2
$$
  
=  $\alpha b + (1 - \alpha)b$   
=  $b$ 

Como a CLCL de  $x_1$  e  $x_2$ , dada por  $x_3$ , define um ponto em  $P$ , então a região viável do PPL é convexa.  $\Box$ 

O resultado do Teorema [2.3.2](#page-25-1) poderia ter sido obtido, também, considerando dois outros fatos, demonstráveis. O primeiro afirma que um hiperplano, ou o semiespaço por ele denido, são regiões convexas. O segundo, na forma de teorema, é mostrando que a intersecção de regiões convexas, é uma região convexa.

#### <span id="page-26-0"></span>2.3.3.2 Vértices e SBVs

Em uma região convexa, os vértices do politopo  $P \subset \mathbb{R}^n$  determinam pontos extremos, pois estão sobre *n* limites de restrição. Isso indica que, dado um vértice  $x_0$ , não existe um vetor não nulo  $\boldsymbol{d} \in \mathbb{R}^n$  tal que

$$
\mathbf{x}_0 + \mathbf{d} \in \mathcal{P} \quad \text{e}
$$
  

$$
\mathbf{x}_0 - \mathbf{d} \in \mathcal{P} \tag{2.34}
$$

Mais precisamente,  $\bm{x}_0$  é um vértice se, e somente se, não existem  $\bm{x}_1,\,\bm{x}_2\in\mathcal{P},$  diferentes de  $x_0$ , tais que:

$$
\boldsymbol{x}_0 = \alpha \boldsymbol{x}_1 + (1 - \alpha) \boldsymbol{x}_2 \tag{2.35}
$$

Ou seja, um vértice não pode ser dado por uma CLCL entre dois vetores pertencentes ao politopo.

**Teorema 2.3.3** (SBVs e vértices). Dado um PPL com região viável  $\mathcal{P} \subset \mathbb{R}^n$ ,  $\boldsymbol{x}_0$  é uma SBV do PPL se, e somente se,  $x_0$  for um vértice de P

Prova:  $x_0$  é uma SBV do PPL se, e somente se, existe uma sequência S de m variáveis básicas e uma sequência  $S'$ , de  $n$  variáveis não básicas tais que

$$
j \in S' \Longrightarrow x_{0j} = 0
$$

Supondo que existam  $x_1, x_2 \in \mathcal{P}$ , tais que  $x_0$  pode ser obtido como uma CLCL de  $x_1$  e  $\boldsymbol{x}_2$ , deve-se ter, para todo  $j \in S'$ 

$$
x_{0j} = \alpha x_{1j} + (1 - \alpha)x_{2j} = 0
$$

$$
\implies \alpha x_{1j} = -(1 - \alpha)x_{2j}
$$

$$
\implies x_{1j} = x_{2j} = 0
$$

no caso de  $0 < \alpha < 1$  (pois se  $\alpha = 0$  ou  $\alpha = 1$ ,  $x_0$  coincide com um dos vetores da CLCL). Portanto a combinação só é possível ao estabelecer a sequência  $S'$  de variáveis não básicas para  $x_1, x_2$  e  $x_3$ . Isso define, portanto, a mesma base para os três vetores, de modo que

$$
\begin{aligned} \boldsymbol{x}_{0b}=\boldsymbol{x}_{1b}=\boldsymbol{x}_{2b}=B^{-1}\cdot \boldsymbol{b} \\ \Longrightarrow \boldsymbol{x}_0=\boldsymbol{x}_1=\boldsymbol{x}_2=\begin{bmatrix} B^{-1}\cdot \boldsymbol{b} \\ \boldsymbol{0} \end{bmatrix} \end{aligned}
$$

1

Assim, uma SBV não pode ser obtida como uma combinação linear entre outras duas soluções diferentes quaisquer.

A relação entre vértices e SBVs, ressalta características geométricas e algébricas de um PPL. Ao percorrer uma região viável por meio dos vértices, ou seja das SBVs, a quantidade de soluções viáveis de interesse para um problema de otimização é reduzido drasticamente, como é evidenciado pelo teorema a seguir.

<span id="page-27-0"></span>Teorema 2.3.4 (Solução ótima). O valor ótimo de um PPL está sobre um vértice viável

*Prova:* Supondo que exista uma solução viável  $x_0$  que não seja uma SBV e possa ser escrita como CLCL entre  $x_1$  e  $x_2$ , com  $f(x_2) < f(x_1)$ . Então,

$$
\boldsymbol{x}_0 = \alpha \boldsymbol{x}_1 + (1 - \alpha) \boldsymbol{x}_2
$$

$$
f(\boldsymbol{x}_0) = \alpha f(\boldsymbol{x}_1) + (1 - \alpha) f(\boldsymbol{x}_2)
$$

$$
\boldsymbol{c}^T \cdot \boldsymbol{x}_0 = \alpha \boldsymbol{c}^T \cdot \boldsymbol{x}_1 + (1 - \alpha) \boldsymbol{c}^T \cdot \boldsymbol{x}_2
$$

Mas, uma vez que

$$
\mathbf{c}^T \cdot \mathbf{x}_0 = \alpha \mathbf{c}^T \cdot \mathbf{x}_1 + (1 - \alpha) \mathbf{c}^T \cdot \mathbf{x}_2 < \alpha \mathbf{c}^T \cdot \mathbf{x}_1 + (1 - \alpha) \mathbf{c}^T \cdot \mathbf{x}_1 = f(\mathbf{x}_1)
$$
  

$$
\mathbf{c}^T \cdot \mathbf{x}_0 = \alpha \mathbf{c}^T \cdot \mathbf{x}_1 + (1 - \alpha) \mathbf{c}^T \cdot \mathbf{x}_2 > \alpha \mathbf{c}^T \cdot \mathbf{x}_2 + (1 - \alpha) \mathbf{c}^T \cdot \mathbf{x}_2 = f(\mathbf{x}_2)
$$

Então,

$$
\boldsymbol{c}^T\cdot \boldsymbol{x}_2<\boldsymbol{c}^T\cdot \boldsymbol{x}_0<\boldsymbol{c}^T\cdot \boldsymbol{x}_1\\ f(\boldsymbol{x}_2) < f(\boldsymbol{x}_0) < f(\boldsymbol{x}_1)
$$

e, portanto  $x_0$  não é solução ótima. O teorema está demonstrado por contraposição.  $\Box$ 

 $\Box$ 

Ainda com relação ao Teorema [2.3.4,](#page-27-0) a suposição de  $f(\boldsymbol{x}_2) \leq f(\boldsymbol{x}_1)$ , leva a conclusão análoga de que  $f(x_2) \leq f(x_0) \leq f(x_1)$ . Isso indica que, caso a solução ótima seja uma combinação linear de outras duas distintas, então ela não é única. Nesse caso, a solução ótima está sob uma aresta do politopo viável P, tendo dois vértices distintos como extremidade, que podem ser considerados, portanto, como soluções ótimas.

#### <span id="page-28-0"></span>2.4 O algoritmo Simplex

#### <span id="page-28-1"></span>2.4.1 O PPL como um sistema linear

Considerando as equações [\(2.17\)](#page-17-3), [\(2.29\)](#page-22-4) e [\(2.31\)](#page-22-5), a formulação padrão de um PPL pode ser dada por

<span id="page-28-2"></span>Min: 
$$
f(\boldsymbol{x}) = \boldsymbol{c}_B^T \cdot \boldsymbol{x}_B + \boldsymbol{c}_N^T \cdot \boldsymbol{x}_N
$$
  
\nS.a.  $B \cdot \boldsymbol{x}_B + N \cdot \boldsymbol{x}_N = \boldsymbol{b}$   
\n $x_i \ge 0$  tal que  $i = 1, 2, 3, ..., n + m$  (2.36)

de onde pode-se obter  $x_B$  em função de  $x_N$  (equação [\(2.27\)](#page-22-6)), pela expressão

$$
\boldsymbol{x}_B = B^{-1} \cdot \boldsymbol{b} - B^{-1} \cdot N \cdot \boldsymbol{x}_N \tag{2.37}
$$

que, substituída na expressão da função objetivo  $f(\boldsymbol{x})$ , fornece

$$
f(\boldsymbol{x}) = \boldsymbol{c}_{B}^{T} \cdot [B^{-1} \cdot \boldsymbol{b} - (B^{-1} \cdot N) \cdot \boldsymbol{x}_{N}] + \boldsymbol{c}_{N}^{T} \cdot \boldsymbol{x}_{N}
$$
  
=  $[\boldsymbol{c}_{N}^{T} - \boldsymbol{c}_{B}^{T} \cdot B^{-1} \cdot N] \cdot \boldsymbol{x}_{N} + \boldsymbol{c}_{B}^{T} \cdot B^{-1} \cdot \boldsymbol{b}$  (2.38)

e, portanto

<span id="page-28-3"></span>
$$
f(\boldsymbol{x}) = -\left[\boldsymbol{c}_{B}^{T} \cdot B^{-1} \cdot N - \boldsymbol{c}_{N}^{T}\right] \cdot \boldsymbol{x}_{N} + \boldsymbol{c}_{B}^{T} \cdot B^{-1} \cdot \boldsymbol{b}
$$
\n(2.39)

Agora, considerando as equações [\(2.36\)](#page-28-2) e [\(2.39\)](#page-28-3) é possível obter o sistema

<span id="page-28-5"></span>
$$
\begin{cases}\nf(\boldsymbol{x}) + [\boldsymbol{c}_{B}^{T} \cdot B^{-1} \cdot N - \boldsymbol{c}_{N}^{T}] \cdot \boldsymbol{x}_{N} & = \boldsymbol{c}_{B}^{T} \cdot B^{-1} \cdot \boldsymbol{b} \\
\boldsymbol{x}_{B} + B^{-1} \cdot N \cdot \boldsymbol{x}_{N} & = B^{-1} \cdot \boldsymbol{b}\n\end{cases}
$$
\n(2.40)

que, completando com as variáveis ausentes, fica

<span id="page-28-4"></span>
$$
\begin{cases}\nf(\boldsymbol{x}) + \boldsymbol{0}^T \cdot \boldsymbol{x}_B + \left[\boldsymbol{c}_B^T \cdot B^{-1} \cdot N - \boldsymbol{c}_N^T\right] \cdot \boldsymbol{x}_N = \boldsymbol{c}_B^T \cdot B^{-1} \cdot \boldsymbol{b} \\
0f(\boldsymbol{x}) + I \cdot \boldsymbol{x}_B + B^{-1} \cdot N \cdot \boldsymbol{x}_N = B^{-1} \cdot \boldsymbol{b}\n\end{cases}
$$
\n(2.41)

Esse é um sistema com  $m + 1$  equações e  $m + n + 1$  variáveis, pois  $f(x)$  passa a ser considerado uma variável, com uma relação específica.

O sistema [\(2.41\)](#page-28-4) é indeterminado e, em uma SBV obtida para uma dada escolha de base (que corresponde a uma escolha da sequência  $S$  e  $S'$ ), ao fazer  $\boldsymbol{x}_N=\boldsymbol{0},$  sua solução particular, sobre um vértice definido por  $x_B$ , é dada por

$$
\begin{cases}\nf(\boldsymbol{x}) = \boldsymbol{c}_B^T \cdot B^{-1} \cdot \boldsymbol{b} \\
\boldsymbol{x}_B = B^{-1} \cdot \boldsymbol{b}\n\end{cases}
$$
\n(2.42)

Cada escolha de base é parte de uma iteração do algoritmo Simplex, buscando valores das variáveis básicas e da função objetivo, nos vértices, de acordo com o Teorema [2.3.4.](#page-27-0) Outras características do algoritmo serão dadas na sequência.

#### <span id="page-29-0"></span>2.4.2 O Tableau Simplex

Como uma forma de organizar e visualizar as iterações, é útil dispor o sistema [\(2.41\)](#page-28-4) com auxilio de uma tabela, com linhas e colunas indicando as variáveis básicas, as não básicas e as soluções. Essa tabela, é conhecida na literatura por Tableau Simplex e é composta pelas matrizes e vetores de coecientes, envolvidos no sistema de equações [\(2.41\)](#page-28-4).

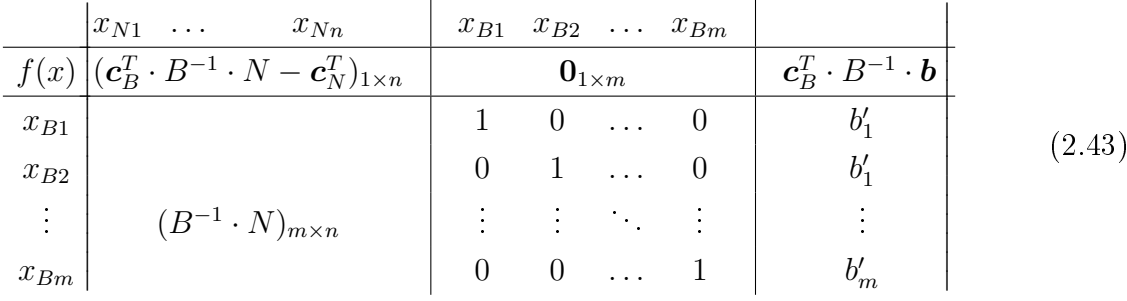

onde  $b_i'$  representa a *i*-ésima componente do vetor  $(B^{-1} \cdot \boldsymbol{b})_{1 \times m}$ . A ordem em que as variáveis aparecem nas equações, pode ou não ser rearranjada para manter o formato dado na tabela [\(4.3\)](#page-39-1). No caso negativo, deve-se prestar atenção à primeira coluna, em que  $x_{B1}, x_{B2}, \ldots, x_{Bm}$  indicam quais variáveis formam a base em cada iteração.

#### <span id="page-29-1"></span>243 Definição da Base

O conjunto de variáveis básicas ou seja, a base, determina uma SBV. Cada iteração no algoritmo Simplex envolve a escolha de uma nova base, a partir da anterior. Geometricamente, isso signica avaliar a função objetivo em um outro vértice, fundamentalmente, um vértice adjacente. Isso é feito em dois passos, dados a seguir:

- i. Escolha de uma única variável não básica para entrar na base (nova VB), e
- ii. Escolha de qual variável básica passa a integrar o conjunto das variáveis não básicas, dando lugar a nova VB.

A escolha porém, segue alguns critérios, apresentados a seguir.

#### <span id="page-30-0"></span>2.4.3.1 Definição da VNB que entra para a base

Olhando para a linha que representa a equação com  $f(x)$  como variável, na equação  $(2.39)$  ou mesmo no Tableau, observa-se que os coeficientes respectivos às VBs são zerados e, uma vez que em todo vértice  $\bm{x}_N = \bm{0}, \text{ tem-se } f(\bm{x}) = \bm{c}_B^T \cdot B^{-1} \cdot \bm{b}.$  Esse valor é bem definido e não depende de nenhuma variável básica.

Em contrapartida, pela equação [\(2.40\)](#page-28-5), a variação de alguma das VNBs pode afetar o valor de  $f(x)$ . O sentido da variação depende do coeficiente de cada VNB e estes 2, são dados, por sua vez, pelas respectivas coordenadas do vetor  $(\bm{c}_B^T\cdot B^{-1}\cdot N-\bm{c}_N^T)_{1\times n}$  como apresentado na equação [\(2.39\)](#page-28-3), podendo ser posto na seguinte forma

$$
f(\boldsymbol{x}) + [\boldsymbol{c}_B^T \cdot B^{-1} \cdot N - \boldsymbol{c}_N^T] \cdot \boldsymbol{x}_N = \boldsymbol{c}_B^T \cdot B^{-1} \cdot \boldsymbol{b}
$$
  
\n
$$
\implies f(\boldsymbol{x}) + c_1' x_{N1} + c_2' x_{N2} + c_3' x_{N3} + \dots + c_n' x_{Nn} = \boldsymbol{c}_B^T \cdot B^{-1} \cdot \boldsymbol{b}
$$
\n(2.44)

A variação de  $f(x)$  em função de algum  $x_{Nk}$  isolado, de acordo com seu coeficiente pode ser resumido como segue:

- Se  $c'_{Nk} > 0$ , então: um acréscimo em  $x_{Nk}$  provoca redução ao valor de  $f(x)$ um decréscimo em  $x_{Nk}$  provoca aumento ao valor de  $f(x)$
- Se  $c'_{Nk} < 0$ , então: um acréscimo em  $x_{Nk}$  provoca aumento ao valor de  $f(x)$ um decréscimo em  $x_{Nk}$  provoca decréscimo ao valor de  $f(x)$

Devido a restrição de não negatividade das variáveis, a escolha da nova VB se resume em definir qual VNB deixará de ser nula, considerando aquela que, ao ter um acréscimo em seu valor a partir de zero, provoca a maior redução possível no valor de  $f(x)$ , dado que o objetivo de um PPL na forma padrão é minimizar seu valor. Assim, a nova VNB  $x_{Nk}$ que deve entrar para a base é aquela que, caso exista, tenha maior coeficiente  $c'_{Nk} > 0$ .

#### <span id="page-30-1"></span>2.4.3.2 Definição da VB que sai da base

A equação [\(2.40\)](#page-28-5), apresenta a relação

$$
\boldsymbol{x}_B + B^{-1} \cdot N \cdot \boldsymbol{x}_N = B^{-1} \cdot \boldsymbol{b}
$$

que tem cada uma de suas linhas dada por

$$
x_{Bi} + y_{i1}x_{N1} + y_{i2}x_{N2} + y_{i3}x_{N3} + \dots + y_{in}x_{Nn} = b'_{i}
$$
  
\n
$$
i = 1, 2, 3, \dots, m.
$$
\n(2.45)

onde  $y_{ij}$  representa o elemento da *i*-ésima linha e da *j*-ésima coluna da matriz  $B^{-1} \cdot N$ . Cada  $x_{Ni}$  na base atual é nulo porém, ao definir um  $x_{Nk}$  para entrar na base, seu valor passa a ser diferente de zero. Assim cada linha pode ser escrita como

<span id="page-30-2"></span>
$$
x_{Bi} + y_{ik}x_{Nk} = b'_i
$$
  
\n
$$
\Leftrightarrow x_{Bi} = b'_i - y_{ik}x_{Nk} \quad \text{tal que} \quad i = 1, 2, 3, ..., m.
$$
 (2.46)

Essa relação estabelece um valor máximo para  $x_{Nk}$  em função de  $b_i^{\prime}$  e de  $y_{ik}$  pois, como  $x_{Bi} \geq 0$ ,

$$
b'_{i} - y_{ik}x_{Nk} \ge 0
$$
  
\n
$$
\Leftrightarrow y_{ik}x_{Nk} \le b'_{i}
$$
  
\n
$$
\Leftrightarrow x_{Nk} \le \frac{b'_{i}}{y_{ik}} \quad \text{tal que} \quad i = 1, 2, 3, ..., m.
$$
  
\n(2.47)

Considerando o valor obtido em cada linha ou seja, para cada valor de i, a variável básica  $x_{Bl}$  que deverá sair da base, é aquela em que

$$
\frac{b'_l}{y_{lk}} \le \frac{b'_i}{y_{ik}} \quad \text{para todo } i. \tag{2.48}
$$

Essa variável dará lugar a  $x_{Nk}$ , que atingirá seu máximo possível quando  $x_{Bi} = 0$ .

O critério de menor valor  $\frac{b'_i}{a}$ yik para escolher a variável básica que sai, é chamado de teste da razão, e tem como fundamento garantir a não negatividade de  $x_{Bi}$  em cada uma das linhas da equação [\(2.46\)](#page-30-2) e garantindo que a solução seja viável ou seja, a nova solução seja uma SBV. Geometricamente, isso garante que não serão considerados pontos de intersecção de m restrições, fora do politopo viável.

A variável que entra para a base deverá ter seu coeficiente igualado a 1 na linha l (indicada por  $x_{Bl}$  na primeira coluna) do *tableau*, e a zero nas demais linhas. Isso pode ser feito reordenando a sequência de colunas, de acordo com o tipo de variável (VB e VNB), obtendo uma nova matriz  $B$  e uma nova matriz  $N$ , gerando um novo tableau.

O processo se repete até que não haja mais VNB com coeficiente positivo na linha de  $f(x)$ , indicando que não é mais possível reduzir seu valor.

## <span id="page-32-0"></span>3 ANÁLISE ENVOLTÓRIA DE DADOS: O MODELO DEA-CCR ORIENTADO AOS INSUMOS

#### <span id="page-32-1"></span>3.1 Apresentação

A Análise Envoltória de Dados - DEA (do inglês Data Envelopment Analysis), desenvolvida a partir do trabalho de doutorado de Edwardo Rhodes, e do artigo publicado por A. Charnes, W.W. Cooper e E. Rhodes, em 1978, é um "método desenvolvido para tratar de problemas de avaliação de desempenho em organizações produtivas"(LINS e CALÔBA, 2006, p. 255) e que utiliza a programação linear como método fundamental, para a obtenção de Índices de Eciência (IE). Do trabalho mencionado, nasceu o primeiro modelo que utiliza a DEA, conhecido pela sigla CCR, devida aos autores.

As organizações produtivas podem representar indústrias, empresas de prestação de serviços ou, até mesmo setores, departamentos ou máquinas, desde que tenham a capacidade de transformar uma quantidade de insumos (inputs) em produtos (outputs), e são chamadas de Unidades Tomadoras de Decisões - UTD (ou DMU, do inglês Decision Making Unit). Os índices de eficiência dão uma indicação da eficiência de uma unidade avaliada, sempre em comparação com, no mínimo, mais uma DMU de mesma natureza, ou seja, que utiliza de modo geral, os mesmo insumos e tenha como resultado os mesmos produtos, com diferentes níveis de atividade nos conjuntos de insumos e produtos.

#### <span id="page-32-2"></span>3.2 Conceitos básicos da DEA: um insumo e um produto

Nesse caso, a análise será por meio da uma medida parcial, levando em consideração apenas uma parte dos fatores que podem influenciar a eficiência. Para isso, será utilizada, para cada DMU, a medida de eficiência dada pela razão

<span id="page-32-3"></span>
$$
\frac{Product}{Insumo} \tag{3.1}
$$

em que, produto e insumo são parâmetros quantificáveis e dados numericamente por valores positivos. Compreende-se que, quanto maior o valor da razão, mais eficiente é a DMU. Essa forma de representar quantitativamente o conceito de eficiência dará origem a modelos orientados aos insumos (inputs), como será discutido na seção [3.3.](#page-35-1)

Como forma de apresentar concretamente a análise, será considerada a tabela [1](#page-33-1) que contém dados sobre consumo e capacidade de refrigeração de diferentes modelos de condicionadores de ar, obtidos e disponibilizados pelo Instituto Nacional de Metrologia, Qualidade e Tecnologia - INMETRO, em seu site oficial.

<span id="page-33-1"></span>Tabela 1 Dados de insumos (consumo) e produtos (capacidade de refrigeração) de diferentes modelos de condicionadores de ar residenciais

| Modelo                              |       | M <sub>2</sub> | $M_{2}$ | $M_A$ | M٤    |
|-------------------------------------|-------|----------------|---------|-------|-------|
| Consumo $(KWh/ano)$                 | 1.040 | 2.649          | 937     | 2.387 | 1.296 |
| Capacidade de refrigeração $(W)$    | 7.032 | 17.580         | 7.032   | 8.790 | 5.274 |
| Capacidade de refrigeração/Consumo* | 6.76  | 6,64           | 7.50    | 3.68  | 4.07  |
| Faixa de classificação - INMETRO    |       |                |         |       | E.    |

Fonte: INMETRO (2023)

A razão entre produto e insumo é adimensional, uma vez que ambos tratam, nesse caso, da mesma grandeza (energia). A última linha considera a classicação fornecida pelo INMETRO no contexto do Programa Brasileiro de Etiquetagem, sendo A utilizado para indicar a maior eficiência e F, a menor eficiência.

Utilizando a Equação [3.1](#page-32-3) como forma de avaliação, nota-se que o modelo M4 apresenta ser o menos eficiente. Por outro lado, o modelo  $M_3$  apresenta maior eficiência, estabelecendo uma referência de eficiência, para esse conjunto de DMUs.

Figura 5 - Representação gráfica da Tabela [1](#page-33-1) com dados de consumo (abcissas) e capacidade de refrigeração (ordenadas) de cinco modelos de condicionadores de ar.

<span id="page-33-0"></span>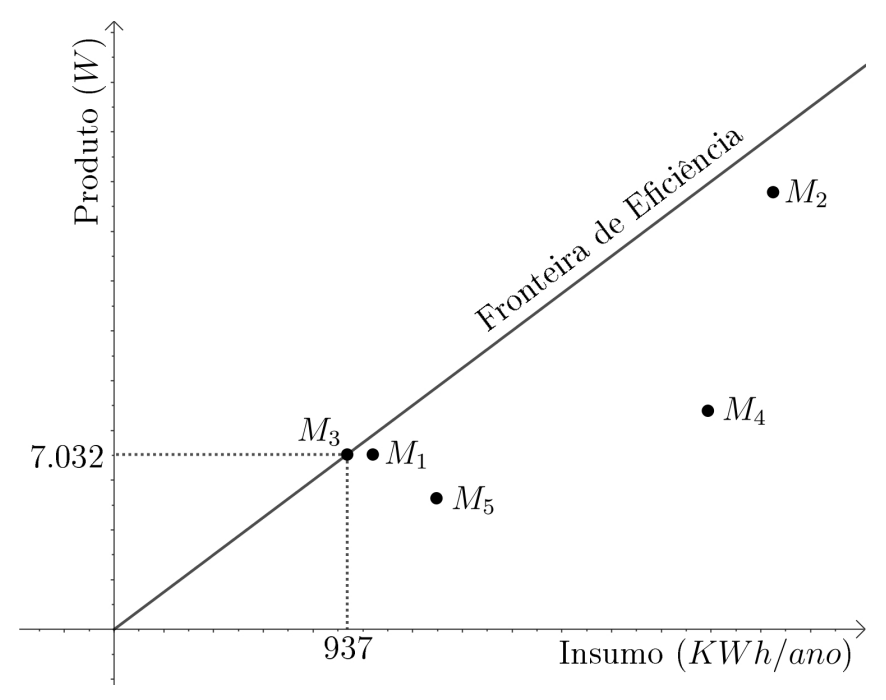

Fonte: Elaborada pelo autor.

Na Figura [5,](#page-33-0) a semirreta com extremidade na origem e que passa pelo ponto que representa a DMU mais eficiente,  $M_3$ , é chamada de fronteira de eficiência. Todos os pontos abaixo dela são considerados ineficientes quando comparados com  $M_3$ . Caso outra DMU fosse representada sobre essa semirreta, a mesma também seria considerada eficiente e teria, para esse caso, valores de insumos e produtos diretamente proporcionais aos de  $m_3$ , mesmo que em escalas consideravelmente distintas.

Diferente de uma linha obtida por meio de um ajuste pelo método dos mínimos quadrados que se situa entre os pontos, a fronteira de eficiência possui a propriedade de envolver os pontos. Essa característica é que motiva o nome do método: Análise Envoltória de Dados.

A existência de uma referência para eficiência dentro de um conjunto de DMUs, permite que a ineficiência das demais DMUs possa ser medida em comparação com  $M_3$ , nesse exemplo, por meio de uma razão entre razões, que oferece uma eficiência normalizada (relativa), tal que

$$
0 \leq \frac{\text{capacidade de refrigeração}/\text{consumo o modelo } M_i}{\text{capacidade de refrigeração}/\text{consumo do modelo } M_3} \leq 1 \quad \text{com } i = 1, 2, 3, 4, 5. \tag{3.2}
$$

Usando essa razão, pode-se construir a Tabela [2](#page-34-0)

<span id="page-34-0"></span>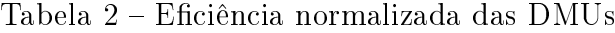

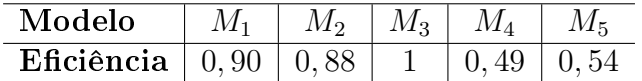

onde é possível notar que o modelo  $M_2$  apresenta uma ineficiência de 12% em comparação à  $M_3$ , ou ainda, com relação à fronteira de eficiência. Já o modelo  $M_5$  apresenta ineficiência de 46% quando comparado a um ponto da fronteira de eciência. Esse último caso é explicitado na Figura [6.](#page-35-0)

Com uma abordagem orientada aos insumos, nota-se que a distância euclidiana entre ponto que representa  $M_5$  e o ponto com mesma ordenada ou seja, mesmo nível de produtos, porém localizado sobre a fronteira de eficiência é de 1296 − 702, 75 = 593, 25. Esse valor pode ser pensado como um excesso de consumo de insumos, sob a referência da fronteira de eficiência. A razão entre esse excesso e o total consumido pela DMU é

$$
\frac{593,25}{1296} = 0,46\tag{3.3}
$$

que representa a ineficiência da DMU  $M_3$ , e indica a taxa unitária de redução desejada no consumo do insumo, a fim de atingir a fronteira.

<span id="page-35-0"></span>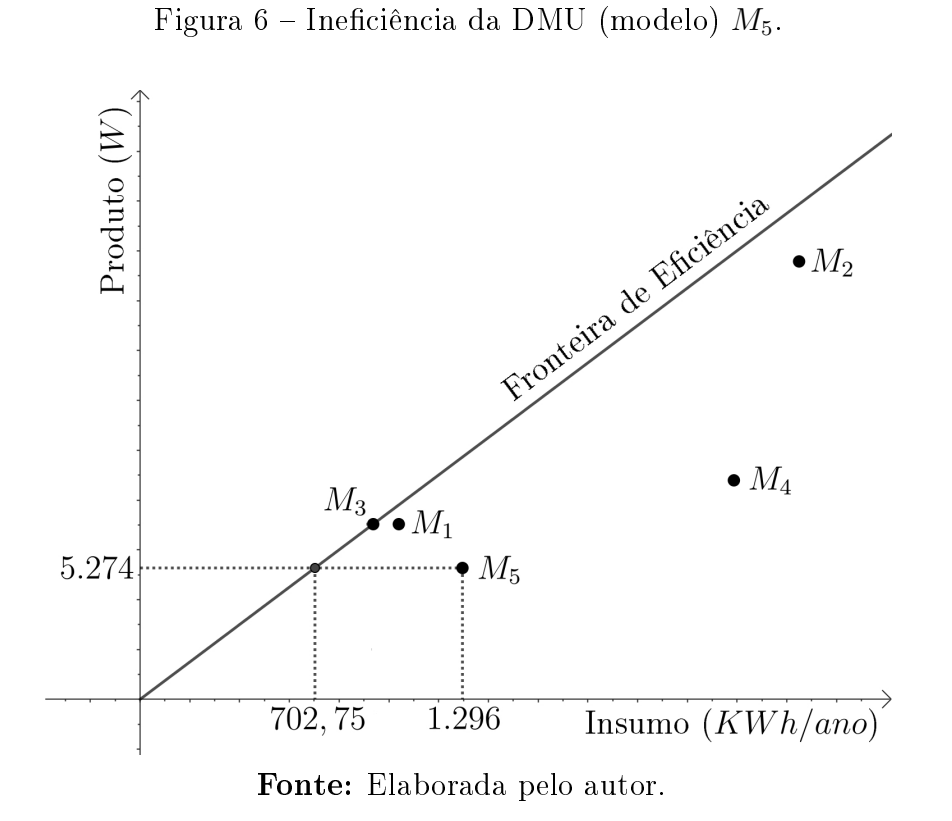

Cabe ressaltar que deve-se manter um padrão de unidades de medida para todas as DMUs estudadas, porém, produtos e insumos não precisam ser medidas na mesma unidade, sendo que a normalização garante que independente das unidades escolhidas para representação dos dados, os valores nais de eciência relativa serão mantidos. Outra importante característica é a de que as variáveis (insumos e produtos) nem sequer precisam ter a mesma natureza. Sobre isso cabe também observar que uma das vantagens da DEA é a possibilidade de não precisar converter insumos ou recursos e produtos para uma unidade comum, ou uma grandeza da mesma natureza, como uma conversão para valores monetários, por exemplo.

#### <span id="page-35-1"></span>3.3 Caso geral: o modelo CCR orientado aos insumos

O modelo CCR de análise envoltória de dados (CCR-DEA), pode ser usado sem um limite específico da quantidade de insumos ou produtos. Similarmente ao que foi apresentado na Equação [3.1,](#page-32-3) o modelo generalizado utiliza a razão:

$$
\frac{\text{Product of Virtual}}{\text{Insumo virtual}}\tag{3.4}
$$

onde o termo "virtual"é usado, aqui, para designar uma combinação linear entre insumos e uma combinação linear entre produtos, de acordo com o caso. Assim, para um conjunto de n DMUs, com m insumos  $(x_{mi},...,x_{mi})$  e s produtos  $(y_{mi},...,y_{si})$  considerados parâmetros do modelo (onde  $i = 1, \ldots, n$  se refere à i-ésima DMU), tem-se, para uma dada  $\text{DMU}_o$  a ser avaliada:

Insumo Virtual : 
$$
v_1x_{1o} + v_2x_{2o} + \cdots + v_mx_{mo}
$$
  
Producto Virtual :  $u_1y_{1o} + u_2y_{2o} + \cdots + u_sy_{so}$  (3.5)

onde as coordenadas dos vetores  $\mathbf{v} = (v_1, v_2, \dots, v_m)$  e  $\mathbf{u} = (u_1, u_2, \dots, u_s)$  representam os pesos (ou multiplicadores) de cada insumo e cada produto, respectivamente. Os pesos são as variáveis do modelo CCR-DEA.

Tanto o valor das variáveis (pesos) como dos parâmetros (insumos e produtos) são sempre positivos. O valor do peso associado a cada parâmetro indica sua importância relativa na avaliação da eficiência. A DEA não utiliza a atribuição prévia do valor dos pesos, de acordo com critérios pré-estabelecidos, ao contrário, é baseada no cálculo dos pesos que atribuem a maior eficiência relativa para cada DMU analisada. Nesse sentido, os pesos são variáveis e determinados à posteriori para cada  $\text{DMU}_o$  avaliada individualmente. No caso do modelo CCR orientado aos insumos, segundo o problema de otimização fracionária à seguir

<span id="page-36-0"></span>Max: 
$$
f_o(\mathbf{u}, \mathbf{v}) = \frac{u_1 y_{1o} + u_2 y_{2o} + \dots + u_s y_{so}}{v_1 x_{1o} + v_2 x_{2o} + \dots + v_m x_{mo}}
$$
  
\ns.a. 
$$
\frac{u_1 y_{1j} + u_2 y_{2j} + \dots + u_s y_{sj}}{v_1 x_{1j} + v_2 x_{2j} + \dots + v_m x_{mj}} \le 1 \quad (j = 1, 2, 3, \dots, n)
$$

$$
v_i \ge 0 \quad (i = 1, 2, \dots, m)
$$

$$
u_l \ge 0 \quad (l = 1, 2, \dots, s)
$$
(3.6)

O modelo [\(3.6\)](#page-36-0) trata de um problema de otimização em que a função objetivo  $f_o(\boldsymbol{u}, \boldsymbol{v})$ é a razão entre produto e insumo virtuais para a uma  $\text{DMU}_o$ , que está sendo avaliada nessa configuração. A resolução desse problema irá fornecer os pesos que favorecem, ao máximo, a eficiência da  $\text{DMU}_o$  em questão, restritos à condição de que o índice de eficiência de todas as DMUs a serem comparadas não ultrapasse 1. As restrições impõem, portanto, a condição de normalização do índice de eciência de cada DMU.

Ao considerar um vínculo  $v_1x_{1o} + v_2x_{2o} + \cdots + v_mx_{mo} = 1$ , o problema de otimização do modelo [\(3.6\)](#page-36-0) pode ser escrito sob a forma de um PPL equivalente, como segue

Max: 
$$
f_o(\mathbf{u}, \mathbf{v}) = u_1 y_{1o} + u_2 y_{2o} + \cdots + u_s y_{so}
$$
  
\ns.a.  $v_1 x_{1o} + v_2 x_{2o} + \cdots + v_m x_{mo} = 1$   
\n $u_1 y_{1j} + u_2 y_{2j} + \cdots + u_s y_{sj} \le v_1 x_{1j} + v_2 x_{2j} + \cdots + v_m x_{mj}$  (*j* = 1, 2, 3, ..., *n*)  
\n $v_i \ge 0$  (*i* = 1, 2, ..., *m*)  
\n $u_l \ge 0$  (*l* = 1, 2, ..., *s*) (3.7)

que, pode então, ser resolvido via método Simplex ou similar.

Denotando por  $f_o^\ast$  o valor ótimo da função objetivo que representa o índice de eficiência da DMU<sub>o</sub> e por  $(\boldsymbol{u^*,v^*})$  o vetor solução do PPL, com os respectivos pesos ótimos, a eficiência segundo o modelo CCR é definida como segue

<span id="page-37-0"></span>**Definição 3.** A DMU<sub>o</sub> é eficiente somente se  $f_o^* = 1$  e, ao menos uma das soluções ótimas  $(\mathbf{u}^*, \mathbf{v}^*)$  do PPL, tenha todas as componentes satisfazendo  $v_i^* > 0$  e  $u_l^* > 0$ .

Caso a solução ótima não leve a $f_o^\ast = 1,$ então deve existir ao menos uma  $\mathrm{DMU}_k$ para a qual

$$
u_1^* y_{1k} + u_2^* y_{2k} + \dots + u_s^* y_{sk} = v_1^* x_{1k} + v_2^* x_{2k} + \dots + v_m^* x_{mk}
$$
\n(3.8)

pois, caso contrário, haveria possibilidade de aumentar o valor de  $f_o^*$  até seu limite, uma vez que todas a variáveis e todos os pesos são não negativos e considerando que o valor ótimo da função objetivo está sempre sobre uma extremidade do espaço viável. O conjunto de todas DMUs que satisfazem essa condição e se enquadram na Definição [3](#page-37-0) formam a fronteira de eficiência da  $\text{DMU}_o$ . De modo similar ao que foi apresentado na seção anterior com apenas um insumo e um produto, as DMUs da fronteira ditam o quão ineficiente é a DMU analisada (caso  $f_o^* < 1$ ).

O modelo CCR, aqui abordado, parte do pressuposto de que, aumentos ou reduções uniformes nos insumos, produzem aumentos ou redução proporcionais nos produtos, ou seja, a avaliação não considera a escala de consumo e produção. No exemplo dos aparelhos de condicionadores de ar, isso se concretiza pois foram comparados modelos fabricados com diferentes capacidades de resfriamento. Essa condição é chamada de Rendimentos Constantes de Escala - CRS (do inglês Constant Return of Scale).

As referências teóricas utilizadas no texto são Charnes, Cooper e Rhodes (1978), Cooper, Seiford e Tone (2007), Lins e Calôba (2006) e Mello et al (2005). Os dois primeiros são textos na língua inglesa, dado que são poucos os textos nacionais sobre DEA, ou mesmo traduções de textos em outras línguas.

# <span id="page-38-0"></span>4 IMPLEMENTAÇÃO DO ALGORITMO SIMPLEX POR MEIO DE PLANILHA ELETRÔNICA

Nesse capítulo será apresentado o uso de planilha eletrônica para implementação do algoritmo Simplex, em sua descrição matricial. A planilha construída será utilizada para resolver um Problema de Programação Linear (PPL) na forma canônica, utilizando ferramentas básicas desse tipo de software, como fórmulas lógicas e de cálculo da inversa de uma matriz de dados.

A construção que segue tem como objetivo possibilitar o aprofundamento da compreensão do método por quem o estuda, dada a possibilidade de experimentação e visualização dos passos adotados em cada iteração do algoritmo. Entre esses passos estão a escolha das variáveis que entram e saem da base e, consequentemente, as Soluções Básicas Viáveis (SBVs) percorridas, bem como, a solução ótima acompanhada das condições necessárias para sua determinação. Tal construção pode servir como ferramenta auxiliar no estudo de PL por apresentar, explicitamente, o caminho percorrido, facilitando representações gráficas no caso de problemas com até três variáveis naturais.

Em diversas fontes bibliográficas consultadas, como livros impressos ou outras produções escritas disponíveis no meio digital, e buscas realizadas na internet, até mesmo em vídeos online, o método matricial do algoritmo Simplex, para resolução de um modelo de PL, costuma ser apresentado porém, não utilizado para resolução de exemplos. Assim, considerou-se a possibilidade de testar o mesmo, implementando-o por meio de uma ferramenta computacional. Para que os processos e iterações pudessem ser visualizadas, foi escolhido utilizar um software de criação de planilhas eletrônicas, de uso e código livre. O software escolhido foi o Calc, que faz parte do pacote LibreOffice.

A planilha construída possui limitações a respeito do tipo de modelo de PL que pode resolver, tendo sido elaborada para resolver problemas com até 5 restrições e 5 variáveis naturais. Essa limitação pode ser contornada, caso se deseje, repetindo os comandos com mais linhas e colunas em cada operação. Essa quantidade é, no entanto, suciente para rodar a maioria dos problemas encontrados em livros didáticos de Programação Linear. A limitação mais importante dessa implementação é a respeito do tipo de restrição, estando limitadas a restrições do tipo  $a_{m1}x_1+a_{m2}x_2+\ldots+a_{mn}x_n \leq b_1$ . Isso permite que problema seja posto diretamente na forma canônica, que é utilizada na primeira etapa, descrita a seguir.

### <span id="page-39-0"></span>4.1 Etapa 1 - organização dos dados e formulação do tableau 1: primeira SBV

Partindo de um problema modelado por programação linear, na forma padrão do método Simplex e, em sua forma matricial, dada por

Min: 
$$
f(\boldsymbol{x}) = \boldsymbol{c}_B^T \cdot \boldsymbol{x}_B + \boldsymbol{c}_N^T \cdot \boldsymbol{x}_N
$$
  
s.a.  $B \cdot \boldsymbol{x}_B + N \cdot \boldsymbol{x}_N = \boldsymbol{b}$   
 $x_i \ge 0$  tal que  $i = 1, 2, 3, ..., n + m$  (4.1)

que leva ao sistema de equações

$$
\begin{cases}\nf(\boldsymbol{x}) + \boldsymbol{0}^T \cdot \boldsymbol{x}_B + \begin{bmatrix} \boldsymbol{c}_B^T \cdot B^{-1} \cdot N - \boldsymbol{c}_N^T \end{bmatrix} \cdot \boldsymbol{x}_N = \boldsymbol{c}_B^T \cdot B^{-1} \cdot \boldsymbol{b} \\
0f(\boldsymbol{x}) + I \cdot \boldsymbol{x}_B + B^{-1} \cdot N \cdot \boldsymbol{x}_N = B^{-1} \cdot \boldsymbol{b}\n\end{cases}
$$
\n(4.2)

obtêm-se o tableau Simplex dado por,

<span id="page-39-1"></span>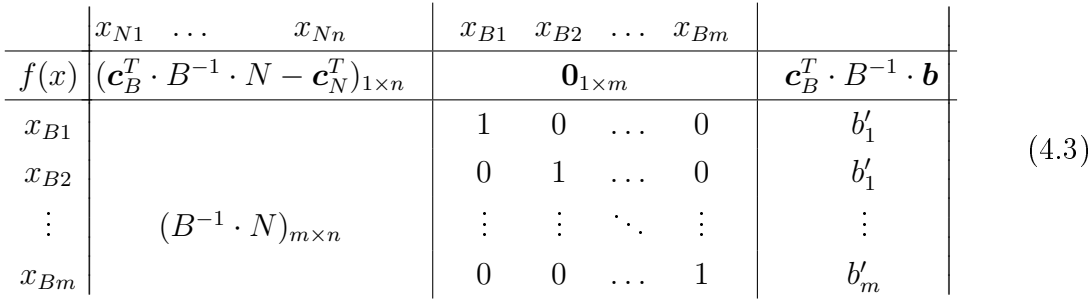

como um meio de organizar os valores dos coeficientes, das variáveis e da função objetivo em cada iteração.

O modelo de PL (MPL) a ser apresentado como exemplo do uso da planilha é dado por

<span id="page-39-2"></span>Min: 
$$
f(\mathbf{x}) = -2x_1 - 3x_3 - x_3
$$
  
\ns.a.  $2x_1 + 5x_2 - 4x_3 \le 25$   
\n $4x_1 - 3x_2 + x_3 \le 15$   
\n $x_1 + 3x_2 + 8x_3 \le 40$   
\n $x_i \ge 0$  tal que  $i = 1, 2, 3$  (4.4)

Para sua solução, a implementação deve iniciar pelo preenchimento das informações e pela obtenção dos coeficientes e valor das variáveis que irão compor o tableau inicial, por meio de operações matriciais. A Figura [7](#page-40-0) apresenta o layout construído para alimentar o algoritmo com os dados do MPL.

<span id="page-40-0"></span>Figura 7 – Visão geral da página inicial, com a descrição do PPL, por meio dos coeficientes da função objetivo e das restrições e, com os cálculos matriciais que levam ao tableu 1.

|                    | Quadro de preenchimento de dados e tableau 1 |                 |                       |                |                 |                |                   |                   |                |                    |             |  |  |  |
|--------------------|----------------------------------------------|-----------------|-----------------------|----------------|-----------------|----------------|-------------------|-------------------|----------------|--------------------|-------------|--|--|--|
| Variáveis naturais |                                              |                 | Coef. Naturais        |                |                 |                | Var. Folga/exces. |                   |                | Coef. Folga/exces. |             |  |  |  |
| x1                 |                                              |                 | х1                    | $-2$           |                 | s1             |                   |                   | s1             | 0                  |             |  |  |  |
| x2                 |                                              |                 | x2                    | $-3$           |                 | s <sub>2</sub> |                   |                   | s2             | $\overline{O}$     |             |  |  |  |
| x3                 |                                              |                 | x3                    | $-1$           |                 | s3             |                   |                   | s3             | $\mathbf 0$        |             |  |  |  |
| x4                 |                                              |                 | х4                    | $\overline{0}$ |                 | s4             |                   |                   | s4             | $\mathbf 0$        |             |  |  |  |
| x5                 |                                              |                 | x5                    | 0              |                 | s <sub>5</sub> |                   |                   | s5             | $\overline{0}$     |             |  |  |  |
|                    |                                              |                 | *não básicos          |                |                 |                |                   |                   | *básicos       |                    |             |  |  |  |
|                    | Matriz de restrições: B                      |                 |                       |                |                 |                |                   |                   |                |                    |             |  |  |  |
|                    | x1                                           | x2              | x3                    | x4             | x5              |                | þ                 |                   | Vetor b        |                    |             |  |  |  |
| R1                 | 2                                            | 5               | -4                    | 0              | $0 \leq$        |                | 25                |                   | b1             | $\overline{25}$    |             |  |  |  |
| R <sub>2</sub>     | 4                                            | -3              | 1                     | 0              | $0 \leq$        |                | 15                |                   | b <sub>2</sub> | 15                 |             |  |  |  |
| R <sub>2</sub>     | 1                                            | 3               | 8                     | 0              | $0 \leq$        |                | 40                |                   | þЗ             | 40                 |             |  |  |  |
| R <sub>4</sub>     | 0                                            | 0               | 0                     | 0              | $0 \leq$        |                | 0                 |                   | b4             | $\overline{0}$     |             |  |  |  |
| R <sub>5</sub>     | 0                                            | 0               | 0                     | 0              | $0 \leq$        |                | 0                 |                   | b <sub>5</sub> | $\mathbf 0$        |             |  |  |  |
| Matriz N           |                                              |                 |                       |                |                 | Matriz B       |                   |                   |                |                    |             |  |  |  |
| 2                  | 5                                            | $-4$            | 0                     | $\pmb{0}$      |                 | 1              | 0                 | 0                 | 0              | 0                  |             |  |  |  |
| 4                  | -3                                           | 1               | 0                     | $\mathsf 0$    |                 | 0              | 1                 | 0                 | 0              | 0                  |             |  |  |  |
| 1                  | 3                                            | 8               | 0                     | $\mathsf 0$    |                 | 0              | 0                 | 1                 | 0              | 0                  |             |  |  |  |
| 0                  | 0                                            | 0               | 0                     | $\mathbf 0$    |                 | 0              | 0                 | 0                 | 1              | 0                  |             |  |  |  |
| 0                  | 0                                            | 0               | 0                     | 0              |                 | 0              | 0                 | $\Omega$          | 0              | $\mathbf{1}$       |             |  |  |  |
|                    | 0                                            |                 |                       |                |                 |                |                   |                   |                |                    |             |  |  |  |
| $B^{(0)}(-1)$      |                                              |                 |                       |                |                 | $B^{(1-)*}N$   |                   |                   |                |                    |             |  |  |  |
| 1                  | 0                                            | 0               | 0                     | 0              |                 | 2,00           | 5,00              | $-4,00$           | 0,00           | 0,00               |             |  |  |  |
| 0                  | 1                                            | 0               | 0                     | 0              |                 | 4,00           | $-3,00$           | 1,00              | 0,00           | 0,00               |             |  |  |  |
| 0                  | 0                                            | 1               | 0                     | 0              |                 | 1,00           | 3,00              | 8,00              | 0,00           | 0,00               |             |  |  |  |
| 0                  | 0                                            | 0               | 1                     | 0              |                 | 0,00           | 0,00              | 0,00              | 0,00           | 0,00               |             |  |  |  |
| 0                  | 0                                            | 0               | 0                     | $\mathbf 1$    |                 | 0,00           | 0,00              | 0,00              | 0,00           | 0,00               |             |  |  |  |
| (c_B)^(T)*B^(-1)*  |                                              | 0,00            | $-4,00$               | $-3,00$        | 0,00            | 0,00           |                   | $B^{(1-)*}b$      |                |                    |             |  |  |  |
|                    |                                              |                 |                       |                |                 |                |                   | 25,00             |                |                    |             |  |  |  |
|                    |                                              |                 |                       |                |                 |                |                   | 15,00             |                |                    |             |  |  |  |
|                    |                                              |                 |                       |                |                 |                |                   | 40,00             |                |                    |             |  |  |  |
|                    |                                              |                 |                       |                |                 |                |                   | 0,00              |                |                    |             |  |  |  |
|                    |                                              |                 |                       |                |                 |                |                   | 0,00              |                |                    |             |  |  |  |
| TABLEAU 1          |                                              |                 |                       |                |                 |                |                   |                   |                |                    |             |  |  |  |
|                    |                                              |                 | Variáveis não básicas |                |                 |                |                   | Variáveis básicas |                |                    |             |  |  |  |
|                    | xN1                                          | xN <sub>2</sub> | xN <sub>3</sub>       | xN4            | xN <sub>5</sub> | xB1            | xB <sub>2</sub>   | xB <sub>3</sub>   | xB4            | xB <sub>5</sub>    | $\mathsf b$ |  |  |  |
|                    | x1                                           | x2              | x3                    | x4             | x5              | s1             | s <sub>2</sub>    | s3                | s4             | S <sub>5</sub>     | $\mathsf b$ |  |  |  |
| f(x)               | 2,00                                         | $-1,00$         | $-2,00$               | 0,00           | 0,00            | 0              | 0                 | 0                 | 0              | 0                  | C           |  |  |  |
| s1                 | 2,00                                         | 5,00            | $-4,00$               | 0,00           | 0,00            | $\overline{1}$ | $\overline{0}$    | $\overline{0}$    | 0              | 0                  | 25,00       |  |  |  |
| s2                 | 4,00                                         | $-3,00$         | 1,00                  | 0,00           | 0,00            | 0              | 1                 | 0                 | 0              | 0                  | 15,00       |  |  |  |
| s3                 | 1,00                                         | 3,00            | 8,00                  | 0,00           | 0,00            | 0              | 0                 | 1                 | 0              | 0                  | 40,00       |  |  |  |
| s4                 | 0,00                                         | 0,00            | 0,00                  | 0,00           | 0,00            | 0              | 0                 | 0                 | 1              | 0                  | 0,00        |  |  |  |
| S <sub>5</sub>     | 0. QQ                                        | 0.00            | 0.00                  | 0.OO           | 0.00            | $\Omega$       | $\Omega$          | $\Omega$          | $\Omega$       | 1                  | 0.OC        |  |  |  |

Fonte: Elaborada pelo autor.

No que segue, cada parte dessa primeira etapa será detalhada, iniciando pela descrição da função objetivo, na Figura [8.](#page-41-0) Os quadros que indicam as variáveis apenas servem para definir a notação e não são preenchidos. Os quadros preenchidos com valores numéricos contém os respectivos coeficientes das variáveis naturais e de folga da função objetivo.

$$
f(\mathbf{x}) = -2x_1 - 3x_2 - x_3 \tag{4.5}
$$

Figura 8 – Ambiente para descrição da função objetivo, por meio de seus coeficientes naturais e de folga.

<span id="page-41-0"></span>Quadro de preenchimento de dados e tableau 1

| Variáveis naturais | Coef. Naturais |     | Var. Folga/exces. |     | Coef. Folga/exces. |
|--------------------|----------------|-----|-------------------|-----|--------------------|
|                    |                | - - |                   |     |                    |
| lx2                |                | -3  | ls2               | ls2 |                    |
| lx3                | xЗ             |     | ls3               | ls3 |                    |
| x4                 | x4             |     | ls4               | ls4 |                    |
| lx5                | х5             |     | ls5               | lS5 |                    |
|                    | *não básicos   |     | *básicos          |     |                    |

Fonte: Elaborada pelo autor.

onde as variáveis de folga têm coeficiente nulo.

Cabe observar que, nessa primeira etapa, os coeficientes das variáveis naturais compõem o vetor  $c_N$  referente as variáveis não básicas. O vetor  $c_B$ , é formado pelas componentes das variáveis de folga, uma vez que essas são escolhidas para serem a primeira base, à partir da forma canônica do PPL.

A Figura [9](#page-41-1) apresenta os coecientes das restrições nas colunas representativas das respectivas variáveis. O vetor b é isolado pois, em cada iteração, suas componentes serão atualizadas.

<span id="page-41-1"></span>Figura 9 – Descrição das restrições por meio dos coeficientes.

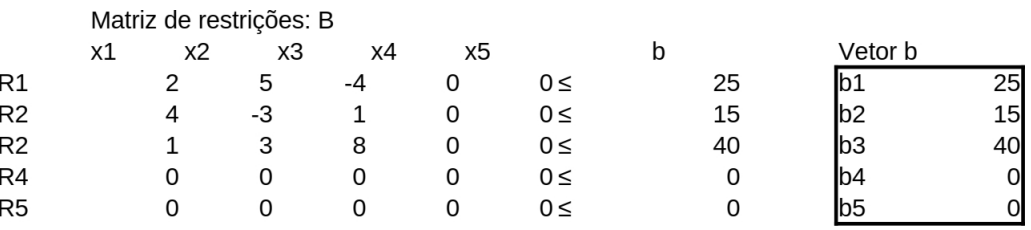

Fonte: Elaborada pelo autor.

As matrizes utilizadas nas operações para obtenção de cada tableau estão descritas na Figura [10](#page-42-0)

Nesse caso, a matriz B é a matriz dos coeficientes das variáveis básicas,  $\boldsymbol{x}_B$ , representadas pelas variáveis de folga, considerando o problema na forma canônica. A matriz N é, portanto, a matriz dos coeficientes das variáveis não básicas,  $x_N$ , que são consideradas nulas, em cada solução viável.

Os coeficientes na linha da função objetivo do *tableau* são obtidos pela expressão

<span id="page-41-2"></span>
$$
\boldsymbol{c}_B^T \cdot B^{-1} \cdot N - \boldsymbol{c}_N^T \tag{4.6}
$$

que representa um vetor linha de n componentes. Já, o valor da função objetivo em cada solução viável, é dada por

$$
\boldsymbol{c}_B^T \cdot B^{-1} \cdot \boldsymbol{b} \tag{4.7}
$$

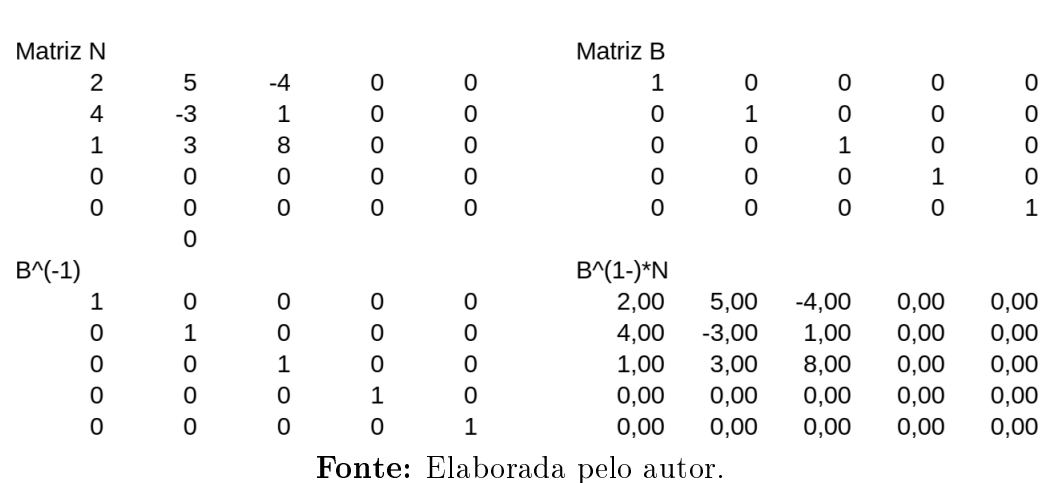

<span id="page-42-0"></span>Figura 10 - Matrizes utilizadas para construção do tableau 1.

O vetor  $\boldsymbol{c}_B^T\cdot B^{-1}\cdot N$  utilizado para seu cálculo é obtido em uma etapa anterior à obtenção do *tableau*, assim como o vetor coluna  $B^{-1} \cdot \boldsymbol{b}$  que fornece os valores de cada variável básica na respectiva solução viável. Essa construção é apresentada na Figura [11,](#page-42-1) e obtida com auxílio das matrizes da Figura [10](#page-42-0) e dos coeficientes da Figura [8.](#page-41-0)

<span id="page-42-1"></span>Figura 11 Vetores utilizados para construção do tableau1.

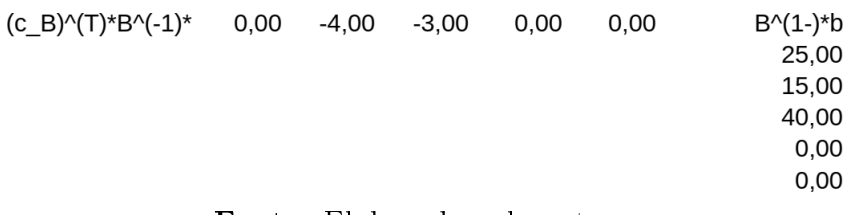

Fonte: Elaborada pelo autor.

A primeira página é então finalizada com o tableau 1, na Figura [12.](#page-42-2)

<span id="page-42-2"></span>Figura 12 – Tableau que apresenta a primeira solução viável via algoritmo Simplex.

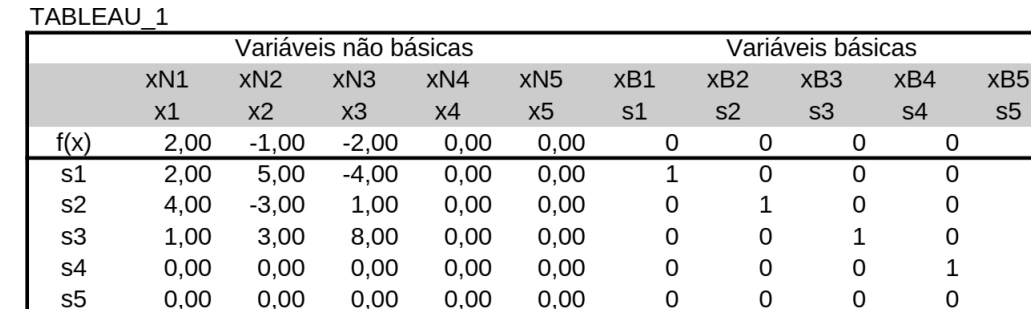

Fonte: Elaborada pelo autor.

O Tableau 1 foi obtido por meio dos cálculos auxiliares apresentados previamente. O único cálculo realizado no próprio tableu é a definição dos coeficientes da linha da função objetivo, subtraindo  $\bm{c}_N^T$  de  $\bm{c}_B^T\cdot B^{-1}\cdot N,$  de acordo com a expressão [\(4.6\)](#page-41-2).

 $\mathsf b$ 

 $\mathsf{h}$ 

 $25.00$ 

15,00

40,00

 $0,00$ 

 $0,00$ 

 $\Omega$  $\overline{0}$ 

 $\mathsf{O}$ 

 $\mathsf{O}$ 

 $\mathbf 0$ 

 $\mathbf{1}$ 

Os recursos envolvidos nessa primeira etapa para implementação do algoritmo são operações básicas entre linhas e/ou colunas, onde cada elemento é representado por uma célula com o dado original, referenciada por suas coordenadas horizontais (letras, em ordem alfabéticas) e verticais (numerais), comuns em softwares de construção de planilhas eletrônicas. Nesse ponto, a única operação que utilizou uma função diferente já disponível foi o cálculo da matriz inversa.

Finalmente, o *tableau* 1 indica que, na primeira SBV definida pelo algoritmo, a base é formada totalmente pelas variáveis de folga e, as variáveis naturais tem valor nulo. A solução é dad pelo vetor  $\mathbf{x} = (0, 0, 0, 25, 15, 40)$  que, no politopo viável, define o vértice

$$
\boldsymbol{x}_{B1} = (0; 0; 0) \tag{4.8}
$$

#### <span id="page-43-1"></span>4.2 Etapa 2 - Definição de novas bases: iterações do algoritmo

Com base no tableau 1, é realizada a seleção da nova base, por meio da escolha de uma variável não básica, que entra para a base e, uma variável básica, que sai da base. Esse processo é apresentado na Figura [13](#page-43-0)

| Valor má |      |    |             |      |           |                | Menor viVB que : Coef. Básicos |                   | Coef. Não Básicos |
|----------|------|----|-------------|------|-----------|----------------|--------------------------------|-------------------|-------------------|
| Nova VE  | x1   |    | Teste razão | 3.75 | s2        | $\mathsf{ls1}$ |                                | $0$ <sub>s2</sub> |                   |
|          | 2.00 | s1 | 12,5        |      | 0,00[x1]  |                |                                | $-2$ $\times 2$   | -3                |
|          | 4.00 | s2 | 3.75        |      | $1,00$ s3 |                |                                | 0 <sub>x3</sub>   | -1                |
|          | 1,00 | s3 | 40          |      | $0,00$ s4 |                |                                | 0 <sub>k4</sub>   | 0                 |
|          | 0.00 | s4 | ilimitado   |      | $0,00$ s5 |                |                                | 0x5               |                   |
|          | 0.00 | s5 | ilimitado   |      | 0.00      |                |                                |                   |                   |

<span id="page-43-0"></span>Figura 13 – Definição da nova base.

Fonte: Elaborada pelo autor.

A seleção da variável que entra para a base é feita com base nos coeficientes das variáveis não básicas, na linha da função objetivo do tableau 1 (Figura [12\)](#page-42-2). O critério é selecionar a variável que diminui mais rapidamente o valor da função objetivo. Isso é atendido ao se escolher o maior coeficiente positivo. Isso pode ser realizado pelo comando  $"=\text{MAIOR}(célula inicial: célula final; 1)"$  onde:

- "célula inicial" deve indicar as coordenadas da célula em que o intervalo avaliado se inicia;
- $\bullet$  "célula final" deve indicar as coordenadas da célula em que o intervalo avaliado é nalizado;
- O algarismo numérico "1" indica que se está interessado no primeiro termo da sequência com os valores escritos em ordem decrescente.

No exemplo, a variável escolhida e que passará a integrar a base é  $x_1$ . Os valores que aparecem abaixo da indicação dessa variável são seus coeficientes nas restrições e que serão usados para fazer o teste da razão, que denirá a variável que sai da base. Esse teste consiste em escolher a menor razão  $b_i/y_{ik}$  para cada linha do *tableau* que, aplicada ao exemplo, fornece os valores

$$
s_1: \frac{25}{2} = 12, 5 \qquad s_2: \frac{15}{4} = 3, 75 \qquad s_3: \frac{40}{1} = 40 \tag{4.9}
$$

Assim, o menor valor pelo teste da razão, ocorre na linha em que  $s_2$  é a variável básica indicativa. Dessa forma,  $s_2$  sai da base. Isso define os novos coeficientes das variáveis básicas e não básicas na função objetivo e, assim, os novos vetores  $\boldsymbol{c}_B$  e  $\boldsymbol{c}_N$  a serem usados na construção do novo tableau. Na planilha, a seleção do menor valor pelo teste da razão foi feita por meio do comando "=MENOR(célula inicial:célula final; 1)".

A Figura [14](#page-44-0) apresenta uma tabela auxiliar para a descrição das novas matrizes B e N, as matrizes e os resultados das demais operações matriciais e vetoriais a serem utilizadas.

| s <sub>2</sub> |                                       | x2      |        | x3      | x4 |      | x <sub>5</sub> |             | s1 |      | x1 |              | s3 |         | s4 |              | s5 |      | b |       |
|----------------|---------------------------------------|---------|--------|---------|----|------|----------------|-------------|----|------|----|--------------|----|---------|----|--------------|----|------|---|-------|
|                | 0,00                                  | 5,00    |        | $-4,00$ |    | 0,00 |                | 0,00        |    | 1,00 |    | 2,00         |    | 0,00    |    | 0,00         |    | 0,00 |   | 25,00 |
|                | 1,00                                  | $-3,00$ |        | 1,00    |    | 0,00 |                | 0,00        |    | 0,00 |    | 4,00         |    | 0,00    |    | 0,00         |    | 0,00 |   | 15,00 |
|                | 0,00                                  | 3,00    |        | 8,00    |    | 0,00 |                | 0,00        |    | 0,00 |    | 1,00         |    | 1,00    |    | 0,00         |    | 0,00 |   | 40,00 |
|                | 0,00                                  | 0,00    |        | 0,00    |    | 0,00 |                | 0,00        |    | 0,00 |    | 0,00         |    | 0,00    |    | 1,00         |    | 0,00 |   | 0,00  |
|                | 0,00                                  | 0,00    |        | 0,00    |    | 0,00 |                | 0,00        |    | 0,00 |    | 0,00         |    | 0,00    |    | 0,00         |    | 1,00 |   | 0,00  |
|                |                                       |         |        |         |    |      |                |             |    |      |    |              |    |         |    |              |    |      |   |       |
|                | Matriz N                              |         |        |         |    |      |                |             |    |      |    | Matriz B     |    |         |    |              |    |      |   |       |
|                | 0,00                                  | 5,00    |        | $-4,00$ |    | 0,00 |                | 0,00        |    |      |    | 1,00         |    | 2,00    |    | 0,00         |    | 0,00 |   | 0,00  |
|                | 1,00                                  | $-3,00$ |        | 1,00    |    | 0,00 |                | 0,00        |    |      |    | 0,00         |    | 4,00    |    | 0,00         |    | 0,00 |   | 0,00  |
|                | 0,00                                  | 3,00    |        | 8,00    |    | 0,00 |                | 0,00        |    |      |    | 0,00         |    | 1,00    |    | 1,00         |    | 0,00 |   | 0,00  |
|                | 0,00                                  | 0,00    |        | 0,00    |    | 0,00 |                | 0,00        |    |      |    | 0,00         |    | 0,00    |    | 0,00         |    | 1,00 |   | 0,00  |
|                | 0,00                                  | 0,00    |        | 0,00    |    | 0,00 |                | 0,00        |    |      |    | 0,00         |    | 0,00    |    | 0,00         |    | 0,00 |   | 1,00  |
| $B^{-}(-1)$    |                                       |         |        |         |    |      |                |             |    |      |    | $B^{(1-)*}N$ |    |         |    |              |    |      |   |       |
|                | 1                                     |         | $-0,5$ | 0       |    | 0    |                | 0           |    |      |    | $-0,50$      |    | 6,50    |    | $-4,50$      |    | 0,00 |   | 0,00  |
|                | 0                                     | 0,25    |        | 0       |    | 0    |                | 0           |    |      |    | 0,25         |    | $-0,75$ |    | 0,25         |    | 0,00 |   | 0,00  |
|                | 0                                     | $-0,25$ |        | 1       |    | 0    |                | 0           |    |      |    | $-0,25$      |    | 3,75    |    | 7,75         |    | 0,00 |   | 0,00  |
|                | 0                                     |         | 0      | 0       |    | 1    |                | 0           |    |      |    | 0,00         |    | 0,00    |    | 0,00         |    | 0,00 |   | 0,00  |
|                | 0                                     |         | 0      | 0       |    | 0    |                | $\mathbf 1$ |    |      |    | 0,00         |    | 0,00    |    | 0,00         |    | 0,00 |   | 0,00  |
|                | $(c_B)^{\wedge}(T)^*B^{\wedge}(-1)^*$ |         |        | $-0,50$ |    | 1,50 |                | $-0,50$     |    | 0,00 |    | 0,00         |    |         |    | $B^{(1-)*}b$ |    |      |   |       |
|                |                                       |         |        |         |    |      |                |             |    |      |    |              |    |         |    | 17,50        |    |      |   |       |
|                |                                       |         |        |         |    |      |                |             |    |      |    |              |    |         |    | 3,75         |    |      |   |       |
|                |                                       |         |        |         |    |      |                |             |    |      |    |              |    |         |    | 36,25        |    |      |   |       |
|                |                                       |         |        |         |    |      |                |             |    |      |    |              |    |         |    | 0,00         |    |      |   |       |
|                |                                       |         |        |         |    |      |                |             |    |      |    |              |    |         |    | 0,00         |    |      |   |       |
|                |                                       |         |        |         |    |      |                |             |    |      |    |              |    |         |    |              |    |      |   |       |

<span id="page-44-0"></span>Figura  $14$  – Tabela auxiliar e matrizes usadas para obtenção do *tableu* 2.

Fonte: Elaborada pelo autor.

Ao fim dessa etapa, que consiste na primeira iteração do algoritmo ou seja, primeira troca de base, obtêm-se o tableau 2, com uma nova SBV, apresentado na Figura [15.](#page-45-0)

<span id="page-45-0"></span>Figura 15 - Tableau 2, obtido após a primeira iteração.

TABLEAU\_2

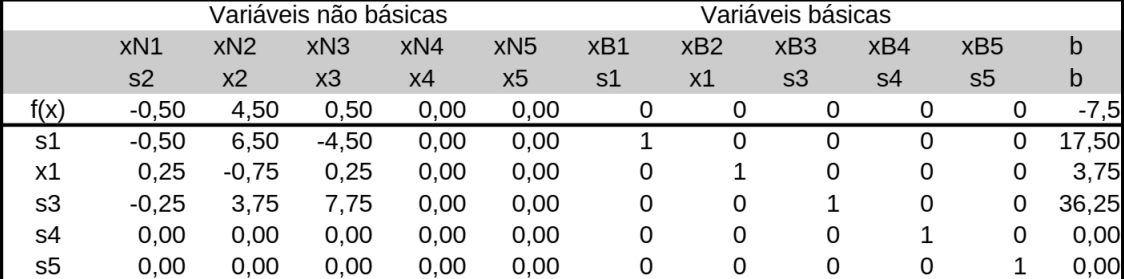

Fonte: Elaborada pelo autor.

Tem-se agora que a solução é dada pelo vetor  $\mathbf{x} = (3, 75, 0, 0, 17, 5, 0, 36, 25)$  definindo o vértice

$$
\boldsymbol{x}_{B2} = (3, 75; 0; 0) \tag{4.10}
$$

As iterações subsequentes seguem os mesmos comandos e, por isso, basta copiar a página da primeira iteração ao lado, quantas vezes forem necessários até que a solução ótima seja encontrada. Os tableaus 3 e 4, apresentados na Figura [16,](#page-45-1) indicam a sequencia e parada ao término do algoritmo

<span id="page-45-1"></span>Figura 16 - Tableaus 3 e 4, que fornecem a sequência da implementação do algoritmo Simplex.

TABLEAU 3

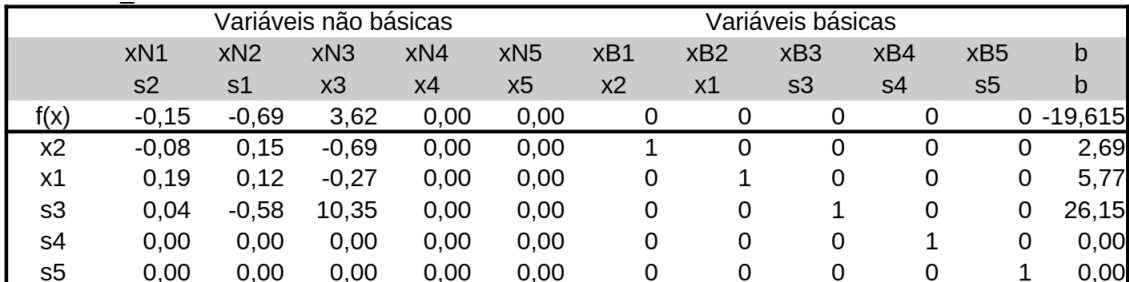

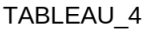

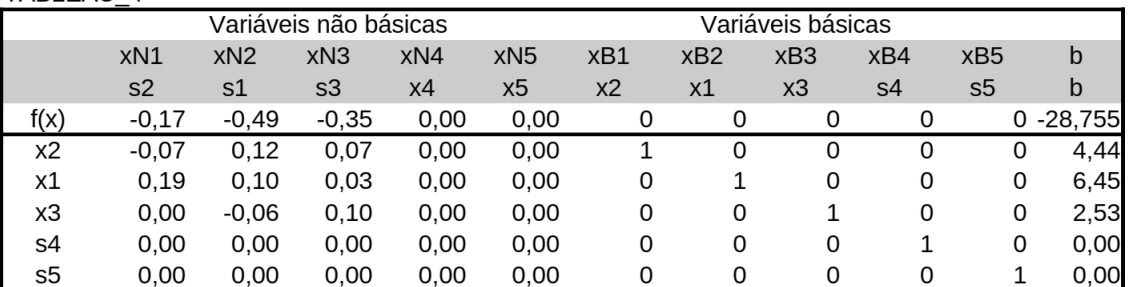

Fonte: Elaborada pelo autor.

Na Figura [16,](#page-45-1) o tableau 4 não apresenta mais coeficientes positivos para a função objetivo, o que signica que a mesma não pode mais ser reduzida, com vetores pertencentes ao politopo viável. Como consequência, a tentativa de realizar mais uma iteração leva à Figura [17](#page-46-0)

<span id="page-46-0"></span>Figura 17 – Mensagem apresentada quando o algoritmo passa do fim.

| Valor má |      |             |           |     |     | Menor viVB que : Coef. Básicos Coef. Não Básicos |                        |     |     |
|----------|------|-------------|-----------|-----|-----|--------------------------------------------------|------------------------|-----|-----|
| Nova VE  | х4   | Teste razão |           | ### | ### | ###                                              | $\#$ ## $\textsf{ls2}$ |     |     |
|          | 0.00 | х2          | ilimitado |     | ### | ###                                              | $\# \# \#$ s1          |     |     |
|          | 0.00 | х1          | ilimitado |     | ### | ###                                              | $\#$ # $\#$ s3         |     |     |
|          | 0.00 | xЗ          | ilimitado |     | ### | ###                                              | $\# \# \#$             | ### | ### |
|          | 0.00 | s4          | ilimitado |     | ### | ###                                              | ### x5                 |     |     |
|          | 0.00 | s5          | ilimitado |     | ### |                                                  |                        |     |     |
|          |      |             |           |     |     |                                                  |                        |     |     |

Fonte: Elaborada pelo autor.

onde o termo "ilimitado", para o teste da razão em todas as direções (eixos  $x_1, x_2$  e  $x_3$ ), indica a necessidade de sair do politopo viável, ou seja ignorar uma ou mais restrições, para otimizar a função objetivo a partir da última SBV.

A sequência de SBVs e respectivo vértice é dada, então, pelas iterações do algoritmo, resumidas à seguir:

$$
SBV_1: \mathbf{x}_1 = (0; 0; 0; 25; 15; 40) \rightarrow V \text{ (4.11)} \quad \rightarrow V \text{ (4.12)} \quad \rightarrow V \text{ (4.13)} \quad \rightarrow V \text{ (4.14)} \quad \rightarrow V \text{ (4.15)} \quad \rightarrow V \text{ (4.15)} \quad \rightarrow V \text{ (4.16)} \quad \rightarrow V \text{ (4.17)} \quad \rightarrow V \text{ (4.17)} \quad \rightarrow V \text{ (4.18)} \quad \rightarrow V \text{ (4.19)} \quad \rightarrow V \text{ (4.10)} \quad \rightarrow V \text{ (4.11)}
$$

Uma vez que  $\boldsymbol{x^*}_4$  representa a solução ótima, o valor ótimo de  $f(\boldsymbol{x})$  é, pelo *tableau* 4,  $f^* = -28,755$ . Esse valor pode ser obtido também substituindo o valor das variáveis básicas da última iteração em  $f(\boldsymbol{x}) = -2x_1 - 3x_2 - x_3$ , que dá

$$
f(\mathbf{x}^*_{4}) = -2 \times 6, 45 - 3 \times 4, 44 - 2, 53
$$
  
= -28, 55 (4.12)

O processo de solução do PPL pelo algoritmo pode ser visualizado na Figura [18.](#page-47-0) onde a região convexa em cinza representa o politopo viável e o plano  $\alpha$  representa a função objetivo quando  $f(\boldsymbol{x}) = f^*$ . As setas, que se iniciam na origem do espaço das variáveis naturais, SBV<sub>1</sub>, indicam o caminho tomado pelo algoritmo em cada iteração até atingir a solução ótima, percorrendo vértices adjacentes.

#### <span id="page-46-1"></span>4.3 Vericação do resultado fornecido

Como forma de verificar se a planilha com a implementação do algoritmo Simplex, passo a passo, apresentava coerência quanto aos resultados, alguns pequenos problemas encontrados em referências bibliográficas foram rodados e os resultados se apresentaram

<span id="page-47-0"></span>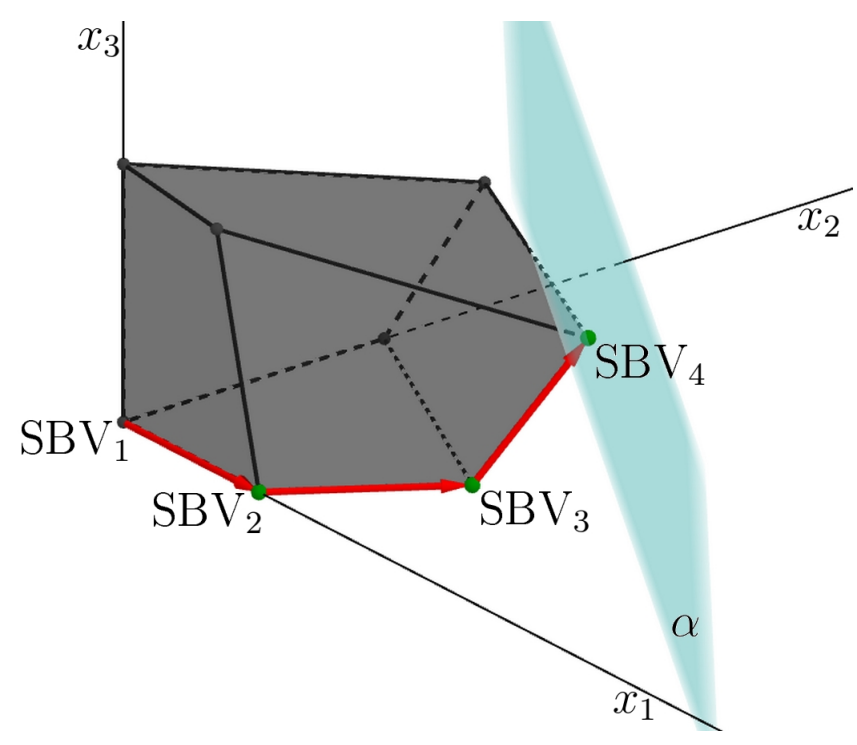

Figura 18 – Caminho percorrido pelo algoritmo até a solução ótima.

Fonte: Elaborada pelo autor.

perfeitamente de acordo.

De particular interesse para o presente trabalho foi a comparação com a ferramenta "Solver" que integra o software Calc e, que permite a resolução de problemas de otimização, apresentando os valores ótimos procurados, à partir da especificação das células que contém a função objetivo, as variáveis e as restrições. Assim, o MPL [\(4.4\)](#page-39-2) foi implementado também por meio do uso dessa ferramenta, como mostra a Figura [19,](#page-48-0) onde  $\acute{e}$  possível verificar, pelas setas indicativas, o resultado fornecido pelo software referente ao valor otimizado da função objetivo, respectivos valores das variáveis e, valor alcançado em cada restrição funcional na solução ótima.

O uso do "Solver" será explorado Capítulo [5,](#page-49-0) onde um problema de Análise envoltória de dados (DEA) será implementado por meio dessa ferramenta.

<span id="page-48-0"></span>Figura 19 Planilha obtida com auxilio da ferramenta "solver".

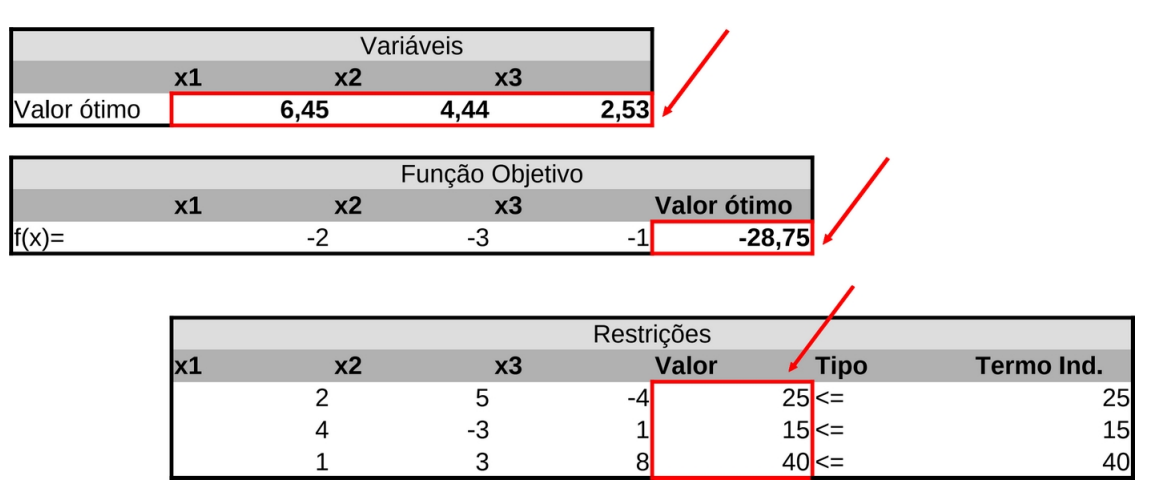

Fonte: Elaborada pelo autor.

.

.

## <span id="page-49-0"></span>5 USO DE PLANILHA PARA IMPLEMEN-TAR O MODELO DEA-CCR: RESOLUÇÃO VIA SOLVER

Nesse capítulo será apresentado o uso da ferramenta "Solver" do software "Calc" de construção de planilhas eletrônicas. Essa ferramenta possibilita a resolução de modelos de otimização, em particular, de programação linear (PL). Não será apresentado um tutorial da mesma, mas sim, a construção feita para implementação de um problema envolvendo Análise Envoltória de Dados (DEA).

O modelo a ser resolvido, conhecido por DEA-CCR, orientado aos insumos, representa um problema de programação linear que busca comparar a eficiência de Unidades Tomadoras de Decisão (UTDs ou DMUs, quando se utiliza a terminologia em inglês) à respeito de indicadores educacionais (tomados como parâmetros) de dez unidades da federação, que representam as DMUs. Os dados foram obtidos diretamente do site do Instituto Nacional de Estudos e Pesquisas Educacionais Anísio Teixeira - INEP, vinculado ao Ministério da Educação (MEC) .

Cabe pontuar que, apesar do uso de dados oficiais, a experiência realizada é apenas uma simulação da planilha construída de modo que, as variáveis consideradas como insumos e produtos não foram objeto de análise quanto sua influência nos resultados e demais características relacionadas a real eficiência das DMUs. O experimento se trata, portanto, de um teste que pode ser reproduzido com objetivo de realizar uma real avaliação de eficiência das DMUs.

### <span id="page-49-1"></span>5.1 Estrutura da planilha de implementação de um modelo DEA-**CCR**

A fim de comparar a eficiência de dez unidades da federação, quanto ao uso de recursos e produção de resultados educacionais, será utilizado a Análise Envoltória de Dados, no caso, o modelo DEA-CCR orientado aos insumos, descrito pela equação [\(5.1\)](#page-50-0)

<span id="page-50-0"></span>Max: 
$$
f_o(\mathbf{u}, \mathbf{v}) = u_1y_{1o} + u_2y_{2o} + \cdots + u_sy_{so}
$$
  
\ns.a.  $v_1x_{1o} + v_2x_{2o} + \cdots + v_mx_{mo} = 1$   
\n $u_1y_{1j} + u_2y_{2j} + \cdots + u_sy_{sj} \le v_1x_{1j} + v_2x_{2j} + \cdots + v_mx_{mj}$   $(j = 1, 2, 3, ..., n)$   
\n $v_i \ge 0$   $(i = 1, 2, ..., m)$   
\n $u_l \ge 0$   $(l = 1, 2, ..., s)$  (5.1)

Os parâmetros usados para análise são os insumos e produtos, com valores bem denidos e constantes, no momento da análise, para cada DMU. Na presente simulação foram escolhidos os indicadores educacionais discriminados à seguir

- Insumos:
	- $x_1$ : Média de horas aulas diárias nos anos finais de escolas públicas...
	- $x_2$ : Complexidade da gestão da escola taxa percentual de escolas que atendem dois ou três turnos e duas a quatro etapas de ensino  $^1$  $^1$ .
- Produtos
	- $-y_1$ : Média do resultado da avaliação de Português Saeb nos anos finais do Ensino Fundamental em escolas públicas (prova aplicada no 9º ano)
	- $-y_2$ : Média do resultado da avaliação de Matemática Saeb nos anos finais do Ensino Fundamental em escolas públicas (prova aplicada no 9<sup>o</sup> ano)

Nota-se que o PPL [\(5.1\)](#page-50-0) trata como variáveis os pesos  $v_1, \ldots, v_m$  e  $u_1, \ldots, u_s$ . Já, os insumos  $x_1, \ldots, x_m$  e produtos  $y_1, \ldots, y_s$ , são os parâmetros analisados.

A implementação do modelo de análise em uma planilha eletrônica se inicia com a alimentação dos valores observados dos parâmetros para cada uma das DMUs. Isso é apresentado na Figura [20,](#page-51-0) por meio de um quadro em que as linhas foram preenchidas com os parâmetros referentes a cada DMU que, representam por sua vez, cada uma das restrições do modelo. Na primeira delas constam os parâmetros da  $\text{DMU}_o$  escolhida para ser analisada que, nesse caso, é a DMU 8. As colunas representadas por  $i1, \ldots, i5$  e por  $p1, \ldots, p5$  indicam a possibilidade de se utilizar como parâmetros até cinco insumos e cinco produtos, respectivamente. Na última coluna é apresentado o valor da expressão

<span id="page-50-2"></span>
$$
v_1 x_{1o} + v_2 x_{2o} + \dots + v_m x_{mo}
$$
 (5.2)

<span id="page-50-1"></span> $\overline{A}$  variável  $x_2$ , baseada no indicador "Complexidade da gestão da escola"é descrita pelo INEP, em nota técnica, como um indicador que "resume em uma única medida as informações de porte, turnos de funcionamento, nível de complexidade das etapas e quantidade de etapas ofertadas."(INEP, 2014).

que representa o insumo virtual, e deve ser igual a 1, como condição de linearização do modelo (ao invés de se utilizar um modelo fracionário). Isso caracteriza a restrição de igualdade apresentada no modelo [\(5.1\)](#page-50-0).

<span id="page-51-0"></span>Figura 20 - Quadro para alimentação dos dados e especificação das restrições.

| Restrição de linearização da DMU objeto (insumo virtual igual a 1) |              |                |                                                                 |          |                                                              |   |          |                 |                |                |                |             |        |                      |                |
|--------------------------------------------------------------------|--------------|----------------|-----------------------------------------------------------------|----------|--------------------------------------------------------------|---|----------|-----------------|----------------|----------------|----------------|-------------|--------|----------------------|----------------|
|                                                                    |              |                | Coeficientes (Copiar a DMU a ser analisada da relação completa) |          |                                                              |   |          |                 |                |                |                | Tipo        |        | Termo indep. Fórmula |                |
| DMU <sub>0</sub>                                                   | $\mathbf{1}$ | i <sub>2</sub> | i3                                                              | i4       | i <sub>5</sub>                                               |   | p1       | D <sub>2</sub>  | p3             | p <sub>4</sub> | p <sub>5</sub> |             |        |                      |                |
| DMU <sub>8</sub>                                                   |              | 5.             | 23.7                                                            | O        | 0                                                            |   |          | 0 262.71 262.89 |                | 0              |                |             | $=$    |                      |                |
|                                                                    |              |                |                                                                 |          | Restrições de normalização do índice de eficiência (virtual) |   |          |                 |                |                |                |             |        |                      |                |
|                                                                    | Coeficientes |                |                                                                 |          |                                                              |   |          |                 |                |                |                |             |        |                      |                |
|                                                                    | i1           | i2             | i3                                                              | i4       | i <sub>5</sub>                                               |   | p1       | p2              | p <sub>3</sub> | p4             | p5             | <b>Tipo</b> |        | Termo indep. Fórmula |                |
| DMU <sub>1</sub>                                                   |              | 4,3            | 20                                                              | 0        |                                                              |   |          | 0 253.09 254.01 |                | 0              | 0              |             | $\leq$ |                      |                |
| DMU <sub>2</sub>                                                   |              | 4,5            | 19.6                                                            | 0        | O                                                            | 0 |          | 237 236.15      |                | 0              |                |             | $\leq$ |                      | $-0.087680809$ |
| DMU <sub>3</sub>                                                   |              | 4,4            | 27.7                                                            | 0        | 0                                                            |   |          | 0 233.78 231.29 |                | 0              |                |             | $\leq$ |                      | $-0.122289813$ |
| DMU <sub>4</sub>                                                   |              | 4,6            | 29.7                                                            | 0        | 0                                                            |   | 0 248.46 | 251             |                | 0              | 0              |             | $\leq$ |                      | $-0.117880956$ |
| DMU <sub>5</sub>                                                   |              | 4,5            | 25,7                                                            | 0        | 0                                                            | 0 |          | 257.4 261.44    |                | 0              | 0              | O           | $\leq$ | O                    | $-0.049603463$ |
| DMU <sub>6</sub>                                                   |              | 5,4            | 24.5                                                            | $\Omega$ | 0                                                            |   |          | 0 261.87 262.52 |                | 0              | <sup>0</sup>   | 0           | $\leq$ |                      | $-0.186594615$ |
| DMU <sub>7</sub>                                                   |              | 4,1            | 22,9                                                            | $\Omega$ | 0                                                            | 0 |          | 245.6 247.22    |                | 0              |                |             | $\leq$ |                      | $-0.005002423$ |
| DMU <sub>8</sub>                                                   |              | 5              | 23,7                                                            | $\Omega$ | O                                                            |   |          | 0 262.71 262.89 |                | 0              |                |             | $\leq$ |                      | $-0.109331857$ |
| DMU <sub>9</sub>                                                   |              | 4,4            | 27                                                              | 0        | O                                                            |   |          | 0 262.92 268.68 |                | 0              |                |             | $\leq$ |                      | $-0.019929075$ |
| <b>DMU 10</b>                                                      |              | 4,3            | 26,5                                                            | 0        | 0                                                            |   |          | 0 262.86 263.94 |                | 0              | 0              | O           | $\leq$ |                      | 0              |

Fonte: Elaborada pelo autor.

Nas demais linhas estão enumeradas as dez DMUs estudadas e os respectivos parâmetros considerados. A última coluna de cada linha contém, nesse caso, o valor da expressão a seguir, adaptada de [\(5.1\)](#page-50-0)

<span id="page-51-2"></span>
$$
u_1y_1 + u_2y_2 + \dots + u_sy_s - (v_1x_{1j} + v_2x_2 + \dots + v_mx_m)
$$
\n
$$
(5.3)
$$

que representam as condições de normalização e, devem ser menor que, ou iguais, a zero. Os valores de [\(5.2\)](#page-50-2) e de [\(5.3\)](#page-51-2) no quadro da Figura [20](#page-51-0) são obtidos utilizando os respectivos parâmetros de cada DMU e o valor dos pesos já determinados para a DMU em estudo.

Observa-se que as restrições da DMU 1 e da DMU 10 tem, na última coluna, o valor máximo possível. Isso é um indicativo de que ambas serão as DMUs de referência para a DMU 8, como será discutido.

<span id="page-51-1"></span>Figura 21 – Variáveis e coeficientes do PPL, e valor da função objetivo otimizada.

|                    |                |                | Pesos (variáveis do modelo DEA-CCR)  |                |                |  |  |  |  |  |
|--------------------|----------------|----------------|--------------------------------------|----------------|----------------|--|--|--|--|--|
| Insumos            | V <sub>1</sub> | V <sub>2</sub> | v <sub>3</sub>                       | V <sub>4</sub> | V <sub>5</sub> |  |  |  |  |  |
|                    |                | 0.1758 0.0051  |                                      |                | n              |  |  |  |  |  |
| Produtos           | $u1$           | u <sub>2</sub> | $\mathsf{u}3$                        | U <sub>4</sub> | $\mathsf{u}5$  |  |  |  |  |  |
|                    | 0.0034         |                | 0                                    | n              | 0              |  |  |  |  |  |
|                    |                |                |                                      |                |                |  |  |  |  |  |
|                    |                |                | Coeficientes da função objetivo (FO) |                |                |  |  |  |  |  |
| <b>Insumos</b>     | x1             | x2             | x3                                   | x4             | x <sub>5</sub> |  |  |  |  |  |
|                    |                | 5              | 23.7                                 |                | O              |  |  |  |  |  |
| Produtos           | V <sub>1</sub> | V <sub>2</sub> | V <sub>3</sub>                       | y4             | y5             |  |  |  |  |  |
| 262,71 262,89<br>n |                |                |                                      |                |                |  |  |  |  |  |
|                    |                |                |                                      |                |                |  |  |  |  |  |
|                    |                |                | 0.890668142860281                    |                |                |  |  |  |  |  |

Fonte: Elaborada pelo autor.

A figura [21](#page-51-1) apresenta os pesos calculados, como variáveis do PPL, juntamente com o valor observado dos parâmetros, para a DMU analisada.Também na Figura [21,](#page-51-1) o valor da função objetivo otimizada é apresentado. O mesmo é obtido com base na otimização de

$$
f_o(\mathbf{u}, \mathbf{v}) = u_1 y_{1o} + u_2 y_{2o} + \dots + u_s y_{so}
$$
 (5.4)

e indica uma eficiência de 89% ou, uma ineficiência de 11% com relação às DMUs eficientes. Essas DMUs são as que obtêm o valor máximo (normalizado em 1) para o índice de eficiência virtual

| $Producto Virtual$ | (5.5) |
|--------------------|-------|
| Insumo virtual     | (5.6) |

<span id="page-52-0"></span>Esse índice é calculado para cada DMU, sendo apresentado na Figura [22.](#page-52-0)

Figura 22 Complemento da Figura [20](#page-51-0) com insumos/produtos virtuais e as DMUs de referência.

|                   |     |          |               |                 | Restrição de linearização da DMU objeto (insumo virtual igual a 1) |            |                |                                  |          |          |                      |                |              |                                                  |                             |
|-------------------|-----|----------|---------------|-----------------|--------------------------------------------------------------------|------------|----------------|----------------------------------|----------|----------|----------------------|----------------|--------------|--------------------------------------------------|-----------------------------|
|                   |     |          |               |                 | Coeficientes (Copiar a DMU a ser analisada da relação completa)    |            |                |                                  | Tipo     |          | Termo indep. Fórmula |                |              |                                                  |                             |
| DMU 0             | i1. | i2<br>i3 |               | i5              | p1                                                                 | p2         | p <sub>3</sub> | p <sub>5</sub><br>p4             |          |          |                      |                |              |                                                  |                             |
| DMU <sub>8</sub>  | 5.  | 23,7     |               |                 | 0 262.71 262.89                                                    |            |                |                                  |          | $\equiv$ |                      |                |              |                                                  |                             |
|                   |     |          |               |                 | Restrições de normalização do índice de eficiência (virtual)       |            |                |                                  |          |          |                      |                |              |                                                  |                             |
|                   |     |          |               | Coeficientes    |                                                                    |            |                |                                  |          |          |                      |                |              |                                                  |                             |
|                   | i1. | i3<br>i2 | $\mathsf{I}4$ | 15 <sup>5</sup> | p1                                                                 | p2         | D <sub>3</sub> | p <sub>5</sub><br>D <sub>4</sub> | Tipo     |          | Termo indep. Fórmula |                | lins virtual | Prod virtual                                     | Índice eficiê. DMUS referê. |
| DMU <sub>1</sub>  | 4.3 | 20       |               |                 | 0 253.09 254.01                                                    |            |                |                                  |          | $\leq$   |                      |                |              | 0 0.858053368 0.858053368                        | 1DMU <sub>1</sub>           |
| DMU <sub>2</sub>  | 4,5 | 19.6     | $\Omega$      |                 | 0                                                                  | 237 236.15 |                | 0                                |          | $\leq$   |                      |                |              | -0.087680809 0.891184101 0.803503292 0.901613136 |                             |
| DMU <sub>3</sub>  | 4,4 | 27.7     | 0             |                 | 0 233,78 231,29                                                    |            |                | $\Omega$                         |          | $\leq$   |                      |                |              | -0.122289813 0.914876309 0.792586496 0.866331862 |                             |
| DMU <sub>4</sub>  | 4,6 | 29.7     | $\circ$       |                 | 0 248.46                                                           | 251        |                | 0                                |          | $\leq$   |                      |                |              | -0.117880956 0.960237192 0.842356236 0.877237669 |                             |
| DMU <sub>5</sub>  | 4.5 | 25.7     | $\Omega$      | 0               | 0 257.4 261.44                                                     |            |                | $\Omega$                         |          | $\leq$   |                      |                |              | -0.049603463 0.922269064 0.872665601 0.946215844 |                             |
| DMU <sub>6</sub>  | 5,4 | 24,5     | $\mathbf{0}$  | 0               | 0 261.87 262.52                                                    |            |                | 0                                | $\Omega$ | $\leq$   |                      |                |              | -0.186594615 1.074414898 0.887820283 0.826329088 |                             |
| DMU <sub>7</sub>  | 4.1 | 22.9     | $\Omega$      |                 | 0 245.6 247.22                                                     |            | $\Omega$       | $\Omega$                         |          | $\leq$   |                      |                |              | -0.005002423 0.837662374 0.832659952 0.994028116 |                             |
| DMU <sub>8</sub>  | 5   | 23,7     | $\Omega$      |                 | 0 262.71 262.89                                                    |            |                | $\Omega$                         |          | $\leq$   |                      | $-0.109331857$ |              | 1 0.890668143 0.890668143                        |                             |
| DMU <sub>9</sub>  | 4.4 | 27       | $\Omega$      |                 | 0 262.92 268.68                                                    |            |                | $\Omega$                         |          | $\leq$   |                      |                |              | -0.019929075 0.911309183 0.891380108 0.978131379 |                             |
| DMU <sub>10</sub> | 4.3 | 26.5     |               |                 | 0 262.86 263.94                                                    |            |                |                                  |          | $\leq$   |                      |                |              | 0 0.891176689 0.891176689                        | 1 DMU 10                    |

Fonte: Elaborada pelo autor.

Nela, é possível observar que as referências para a DMU 8, são as DMUs 1 e 10, como já previsto pelo valor máximo obtido pelas expressões das respectivas restrições na Figura [20.](#page-51-0)

#### <span id="page-52-1"></span>5.2 Reduzindo o nível de insumos

No modelo DEA-CCR orientado aos insumos, aqui aplicado, é possível analisar a ineciência pensando como um nível de uso excessivo de insumos. Isso leva a necessidade de saber qual o nível adequado para atingir a fronteira de eficiência.

#### <span id="page-52-2"></span>5.2.1 Redução global

A Figura [23](#page-53-0) apresentada na sequência foi elaborada com o objetivo de detalhar a ine ciência da DMU analisada. Isso é feito com base nas informações do índice de eciência a nos valores dos insumos, dados na Figura [22.](#page-52-0)

A ineficiência global da DMU analisada está indicada por "Inefic.tecnica"e indica o quanto deve-se reduzir, de forma proporcional, o nível de uso destes, com o objetivo de atingir a mesma eficiência das DMUs de referência. A redução dos insumos é portanto, o alvo da análise feita pelo modelo [\(5.1\)](#page-50-0) orientado aos insumos. Aplicando a taxa de ineficiência de 11% à todos insumos, obteve-se os valores dados na linha indicada por "Novos insum." que são 11% menores que os originais.

<span id="page-53-0"></span>Figura 23 – Explicitação da ineficiência da DMU analisada e dos valores a serem alcançados, para os insumos.

|                                                      | Unit. | $\frac{0}{0}$ |    |    |                                       |
|------------------------------------------------------|-------|---------------|----|----|---------------------------------------|
| Inefic.tecnica 0,1093 10.933                         |       |               |    |    |                                       |
| Novos insum. 4,4533 21,109                           |       |               |    |    |                                       |
|                                                      |       |               |    |    |                                       |
|                                                      | i1    | i2            | i3 | i4 | i5                                    |
| Efic.Insumo                                          |       |               |    |    | 0,8757 0,0947 #DIV/0! #DIV/0! #DIV/0! |
|                                                      |       |               |    |    |                                       |
| novo insu.ind. 4,3783 2,2451 #DIV/0! #DIV/0! #DIV/0! |       |               |    |    |                                       |

Fonte: Elaborada pelo autor.

Ao realizar essa redução linear em todos insumos, aqui mencioanda como redução global, e resolver o PPL novamente, nota-se que a DMU 8 é "empurrada"para a fronteira de eficiência, como mostra a Figura [24.](#page-53-1)

<span id="page-53-1"></span>Figura 24 – Eficiência alcançada pela redução linear dos insumos.

|                  |                                                                                                    |          |          |              |                 |              | Restrição de linearização da DMU objeto (insumo virtual igual a 1) |                |          |        |                      |                                                  |  |                                     |                             |
|------------------|----------------------------------------------------------------------------------------------------|----------|----------|--------------|-----------------|--------------|--------------------------------------------------------------------|----------------|----------|--------|----------------------|--------------------------------------------------|--|-------------------------------------|-----------------------------|
|                  |                                                                                                    |          |          |              |                 |              | Coeficientes (Copiar a DMU a ser analisada da relação completa)    |                | Tipo     |        | Termo indep. Fórmula |                                                  |  |                                     |                             |
| DMU0             | i1.                                                                                                    | i2<br>iЗ | 14       | i5           | D <sub>1</sub>  | p2           | p <sub>4</sub><br>p3                                               | p <sub>5</sub> |          |        |                      |                                                  |  |                                     |                             |
| DMU <sub>8</sub> | 4.4533 21.109                                                                                                    |          |          | 0            | 0 262,71 262,89 |              |                                                                    |                |          | $=$    |                      |                                                  |  |                                     |                             |
|                  |                                                                                                    |          |          |              |                 |              | Restrições de normalização do índice de eficiência (virtual)       |                |          |        |                      |                                                  |  |                                     |                             |
|                  |                                                                                                    |          |          | Coeficientes |                 |              |                                                                    |                |          |        |                      |                                                  |  |                                     |                             |
|                  | Termo indep. Fórmula<br>iЗ<br>Tipo<br>Ins virtual<br>i1<br>i <sub>2</sub><br>i <sub>5</sub><br>D <sub>5</sub><br>D <sub>3</sub><br>p2<br>$\mathsf{I}4$<br>p4<br>D <sub>1</sub> |          |          |              |                 |              |                                                                    |                |          |        |                      |                                                  |  |                                     | Índice eficiê. DMUS referê. |
| DMU <sub>1</sub> | 4.3                                                                                                    | 20       | $\Omega$ | 0            | 0 253.09 254.01 |              |                                                                    | $\Omega$       |          | $\leq$ |                      |                                                  |  | 5.45453E-13 0.963381676 0.963381676 | 1 DMU 1                     |
| DMU <sub>2</sub> | 4.5                                                                                                    | 19.6     | 0        | 0            | 0               | 237 236.15   |                                                                    | 0              |          | $\leq$ |                      | -0.098443858 1.000579293 0.902135435 0.901613136 |  |                                     |                             |
| DMU <sub>3</sub> | 4.4                                                                                                    | 27.7     | 0        | $\Omega$     | 0 233.78 231.29 |              |                                                                    | $\Omega$       |          | $\leq$ | 0                    | -0.137301209 1.027179783 0.889878573 0.866331862 |  |                                     |                             |
| DMU <sub>4</sub> | 4.6                                                                                                    | 29.7     | 0        | $\Omega$     | 0248.46         | 251          | $\Omega$                                                           | $\Omega$       | $\Omega$ | $\leq$ |                      | -0.132351153 1.078108832 0.94575768 0.877237669  |  |                                     |                             |
| DMU <sub>5</sub> | 4.5                                                                                                    | 25.7     | 0        | $\Omega$     | $\Omega$        | 257.4 261.44 |                                                                    | 0              |          | $\leq$ |                      | -0.055692419 1.035480017 0.979787598 0.946215844 |  |                                     |                             |
| DMU <sub>6</sub> | 5.4                                                                                                    | 24,5     | 0        | 0            | 0 261.87 262.52 |              |                                                                    |                |          | $\leq$ |                      | -0,209499595 1,206302153 0,996802558 0,826329088 |  |                                     |                             |
| DMU <sub>7</sub> | 4.1                                                                                                    | 22.9     | 0        |              | <sup>o</sup>    | 245.6 247.22 |                                                                    |                |          | $\leq$ |                      | -0.005616483 0.940487634 0.934871151 0.994028116 |  |                                     |                             |
| DMU <sub>8</sub> | 4,4533 21,109                                                                                                    |          | 0        | 0            | 0 262.71 262.89 |              |                                                                    |                |          | $\leq$ |                      | 5.31686E-13                                      |  |                                     | 1DMU8                       |
| DMU <sub>9</sub> | 4.4                                                                                                    | 27       | $\Omega$ | $\Omega$     | 0 262.92 268.68 |              |                                                                    | $\Omega$       | $\Omega$ | $\leq$ |                      | -0.022375421 1.023174782 1.000799361 0.978131379 |  |                                     |                             |
| <b>DMU 10</b>    | 4,3                                                                                                    | 26,5     | 0        |              | 0 262.86 263.94 |              |                                                                    |                |          | $\leq$ |                      |                                                  |  | 0 1,000570972 1,000570972           | 1 DMU 10                    |

Fonte: Elaborada pelo autor.

#### <span id="page-53-2"></span>5.2.2 Redução individual de insumo

Ao invés de se pensar e uma redução global, pode ser interessante buscar a eciência por meio da redução de apenas um dos insumos, flexibilizando a tomada de decisão. Nesse caso, foi elaborada uma forma de obter o nível desejado de consumo, de cada insumo, caso o mesmo fosse reduzido individualmente. Assim, pode-se levar à fronteira de eciência a DMU<sub>o</sub> analisada, com índice de eficiência  $IE<sub>o</sub>$  (valor do produto virtual no modelo CCR-DEA), reduzindo individualmente o valor do insumo  $x_i$ . Para isso, a Equação [\(5.6\)](#page-54-1) fornece uma "eficiência individual" deste insumo, dada pelo coeficiente  $k_i.$ 

<span id="page-54-1"></span>
$$
IE_o = v_1 x_{1o} + v_2 x_{2o} + \dots + k_i v_i x_{io} + \dots + v_m x_{mo}
$$
\n
$$
(5.6)
$$

que para qualquer insumo  $x_i$ , leva à

$$
k_i = \frac{IE_o - (v_1 x_{1o} + v_2 x_{2o} + \dots + v_{(i-1)} x_{(i-1)o} + v_{(i+1)} x_{(i+1)o} + \dots + v_m x_{mo})}{v_i x_{io}}
$$
(5.7)

Em posse da eficiência individual calcula-se a respectiva ineficiência individual bem como o valor ótimo desse insumo.

No caso do exemplo aqui apresentado, para levar a DMU 8 à fronteira de eficiência reduzindo apenas o nível de uso do insumo  $x_1$  (também representado por  $i_1$  na figuras apresentadas), o coeficiente  $k_1$  é dado por

$$
k = \frac{0,8907 - 0,0057 \cdot 21,109}{0,1974 \cdot 4,4533}
$$
  
= 0,876 (5.8)

Conforme consta na Figura [23,](#page-53-0) na linha "Efic.Insumo"e coluna "i1". Na mesma coluna é apresenta da respectiva ineficiência  $(0, 1243)$  e o valor a ser atingido caso seja feita a opção por reduzir apenas o nível desse insumo, dado por 4, 3783, na linha indicada por "novo insu.ind.". O resultado da aplicação dessa redução de 12% do insumo  $x_1$  (ou  $i_1$ ) é visualizada na Figura [25,](#page-54-0) após a resolução do modelo com o novo valor desse parâmetro.

<span id="page-54-0"></span>Figura 25 – Eficiência alcançada pela redução do insumo  $x_1$ .

|                  |                                        |                      |          |          | Restrição de linearização da DMU objeto (insumo virtual igual a 1) |                |                      |                |      |              |                      |                  |             |                                                  |                             |
|------------------|----------------------------------------|----------------------|----------|----------|--------------------------------------------------------------------|----------------|----------------------|----------------|------|--------------|----------------------|------------------|-------------|--------------------------------------------------|-----------------------------|
|                  |                                        |                      |          |          | Coeficientes (Copiar a DMU a ser analisada da relação completa)    |                |                      |                | Tipo |              | Termo indep. Fórmula |                  |             |                                                  |                             |
| DMU 0            | i1.                                    | i3                   | 14       | i5       | p1                                                                 | D <sub>2</sub> | D <sub>4</sub><br>p3 | p <sub>5</sub> |      |              |                      |                  |             |                                                  |                             |
| DMU <sub>8</sub> | 4.3783<br>23.7<br>0 262,71 262,89<br>0 |                      |          |          |                                                                    |                |                      |                |      | $=$          |                      |                  |             |                                                  |                             |
|                  |                                        |                      |          |          | Restrições de normalização do índice de eficiência (virtual)       |                |                      |                |      |              |                      |                  |             |                                                  |                             |
|                  |                                        |                      |          |          |                                                                    |                |                      |                |      |              |                      |                  |             |                                                  |                             |
|                  | i1                                     | i3<br>i <sub>2</sub> | i4       | i5       | D1                                                                 | p2             | D <sub>3</sub><br>p4 | p5             | Tipo |              | Termo indep. Fórmula |                  | Ins virtual | Prod virtual                                     | Índice eficiê. DMUS referê. |
| DMU <sub>1</sub> | 4.3                                    | 20                   |          | $\Omega$ | 0 253.09 254.01                                                    |                |                      | o              |      | $\leq$       |                      |                  |             | 0 0.963372225 0.963372225                        | 1DMU <sub>1</sub>           |
| DMU <sub>2</sub> | 4,5                                    | 19.6                 | 0        | 0        |                                                                    | 237 236.15     | $\Omega$             |                |      | $\leq$       |                      |                  |             | -0.098442893 1.000569477 0.902126584 0.901613136 |                             |
| DMU 3            | 4.4                                    | 27.7                 | $\Omega$ | 0        | 0 233.78 231.29                                                    |                | $\Omega$             |                |      | $\leq$       |                      |                  |             | -0,137299862 1,027169706 0,889869843 0,866331862 |                             |
| DMU <sub>4</sub> | 4.6                                    | 29.7                 | $\Omega$ | 0        | 0 248.46                                                           | 251            | $\Omega$             |                |      | $\leq$       |                      |                  |             | -0.132349854 1.078098256 0.945748401 0.877237669 |                             |
| DMU <sub>5</sub> | 4,5                                    | 25.7                 | 0        | 0        | 0 257.4 261.44                                                     |                | $\Omega$             | 0              |      | $\leq$       |                      |                  |             | -0.055691872 1.035469859 0.979777986 0.946215844 |                             |
| DMU <sub>6</sub> | 5.4                                    | 24.5                 | $\Omega$ | $\Omega$ | 0 261.87 262.52                                                    |                | $\Omega$             | n.             |      | $\leq$       |                      |                  |             | -0.20949754 1.206290319 0.996792779 0.826329088  |                             |
| DMU <sub>7</sub> | 4.1                                    | 22.9                 | $\Omega$ | 0        | 0 245.6 247.22                                                     |                | $\Omega$             |                |      | $\leq$       |                      |                  |             | -0.005616428 0.940478407 0.934861979 0.994028116 |                             |
| DMU <sub>8</sub> | 4,3783                                 | 23.7                 | 0        | $\Omega$ | 0 262.71 262.89                                                    |                | $\Omega$             |                |      | $\leq$       |                      | $-9.81034E - 06$ |             | 0,99999019  0,99999019 DMU 8                     |                             |
| DMU <sub>9</sub> | 4.4                                    | 27                   | 0        | $\Omega$ | 0 262.92 268.68                                                    |                | $\Omega$             |                |      | $\leq$       |                      |                  |             | -0.022375202 1.023164744 1.000789542 0.978131379 |                             |
| <b>DMI110</b>    | 12                                     | <b>265</b>           |          |          | 0 262 86 263 94                                                    |                |                      |                |      | $\epsilon$ – |                      |                  |             | 0 100561156 100561156                            | 1 DMI 10                    |

Fonte: Elaborada pelo autor.

O valor do índice de eficiência da DMU 8 difere por um milionésimo do índice de eficiência máximo, dado por 1, e essa diferença é atribuída por arredondamentos realizados com a restrição da quantidade de casas decimais.

Observa-se que na Figura [22,](#page-52-0) o mesmo é feito para o insumo  $x_2$ , onde é apresentado seu valor desejado caso seja feita a opção por atingir a fronteira de eficiência reduzindo individualmente esse insumo.

A planilha criada, observando problemas com até cinco insumos e cinco produtos, é programada para calcular, de modo automático, as reduções global e individuais, bem como os respectivos níveis de consumo desejados.

### <span id="page-55-1"></span>5.3 A ferramenta Solver

O Solver é a ferramenta do software Calc, que possibilita a resolução de problemas de otimização e foi utilizada para resolver o modelo de PL dado por uma problema de DEA. A seguir, será feita uma apresentação de sua interface, com as funções utilizadas.

Inicialmente é necessário alimentar a ferramenta com a célula que representa a função objetivo, o intervalo de células que contém as variáveis e as restrições. Isso é apresentado na Figura [26](#page-55-0) em que é exibido uma janela para preencher com os dados necessários.

| $\frac{1}{2}$<br>Solver                                                                                                    |        |                     |                                                                 |                |                |          |                                                    |                                                                    |                      |                |    |              |              |                |                      | ×              | $\sim$ $\sim$ $\sim$<br>-8 |                          |    |                                                  |    |                   |
|----------------------------------------------------------------------------------------------------|--------|---------------------|-----------------------------------------------------------------|----------------|----------------|----------|----------------------------------------------------|--------------------------------------------------------------------|----------------------|----------------|----|--------------|--------------|----------------|----------------------|----------------|----------------------------|--------------------------|----|--------------------------------------------------|----|-------------------|
| Sans                                                                                                    |        |                     | N.                                                              |                |                |          |                                                    | $S = A - N$ Célula objetivo<br><b>SNS15</b>                        |                      |                |    |              |              |                |                      |                | $\overline{2}$             | 信田・言・口・「囁・               |    |                                                  |    |                   |
|                                                                                                    |        | $f_{X}\Sigma$ - $=$ |                                                                 |                |                |          |                                                    | Otimizar para                                                      | <sup>●</sup> Máximo  |                |    |              |              |                |                      |                |                            |                          |    |                                                  |    |                   |
| M                                                                                                    |        | N                   | $\circ$                                                         | Þ              | Q<br>R         |          |                                                    |                                                                    | O Mínimo             |                |    |              |              |                |                      |                |                            |                          | AA | AB                                               | AC | AD                |
|                                                                                                    |        |                     |                                                                 |                |                |          |                                                    |                                                                    | O Valor de           |                |    |              |              |                |                      |                |                            | $\overline{\phantom{a}}$ |    |                                                  |    |                   |
|                                                                                                    |        |                     |                                                                 |                |                |          |                                                    |                                                                    |                      |                |    |              |              |                |                      |                |                            |                          |    |                                                  |    |                   |
| Pesos (variáveis do modelo DEA-CCR)<br>v1<br>v <sub>2</sub><br>V <sub>3</sub><br>V <sub>5</sub><br>v <sub>4</sub><br><b>Insumos</b> |        |                     |                                                                 |                |                |          | 导<br>Células variáveis \$N\$5:\$R\$5;\$N\$7:\$R\$7 |                                                                    |                      |                |    |              |              |                |                      |                |                            |                          |    |                                                  |    |                   |
|                                                                                                    |        |                     | 0.1758 0.0051                                                   | $\overline{0}$ | $\Omega$       |          |                                                    |                                                                    |                      |                |    |              |              |                |                      |                |                            |                          |    |                                                  |    |                   |
| Produtos                                                                                                    | u1     |                     | u <sub>2</sub><br>$u3$                                          | $u4$           | u <sub>5</sub> |          |                                                    | Conjunto de restrições                                             |                      |                |    |              |              |                |                      |                |                            |                          |    |                                                  |    |                   |
|                                                                                                    | 0,0034 |                     | $\Omega$                                                        | $\Omega$       | $\Omega$       |          |                                                    | Referência de célula                                               |                      |                |    | Operador     |              | Valor          |                      |                |                            | $\hat{}$                 |    |                                                  |    |                   |
|                                                                                                    |        |                     |                                                                 |                |                |          |                                                    | \$Z\$21                                                            |                      |                | 导  | $\leq$ $=$   |              |                |                      |                | 眼<br>٩                     |                          |    |                                                  |    |                   |
|                                                                                                    |        |                     | Coeficientes da função objetivo (FO)                            |                |                |          |                                                    |                                                                    |                      |                | 早  |              | $\checkmark$ | $\overline{0}$ |                      |                | 腰<br>导                     |                          |    |                                                  |    |                   |
| Insumos                                                                                                    | x1     | x <sub>2</sub>      | x3                                                              | x4             | x5             |          |                                                    | \$Z\$26                                                            |                      |                |    | $\leq$ $=$   |              |                |                      |                |                            |                          |    |                                                  |    |                   |
|                                                                                                    |        | 5 <sup>5</sup>      | 23.7                                                            | $\Omega$       | $\Omega$       |          |                                                    | \$Z\$27                                                            |                      |                | 早  | $\leq$ =     | $\checkmark$ | $\overline{0}$ |                      |                | 要<br>导                     |                          |    |                                                  |    |                   |
| Produtos                                                                                                    | v1     |                     | y2<br>v3                                                        | V <sub>4</sub> | y <sub>5</sub> |          |                                                    | <b>\$Z\$28</b>                                                     |                      |                | 早  |              | $\checkmark$ | 0              |                      |                | 要<br>导                     |                          |    |                                                  |    |                   |
|                                                                                                    |        |                     | 262,71 262,89                                                   | $\Omega$       | $\Omega$       |          |                                                    |                                                                    |                      |                |    | $\leq$ $=$   |              |                |                      |                |                            | $\checkmark$             |    |                                                  |    |                   |
| <b>FO</b>                                                                                                    |        |                     | 0.890668142860281                                               |                |                |          |                                                    | Ajuda                                                              |                      | Redefinir tudo |    |              | Opções       |                | Fechar               |                | Resolver                   |                          |    |                                                  |    |                   |
|                                                                                                    |        |                     |                                                                 |                |                |          |                                                    | Restrição de linearização da DMU objeto (insumo virtual igual a 1) |                      |                |    |              |              |                |                      |                |                            |                          |    |                                                  |    |                   |
|                                                                                                    |        |                     | Coeficientes (Copiar a DMU a ser analisada da relação completa) |                |                |          |                                                    |                                                                    |                      |                |    | Tipo         |              |                | Termo indep. Fórmula |                |                            |                          |    |                                                  |    |                   |
| DMU <sub>0</sub>                                                                                                    | i1     | i2                  | i3                                                              | i4             | i5             |          | p1                                                 | p2                                                                 | p3<br>p4             |                | p5 | $\equiv$     |              |                |                      |                |                            |                          |    |                                                  |    |                   |
| DMU <sub>8</sub>                                                                                                    |        | $5^{\circ}$         | 23,7                                                            | $\overline{0}$ | $\overline{0}$ |          |                                                    | 0 262.71 262.89                                                    | $\Omega$             | $\Omega$       |    | $\Omega$     | $=$          |                | $\mathbf{1}$         |                |                            |                          |    |                                                  |    |                   |
|                                                                                                    |        |                     |                                                                 |                |                |          |                                                    | Restrições de normalização do índice de eficiência (virtual)       |                      |                |    |              |              |                |                      |                |                            |                          |    |                                                  |    |                   |
|                                                                                                    | i1     | i2                  | i3                                                              | i4             | i <sub>5</sub> |          | Coeficientes<br>p1                                 | p2                                                                 | p3<br>p <sub>4</sub> |                | p5 | Tipo         |              |                | Termo indep. Fórmula |                |                            | Ins virtual              |    | Prod virtual Índice eficiê. DMUS referê.         |    |                   |
| DMU <sub>1</sub>                                                                                                    |        | 4,3                 | 20                                                              | $\mathbf{0}$   | $\overline{0}$ |          |                                                    | 0 253,09 254,01                                                    | $\mathbf{0}$         | $\mathbf{0}$   |    | $\mathbf{0}$ | $\leq$       |                | $\bf{0}$             |                |                            |                          |    | 0,858053368 0,858053368                          |    | 1DMU <sub>1</sub> |
| DMU <sub>2</sub>                                                                                                    |        | 4.5                 | 19.6                                                            | $\mathbf{0}$   | $\mathbf{0}$   | $\Omega$ |                                                    | 237 236.15                                                         | $\overline{0}$       | $\bf{0}$       |    | $\mathbf{0}$ | $\leq$       |                | $\bf{0}$             | $-0.087680809$ |                            |                          |    | 0.891184101 0.803503292 0.901613136              |    |                   |
| DMU <sub>3</sub>                                                                                                    |        | 4,4                 | 27,7                                                            | $\overline{0}$ | $\mathbf{0}$   |          |                                                    | 0 233,78 231,29                                                    | $\mathbf{0}$         | $\mathbf{0}$   |    | $\mathbf{0}$ | $\leq$       |                | $\mathbf{0}$         |                |                            |                          |    | -0,122289813 0,914876309 0,792586496 0,866331862 |    |                   |
| DMU <sub>4</sub>                                                                                                    |        | 4,6                 | 29.7                                                            | $\mathbf{0}$   | $\Omega$       |          | 0248.46                                            | 251                                                                | $\mathbf{0}$         | $\Omega$       |    | $\mathbf{0}$ | $\leq$       |                | $\Omega$             |                |                            |                          |    | -0.117880956 0.960237192 0.842356236 0.877237669 |    |                   |
| DMU <sub>5</sub>                                                                                                    |        | 4,5                 | 25,7                                                            | $\mathbf{0}$   | $\mathbf{0}$   |          |                                                    | 0 257,4 261,44                                                     | $\bf{0}$             | $\Omega$       |    | $\mathbf{0}$ | $\leq$       |                | $\Omega$             |                |                            |                          |    | -0.049603463 0.922269064 0.872665601 0.946215844 |    |                   |
| DMU <sub>6</sub>                                                                                                    |        | 5.4                 | 24.5                                                            | $\Omega$       | $\Omega$       |          |                                                    | 0 261.87 262.52                                                    | $\Omega$             | $\Omega$       |    | $\Omega$     | $\leq$       |                | $\Omega$             | $-0.186594615$ |                            |                          |    | 1.074414898 0.887820283 0.826329088              |    |                   |
| DMU <sub>7</sub>                                                                                                    |        | 4.1                 | 22.9                                                            | $\mathbf{0}$   | $\overline{0}$ |          |                                                    | 0 245.6 247.22                                                     | $\mathbf{0}$         | $\overline{0}$ |    | $\mathbf{0}$ | $\leq$       |                | $\mathbf{0}$         | $-0.005002423$ |                            |                          |    | 0,837662374 0,832659952 0,994028116              |    |                   |
| DMU <sub>8</sub>                                                                                                    |        | 5                   | 23,7                                                            | $\mathbf{0}$   | $\overline{0}$ |          |                                                    | 0 262,71 262,89                                                    | $\bf{0}$             | $\bf{0}$       |    | $\mathbf{0}$ | $\leq$       |                | $\mathbf{0}$         | $-0.109331857$ |                            |                          |    | 1 0.890668143 0.890668143                        |    |                   |
| DMU <sub>9</sub>                                                                                                    |        | 4,4                 | 27                                                              | $\bf{0}$       | $\mathbf{0}$   |          |                                                    | 0 262,92 268,68                                                    | $\mathbf{0}$         | $\Omega$       |    | $\mathbf{0}$ | $\leq$       |                | $\bf{0}$             |                |                            |                          |    | -0.019929075 0.911309183 0.891380108 0.978131379 |    |                   |
| <b>DML110</b>                                                                                                    |        | 4 <sup>3</sup>      | 26.5                                                            | $\Omega$       | $\Omega$       |          |                                                    | 0 262 86 263 94                                                    | $\Omega$             | $\Omega$       |    | $\Omega$     | $\epsilon$ = |                | n                    |                |                            |                          |    | 0.891176689 0.891176689                          |    | 1 DMI 1 10        |

<span id="page-55-0"></span>Figura 26 Alimentação do "Solver"para resolução de um modelo de PL.

Fonte: Elaborada pelo autor.

Nota-se que o modelo DEA-CCR, escrito como um Modelo de Programação Linear, é um problema de Maximização. Isso, apesar de diferir da forma padrão apresentada no Capítulo 2, não interfere na análise uma vez que, o mesmo pode ser convertido em um problema de minimização com uma transformação de sinal ou, ainda, o próprio Solver fornece as duas opções de otimização, conforme mostra a Figura [26.](#page-55-0) Além disso, é necessário, para o modelo DEA-CCR, informar a necessidade de não negatividade das variáveis, como apresentado na Figura [27.](#page-56-0)

<span id="page-56-0"></span>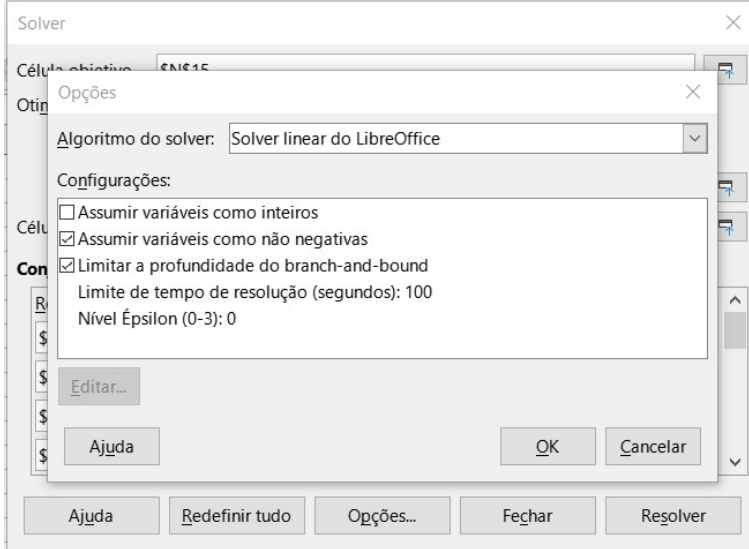

Figura 27 Algumas opções disponíveis para resolução do problema.

Fonte: Elaborada pelo autor.

Nessa janela também é possível selecionar o algoritmo desejado para a resolução do problema. Por m, caso não haja impossibilidade de resolução, a solução é apresentada com o valor das variáveis nas respectivas células e o valor ótimo da função objetivo. Essa última mensagem é exibida na própria janela da ferramenta, como mostra a Figura [28](#page-56-1)

<span id="page-56-1"></span>Figura 28 - Solução ótima exibida pelo "Solver".

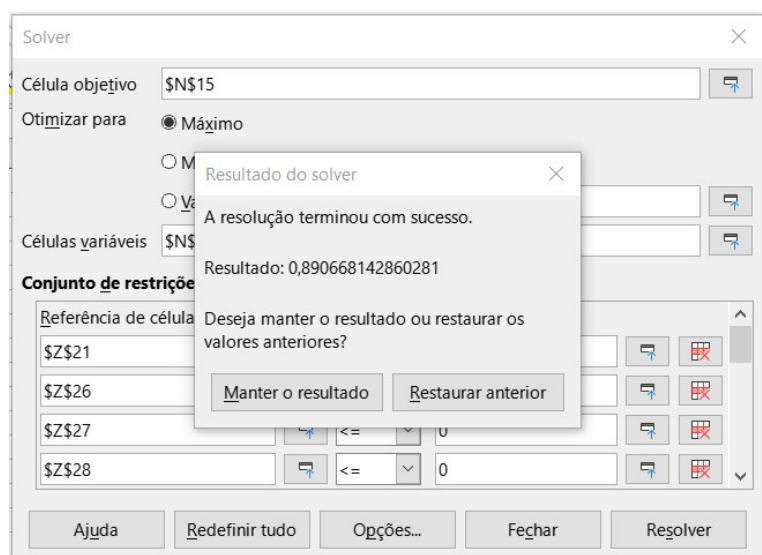

Fonte: Elaborada pelo autor.

#### <span id="page-57-0"></span>5.4 Discussão

O modelo DEA-CCR orientado aos insumos, como um modelo de Programação linear, permitiu a comparação entre DMUs de modo que o peso de cada parâmetro (insumos e produtos), fosse calculado visando otimizar o índice de eficiência da DMU analisada. Segundo Cooper, Seiford e Tone (2007), esse modelo (como todos os modelos DEA) evita que pesos tenham de ser atribuídos a priori, que poderiam levar a analises subjetivas ou dificuldades em encontrar critérios para definir os pesos.

A análise realizada para a redução individual de insumos da DMU analisada no modelo DEA-CCR, não foi encontrada na bibliografia consultada porém, assim como na simulação aqui apresentada, em testes realizados com variáveis diferentes, a sequência elaborada para se obter o valor ótimo de um insumo individual, a m de levar a DMU à fronteira de eficiência, apresentaram consistência. Em alguns casos o valor sugerido era negativo, indicando que a redução de apenas o insumo escolhido não era suficiente para tornar a DMU eficiente, segundo o critério apresentado.

Assim, com conhecimentos elementares de Programação linear, foi possível implementar o modelo utilizando o software Calc, como um recurso gratuito, que oferece a estrutura de planilha eletrônica para organização das informações, bem como a opção de operações entre células etc. Isso permitiu que diferentes análises fossem programadas, como no caso da obtenção dos níveis desejados de insumo para levar uma DMU à fronteira de eficiência.

A ferramenta Solver, disponível, que possibilita resolver problemas de programação matemática, inclusive de Programação Linear, mostrou-se ser de fácil utilização, pois oferece as opções básicas de um problema de PL, entre estas, opções de minimizar ou maximizar a função objetivo, opções de diferentes tipos de restrições (≤, ≥ ou =) e opção de não negatividade das variáveis do problema. Em um modelo DEA, no qual deseja-se analisar um PPL para cada DMU, essa facilidade de uso foi importante e favoreceu a experimentação do modelo, para diferentes situações além das aqui apresentadas.

Assim, mesmo considerando a existência de softwares com maior poder computacional para resolução de problemas de programação matemática, em situações nas quais a quantidade de DMUs e de variáveis não sejam um obstáculo, o Solver é uma opção à outras ferramentas específicas de resolução de Problemas de Programação Linear, por apresentar facilidade de uso potencializado pelas demais opções de uma planilha eletrônica.

## <span id="page-58-0"></span>6 CONSIDERAÇÕES FINAIS

Ao longo do trabalho foi possível conhecer conceitos elementares da programação linear (PL) como uma forma de modelar problemas matemáticos de otimização. Foi possível também conhecer o contexto de seu desenvolvimento, que contrasta com boa parte do conteúdo matemático clássico estudado em cursos de graduação, do ponto de vista do momento histórico em que surgiu. Por outro lado, grande parte dos conceitos e ferramentas matemáticas envolvidos em um problema de programação linear, são plenamente estudados em um curso de graduação em matemática. É o caso de Geometria e de Álgebra Linear, muito presentes na teoria e na descrição do algoritmo Simplex, estudado. Isso poderia servir como motivação para incluir o estudo de PL na matriz curricular desses cursos, especialmente em licenciaturas, não apenas como uma classe de modelos matemáticos, mas, também, explorando a integração de conteúdos matemáticos e sua aplicação embasada em um referencial teórico bem estabelecido.

A inclusão de disciplinas regulares de Programação Linear para futuros professores de Matemática parece importante pois, em posse desse conhecimento e respeitando diferentes níveis de aprofundamento e formalismo, as possibilidades em relacionar modelos de PL com conteúdos como Geometria Analítica, Sistemas Lineares, Geometria e, até mesmo, Função Am, podem criar oportunidades de apresentar a alunos do Ensino Médio problemas intrigantes de otimização, possíveis de serem resolvidos utilizando conceitos básicos de cada um desses temas, como o estímulo à construção e análise gráca e, em casos em que se deseje focar na experimentação, favorecendo o uso de ferramentas computacionais.

O conhecimento de programação linear é enriquecido pelo caráter de aplicação que carrega, visto sua origem fortemente ancorada em problemas reais. Dentre diversos problemas que podem ser modelados via PL, destacamos neste trabalho a Análise Envoltória de Dados (DEA) como uma ferramenta que pode ser de interesse de gestores e pesquisadores ao avaliar a eficiência de unidades transformadoras de insumos em produtos. Essas unidades, denominadas de Unidades Tomadoras de Decisão (DMUs), podem ser desde indústrias, em que os termos "insumo" e "produto" têm uma conotação mais direta, até mesmo máquinas ou departamentos de uma universidade, para citar alguns exemplos. A análise pode ser feita desde que os parâmetros avaliados sejam equivalentes para cada unidade.

Além de buscar compreender e apresentar fundamentos elementares de PL, do algoritmo Simplex e do modelo DEA-CCR, nesse trabalho foi buscado uma forma de aplicar

estes conhecimentos teóricos. Para tanto, foi escolhida uma ferramenta computacional que auxiliasse no aprofundamento da compreensão, ao mesmo tempo em que possibilitasse o uso da ferramenta por demais interessados. A ferramenta escolhida foi o software de construção de planilhas "Calc", da suíte de aplicativos livres LibreOffice. A obtenção desse software é rápida e sua instalação em um computador pessoal é bastante simples. Com o uso dessa ferramenta, foi possível implementar uma "amostra"do algoritmo Simplex, utilizando funções elementares de multiplicação entre células, funções de estrutura de decisão do tipo "se-então-senão"(geralmente em cadeia), de seleção de maior ou menor valor e de cálculo da inversa de uma matriz.

A planilha obtida, mesmo estando limitada a um pequeno número de variáveis e restrições, bem como à um único tipo de restrição, apresentou robustez quando utilizada para "rodar"exemplos encontrados em referências bibliográcas. Em particular, ao rodar um problema proposto apresentou resultados condizentes com o esperado pela representação geométrica do problema. O mesmo problema poderia ser implementado por algum software específico, ou mesmo pela ferramenta "solver", disponível no próprio Calc. Porém, acredita-se que a grande vantagem em implementar por meio de funções básicas é a possibilidade de visualizar as iterações do algoritmo Simplex, as Soluções Básicas Viáveis percorridas e aplicar de forma efetiva o conhecimento do algoritmo, o que se mostrou particularmente importante. Um fato que também motivou essa atividade foi a ausência de aplicações da descrição matricial do método Simplex, em exemplos, por parte de todo material didático consultado que, mesmo apresentando como uma forma mais sucinta de representar o modelo, se resume em fazer a dedução deste, sem aplicá-lo. Um exemplo dessa aplicação, porém, é apresentada em Souza (2019), em um trabalho de conclusão de curso de Licenciatura em Matemática. Sobre a planilha com a implementação, não foi encontrado nenhum material similar em consultas pela internet.

Com objetivo de estudar o método, a construção da planilha e a discriminação de cada passo do algoritmo se mostrou efetiva e pode ser potencializada se usada em conjunto com software de representação gráca para visualização dos entes geométricos, quando se tratar de problemas em até três dimensões. Contudo, espera-se como próximos passos nesse ponto, o aperfeiçoamento das possibilidades de uso da planilha, incluindo outros tipos de restrição por meio de transformações como as apresentadas no corpo do texto e outras não discutidas neste trabalho, bem como a melhoria de sua interface e a possibilidade de se estudar problemas de DEA.

Uma vez que a planilha em que o algoritmo Simplex foi implementado não tem a capacidade de resolver o modelo de análise CCR-DEA, dada à limitação quanto ao tipo de restrições programadas e, tendo o objetivo de se estudar essa aplicação, foi necessário, nesse momento, fazer o uso de uma ferramenta computacional mais robusta. Mantendo a ideia de se utilizar as potencialidades de uma planilha eletrônica fez o uso da ferramenta "solver", que possibilita resolver problemas de otimização matemática mais amplos e faz parte do software Calc. Nesse ponto o uso do Calc foi importante por permitir a visualização de todos os parâmetros, variáveis, soluções e índices de eficiência. Para tanto, foi necessário implementar o modelo por meio de operações entre células e alimentar o solver com as células representando as variáveis, os parâmetros, as restrições e a função objetivo. A estrutura de planilha permite que se use os valores ótimos calculados para se obter os índices de eciência de cada DMU, apresentar de forma explícita as DMUs de referência e obter valores desejados para cada insumo, no sentido de tornar a DMU analisada eficiente, visto que o modelo estudado era orientado à esses parâmetros.

As atividades envolvidas nesse trabalho motivaram também a continuidade dos estudos para o aperfeiçoamento em técnicas de PL e o estudo de outros modelos DEA, como o modelo BCC-DEA, e as respectivas descrições primais e duais, dando a indicação de trabalhos futuros como a necessidade de realizar novas aplicações da DEA, buscando melhorar a seleção dos parâmetros analisados e utilizar diferentes ferramentas computacionais. Para tanto, planja-se como primeiro estudo a ser realizado, a análise de parâmetros relacionados às escolas do município de Sinop, cujo levantamento de dados já se iniciou com a solicitação dos dados junto à Secretaria Municipal de Educação. Pretende-se utilizar nesse caso o modelo DEA-BCC dual, e a plataforma de otimização AMPL (A Mathematical Programming Lenguage), por ser mais robusta, uma vez que se pretende obter resultados que possam contribuir para a tomada de decisão dos gestores.

## Referências

<span id="page-61-0"></span>CHARNES, Abraham., COOPER, William W. and RHODES, Edwardo. (1978) Measuring the Efficiency of Decision Making Units. European Journal of Operational Research, 2, 429-444.

COOPER, William W., SEIFORD, Lawrence M. and TONE, Kaoru. Data Envelopment Analysis: A Comprehensive Text with Models, Applications, References and DEA-Solver Software. 2. Ed. New York: Springer, 2007.

GOLDBARG, Marco Cesar; LUNA, Henrique Pacca Loureiro. Otimização Combinatória e Programação Linear. Rio de Janeiro: Elsevier, 2005.

GUT, Jorge A.W. Programação matemática para otimização de processos. São Paulo: EDUSP, 2021.

HILLIER, Frederick S.; LIEBERMAN, Gerald J. Introdução à Pesquisa Operacional. 9. ed. Porto Alegre: AMGH, 2012.

INEP INSTITUTO NACIONAL DE ESTUDOS E PESQUISAS EDUCACIONAIS ANÍSIO TEIXEIRA. Indicadores Educacionais: Complexidade de Gestão da Escola 2019. Brasília, 2023.

INEP INSTITUTO NACIONAL DE ESTUDOS E PESQUISAS EDUCACIONAIS ANÍSIO TEIXEIRA. Indicadores Educacionais: Média de Horas-aula diária 2019. Brasília, 2023.

INEP INSTITUTO NACIONAL DE ESTUDOS E PESQUISAS EDUCACIONAIS ANÍSIO TEIXEIRA. Avaliações e Exames Educacionais: Planilha de Resultados|Saeb 2019. Brasília, 2022.

INMETRO INSTITUTO NACIONAL DE METROLOGIA QUALIDADE E TECNOLOGIA. Programa Brasileiro de Etiquetagem: Condicionadores de ar. Brasília, 2023.

LECHTERMARCHER, Gerson. Pesquisa Operacional na Tomadada de decisões. São Paulo: Pearson Prentice Hall, 2009.

LINS, Marcos Pereira Estelita; CALÔBA, Guilherme Marques. Programação linear: com aplicações em teoria dos jogos e avaliação de desempenho (data envelopment analysis). Rio de Janeiro: Interciência, 2006.

MELLO, João Carlos Correia Baptista Soares de et al. Curso de Análise Envolvtória de Dados. In: SIMPÓSIO BRASILEIRO DE PESQUISA OPERACIONAL, 1. XXXVII, 2005, Gramado. Disponível em:

 $\langle \text{http://ws2.din.uem.br/ adenir/sbpo/sbpo2005/pdf/arg0289.pdf}\rangle$ . Acesso em: 25 out. 2022.

PASSOS, Eduardo José Pedreira Franco dos. Programação linear como instrumento da pesquisa operacional. São Paulo: Atlas, 2008.

SOUTO, Gilberto. Visualização de Poliedros em Algoritmos de Programação ao Linear e Inteira . Orientador: Clóvis Caesar Gonzaga. 2008. 147f. Dissertação (Mestrado em Matemática) - Curso de Pós-Graduação em Matemática e Computação Científica -UFSC, Florianópolis, 2008.

SOUZA, Erica Augustini. A resolução de problemas de programação linear usando o método Simplex. Orientador: Emivan Ferreira da Silva. 2019. 55f. Monografia (Licenciatura em Matemática) - Curso de Licencitura em Matemática - UNEMAT, Sinop, 2019.